# Purdue University

# [Purdue e-Pubs](https://docs.lib.purdue.edu/)

[Department of Computer Science Technical](https://docs.lib.purdue.edu/cstech) 

**Department of Computer Science** 

1982

# Solving Elliptic Problems Using ELLPACK Part 1: ELLPACK User's Guide; Part 2: The Problem Solving Modules

John R. Rice Purdue University, jrr@cs.purdue.edu

Ronald F. Boisvert

Report Number: 81-414

Rice, John R. and Boisvert, Ronald F., "Solving Elliptic Problems Using ELLPACK Part 1: ELLPACK User's Guide; Part 2: The Problem Solving Modules" (1982). Department of Computer Science Technical Reports. Paper 338.

https://docs.lib.purdue.edu/cstech/338

This document has been made available through Purdue e-Pubs, a service of the Purdue University Libraries. Please contact epubs@purdue.edu for additional information.

# SOLVlNG ELlJPTIC PROBLEMS USING ELLPACK

# Part 1: ELLPACK USER'S GUIDE Part 2: THE PROBLEM SOLVING MODULES

John R. Rice Computer Science Department Purdue University

Ronald F. Boisvert Scientific Computing Division National Bureau of Standards

September 24. 1982

CSD-TR 414

#### **ABSTRACT**

This report describes how to use the ELLPACK system and language for solving elliptic problems. ELLPACK provides many facilities for solving two dimensional. linear elliptic partial differential equations on rectangular domains. several facUlties for non-rectangular domains and for three dimensional rectangular domains. The system allows a user to attack non-linear problems by constructing various iterations of linear methods.

The current revision is a draft for part of. the final documentation of the ELLPACK system. Corrections and suggestions for improvements are welcomed.

## CONTENTS

Q. Preface

·'

- A. The ELLPACK Project
- B. Mathematical Preliminaries (not included)
- C. Numerical Methods Preliminaries (not included)
- 1. General Description and A Simple ELLPACK Program
	- A. General Description
	- B. A Simple ELLPACK Program
	- C. Organization of the Book
- 2. The ELLPACK Language
	- A. General Organization of an ELLPACK Program
	- B. Segments Which Define the Problem and Grid
	- C. Segments Which Specify the Methods to be Used
	- D. Fortran and Program Control
	- E. Output and Options Segments
	- F. Debugging ELLPACK Programs (not included)
- 3. ELLPACK Examples
	- A. Example of Chapter 1 Revised with Nonrectangular Domain
	- B. General Equation with Mixed Boundary Conditions, Rectangular Domain

ΩI

 $\mathcal{L}^{\mathcal{L}}$ 

- C. The Interaction of Fortran and ELLPACK
- 4. Advanced Language Facilities
	- A. Additional Segments
	- B. Additional Features of Basic Segments
	- C. Access to Preprocessor Variables
	- D. Advanced Ellpack Examples
		- Physical Parameter Study: Alloy Solidification Use of Procedures to Analyze a Method Nonlinear PDE Solution Nonrectangular Domain with a Hole
- 5. Extending ELLPACK to Non-Standard Problems
	- A. Special Interior Boundary Conditions
	- B. Two Phase Diffusion Problem
	- C. Newton Iteration for Nonlinear Problems
	- D. Time Dependent Problem
	- E. The Transistor Equation (not included)
- 6. Introduction to the ELLPACK Modules
- 7. The ITPACK Software (not included in this draft)
- B. The YALEPACK Software (not included in this draft)
- 9. The Problem Solving Modules

 $\left( \Upsilon\right)$ 

÷

#### **PREFACE**

The ELLPACK system is the outgrowth of a cooperative project to study methods and software for elliptic problems. This project was coordinated by John R. Rice of Purdue University; the principal members of the project were

> Randy Bank Garre tt Birkhoff Ronald Boisvert Stanley Eisenstat William Gordon Elias Houstis David Kincaid Robert Lynch Donald Rose Martin Schultz Andrew Sherman David Young

University of Texas Harvard University National Bureau of Standards Yale University Drexel University University of South Carolina University of Texas Purdue University Bell Telephone Laboratories Yale University Exxon Research University of Texas

Substantial contributions of software were made by many others: Carl de Boor, John Brophy, Wayne Dyksen, Roger Grimes, Hartmut Foerster, UNPACK, William Mitchell, W. Proskurowski, John Respess Granville Sewell, Van Snyder, Paul Swarztrauber, Roland Sweet, Linda Thiel, William Ward and Alan Weiser. This project has received support from the National Science Foundation, the Department of Energy and the Office of Naval Research as well as from the participants' institutions.

ELLPACK was originally developed as a research tool to evaluate and compare mathematical software for solVing elliptic problems. The idea was to create a system where individuals can contribute software modules which either completely or partially solve an elliptic problem. Those modules that partially solve the problems (e.g. discretize It) are combined with other modules to complete the solution. With all the software operating in the same environment one can make a performance evaluation of the modules. Several studies of this type have been made and Part 3 of this book presents simple examples of performance evaluation.

Considerable effort was put into making ELLPACK easy to use and to augment. The ELLPACK system presented in this book is useful not only tor ↽ - 1 حب

í.

research into the performance of numerical methods and software, but also for education and actual problem solving. Standard elliptic problems of moderate difficulty can be stated and solved in a direct, simple manner. Many more complex problems. including nonlinear, time dependent and simultaneous equations. can be solved using more advanced ELLPACK facilities.

A. The ELLPACK Project

B. Mathematical Preliminaries (not included)

C. NUmerical Methods Preliminaries (not included)

 $\mathbf{L}$ 

# CHAPTER ONE: GENERAL DESCRIPTION AND A SIMPLE PROGRAM

## l.A GENERAL DESCRIPTION

ELLPACK is a computer programming system for elliptic boundary value problems. The problems addressed include linear variable-coefficient elliptic equations of the form

 $au_{xx} + cu_{yy} + du_{x} + eu_{y} + fu = g$ 

or, in self-adjoint form,

 $(pu_x)_x + (qu_y)_y + fu = g$ 

defined on general two-dimensional domains, and their three-dimensional counterparts defined on rectangular boxes. For two-dimensional problems, boundary conditions may take the form

$$
\alpha u_x + \beta u_y + \delta u = \varphi
$$

where  $\alpha$ ,  $\beta$ ,  $\delta$  and  $\varphi$  are functions of x and y. The three-dimensional case is similar. Periodic boundary conditions are also admitted when the domains are reetangular. In addition. ELLPACK is organized so that it is possible to set up iterations to solve nonlinear problems (i.e.  $a, c, d, e, f, g, p, q, \alpha, \beta, \delta, \varphi$  are also functions of  $u_1, u_2$  etc.).

ELLPACK users specify the problem they wish to solve in an ELLPACK program written in a simple user-oriented ELLPACK language. The ELLPACK system processes this program by first translating it to a FORTRAN source program called the ELLPACK control program; this program is then compiled and linked to a precompiled ELLPACK module library. Finally, the program is executed, producing a solution to the problem. The process is illustrated in Figure 1.1.

The ELLPACK language is an extension of Fortran. and ordinary Fortran code can be mixed with ELLPACK statements. Elliptic equations. domains, and

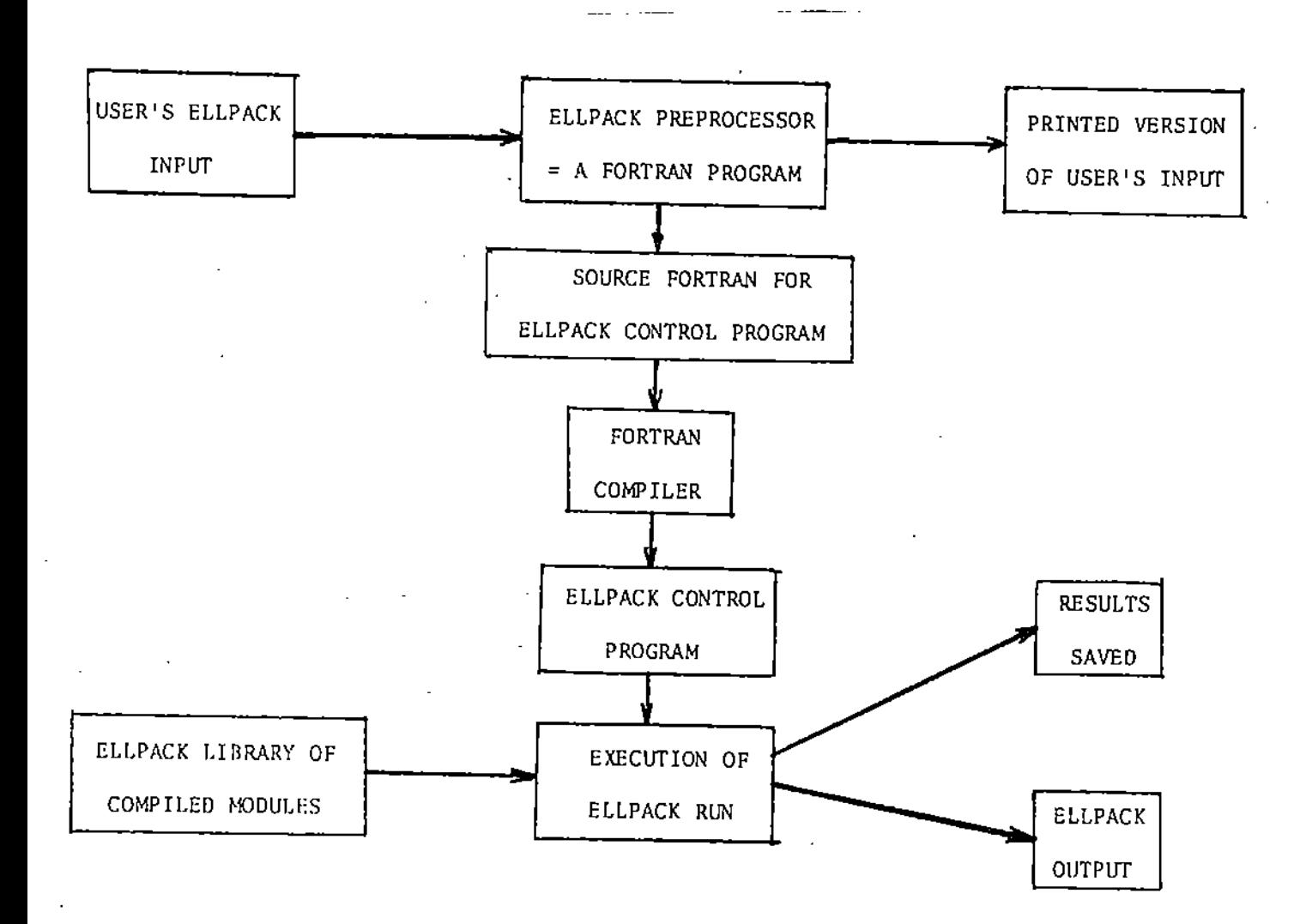

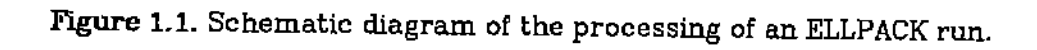

ψĢ  $\mathcal{L}_{\mathrm{int}}$ 

# SECTION 1.A  $-3-$

boundary conditions can be declared in this language, and powerful statements are available to help users get from the specified problem to useable output. These statements invoke modules in the ELLPACK module library. There are five basic types of modules:

Discretization. Replace the partial differential equation and boundary conditions by an approximate. finite system of linear algebraic equations.

Indexing. The equations and unknowns of the discrete system are reordered to facilitate solving the system.

Solution. The system of equations is solved.

Triple. Discretization and solution are performed as a single step.

Output. The approximate solution is tabulated or plotted.

One specifies the numerical method to be used by invoking, in turn, a discretizalion module, an indexing module, and a solution module (or a single triple module). In the ELLPACK language this is done by simply giving their names.

A large number of modules are available in ELLPACK for each stage of the computation. For example, discretization by various types of finite difference and finite element methods are possible, as well as solution of algebraic equalions by both iterative and direct methods. Detailed descriptions of the available modules are given in Part 2. This easy access to a large repertoire of numerical methods makes ELLPACK useful in comparing solutions obtained by vastly different methods, as well as a "pilot plant" for large scale application problems.

During execution, ELLPACK modules communicate through fixed predefined collections of variables called interfaces. This process is illustrated in Figure 1.2 and described in detail in Part 4, where a complete specification of

 $\sigma$  , ~,J. SECTION 1.A

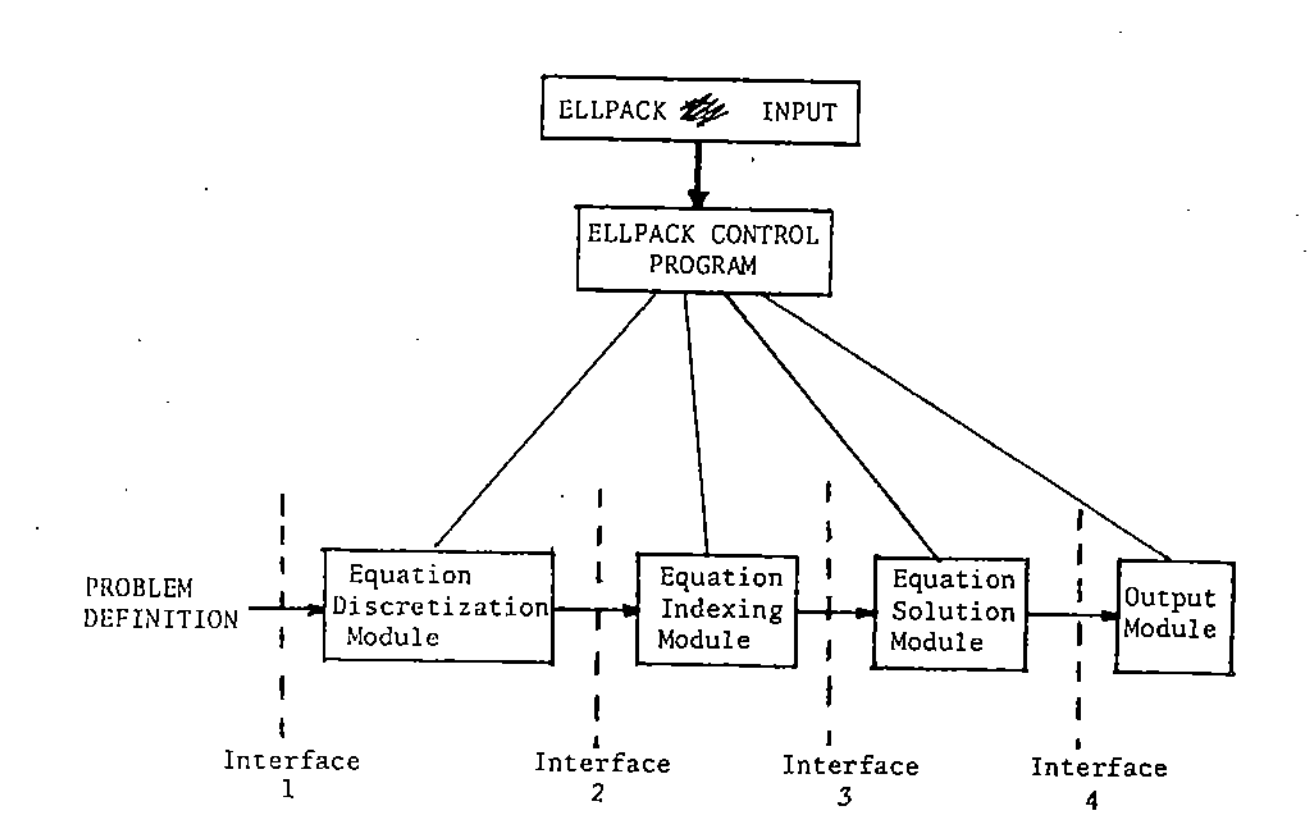

Figure 1.2. Basic organization of an ELLPACK computation. The user specifies the modules to be used and more than one combination may be used on a single ELLPACK run.

950

 $-4-$ 

 $SECTION 1.A$  -5-

 $, \cdot \cdot$ 

,"':

how to add new modules to the ELLPACK system is given.

The final essential ingredient in the solution of an elliptic problem with ELLPACK is the specification of a rectangular grid to cover the domain. When this grid is made finer the approximations used by discretization modules are more accurate (within the constraints of machine arithmetic), but computer time and memory requirements also increase (i.e. there are more algebraic equations generated). When a non rectangular domain is specified in ELLPACK, the domain processor is invoked. It sets up tables which relate the rectangular grid to the domain in a way useful to discretization and triple modules.

#### l.B A SIMPLE ELLPACK PROGRAM

We show a very simple elliptic problem and an ELLPACK program which generates an approximate solution. A table of this solution is printed and a contour plot is produced;

#### Elliptic Problem

The partial differential equation  $\text{L}u = f$  is

$$
u_{xx} + u_{yy} + 3u_x - 4u = \exp(x+y)\sin(\pi x),
$$

the domain R is the rectangle  $0 \le x \le 1$ ,  $-1 \le y \le 2$  and the boundary conditions  $Mu = g$  are

$$
u = 0, \t x = 0, -1 < y < 2
$$
  
\n
$$
u = x, \t 0 < x < 1, y = 2
$$
  
\n
$$
u = \frac{y}{2}, \t x = 1, -1 < y < 2
$$
  
\n
$$
u = \sin(\pi x) - \frac{x}{2}, \t 0 < x < 1, y = -1
$$

The ordinary finite difference approximation (5-POlNT STAR) is used to discretize the problem at points of a square grid with spacing 1/5. The resulting linear system is solved with ordinary Gauss elimination for band matrices.

#### SECTION 1.B

 $\bullet$ ....... EXAMPLE ELLPACK PROGRAM 1.B1 ...........................  $\bullet$ OPTIONS. TIME \$ MEMORY EQUATION.  $UXX' + UYY + 3.0^{\circ}UX - 4.0^{\circ}U = EXP(X+Y) \cdot \text{S}(N(PI \cdot X))$  $U = 0.0$ <br>  $U = SIM(PI *X) - X/2.0$ <br>  $U = Y/2.0$  $\begin{array}{c} X = 0.0 \\ Y = 1.0 \\ X = 1.0 \\ Y = 2.0 \end{array}$ BOUNDARY. ON ON ON  $U = X$ ON  $\bullet$ GRID. 6 X POINTS \$ 6 Y POINTS DISCRETIZATION. 5 POINT STAR INDEXING.<br>SOLUTION. NATURAL<br>LINPACK BAND ٠ OUTPUT. TABLE (U) \$ PLOT (U)  $\bullet$  $\text{END}$  . APPROXIMATE MEMORY REQUIREMENTS

GRID LINES<br>UNKNOWNS WORKSPACE 1875 13 LINEAR EQNS<br>INTERPOLATION 576 36 DOMAIN INFO 141  $\mathbf 0$ AMATRX, BVECTR 504 TOTAL MEMORY 3145

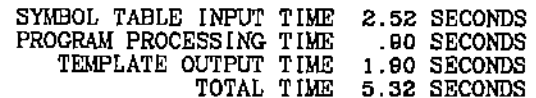

# Output of ELLPACK run:

. . . . . . . . . . . . . . DISCRETIZATION MODULE ------------------**----**-

5 - POINT STAR

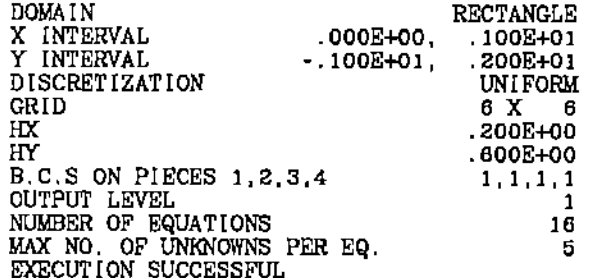

INDEXING MODULE ----------*------*-

16

13  $16$  $\boldsymbol{4}$  $\pmb{4}$ 

NATURAL

NUMBER OF EQUATIONS<br>EQUATIONS/UNKNOWNS NUMBERED<br>IN ORDER GENERATED<br>EXECUTION SUCCESSFUL

------------------SOLUTION MODULE ------------------

> LINPACK BAND

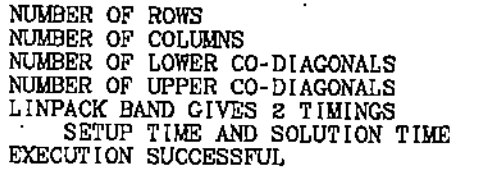

-----------**--**-----ELLPACK 77 OUTPUT ---------------------

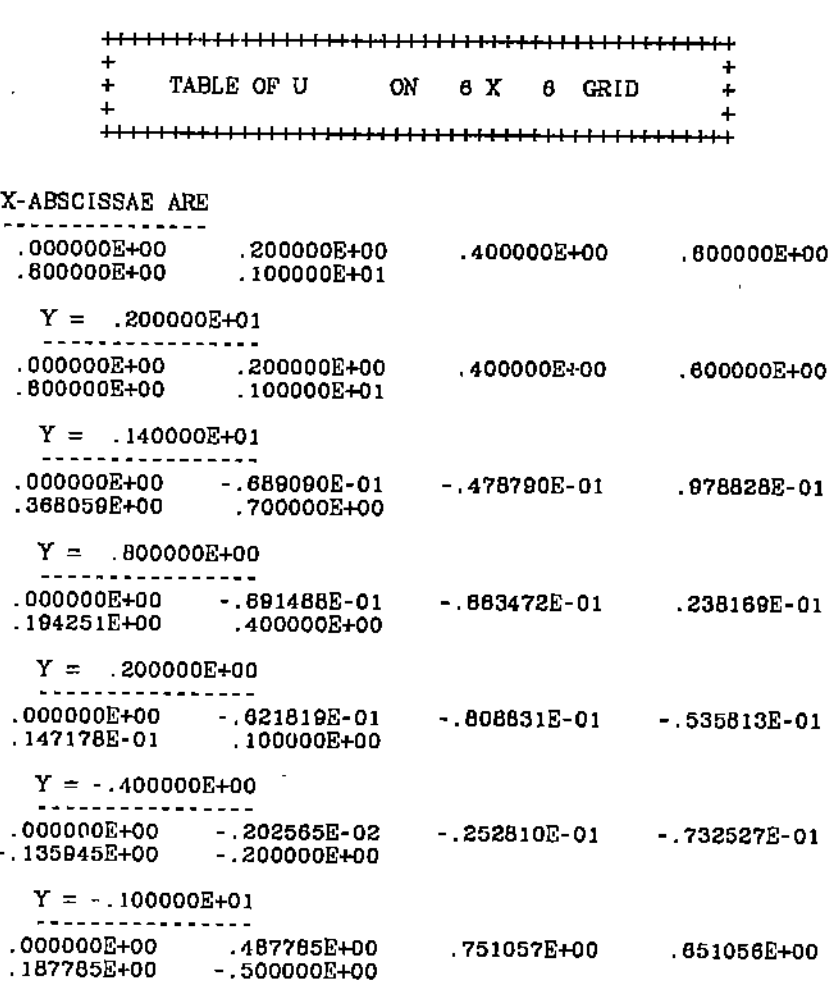

 $(\cdot)$  $\omega^{\rm eff}$  $\epsilon=2$ 

#### SECTION 1.B

- 8 -

ELLPACK 77 OUTPUT 1111111111111111111111++++ + + <sup>+</sup> EXECUTION TIMES <sup>+</sup> • <sup>+</sup> <del>. . . . . . . . . . . . . . . . . . .</del> MODULE NAME 5-POINT STAR NATURAL L INPACK BAND SETUP L INPACK BAND TABLE PLOT TOTAL TIME SECONDS .12 .02 .03 .03 .38 6.37 7.06

This program consists of several **segments** whose names (EQUATION, BOUN-DARY, and so on) begin in column 1 of a line, the rest is written in free format (excluding column 1). The dollar sign is a separator to allow more than one item on one line in a segment. Parts of the program include Fortran expressions  $(+3.$ ,  $EXP(X+Y)*SIN(P1*X)$ , etc.) which must follow the rules of Fortran. Lines beginning with  $*$  are comments.

This example is the simplest case of an ELLPACK program: one defines the elliptic problem in the EQUATION and BOUNDARY segments, OPTIONS are chosen, a rectangular grid is defined in the GRID segment, the solution method is specitied in the DISCRETIZATION. INDEXING and SOLUTION segments and the desired output is specified in the OUTPUT segment, Every ELLPACK program ends with END.

The ELLPACK preprocessor lists the program with an identifying heading. It also prints the' memory estimates as requested in the 'OPTIONS segment along with its execution time. Each ELLPACK module prints a simple summary message. The output segment contains two requests, one is a table of the solution on the grid and the other is a contour plot produced by some graphics device.  $\mathbf{r}_i$ 

<sup>f</sup> ,'. ~{

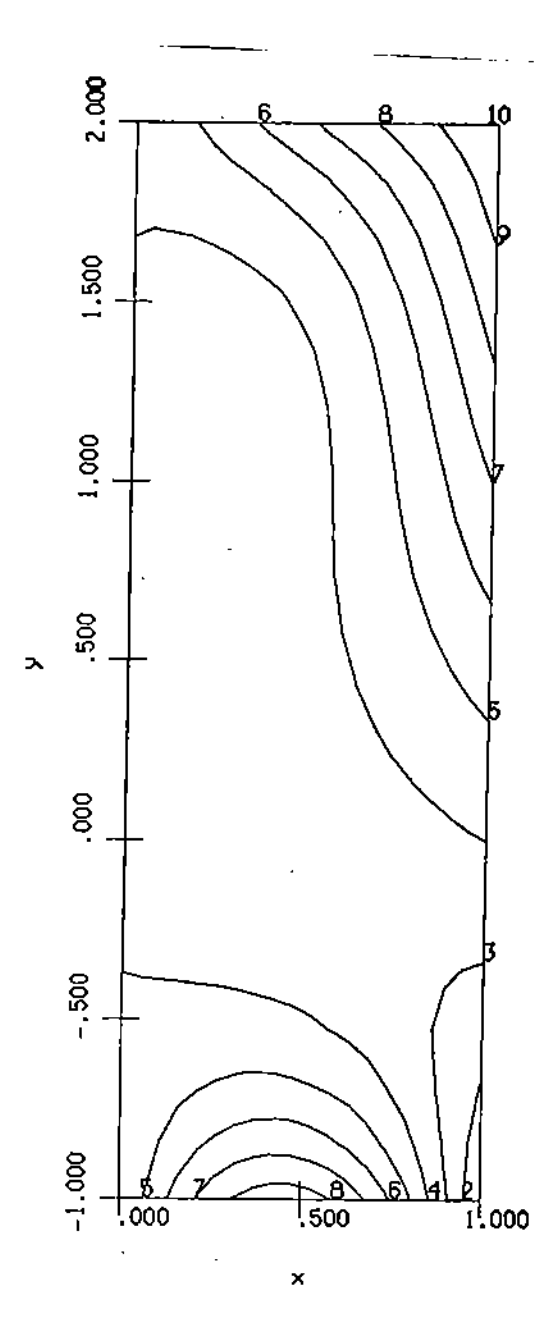

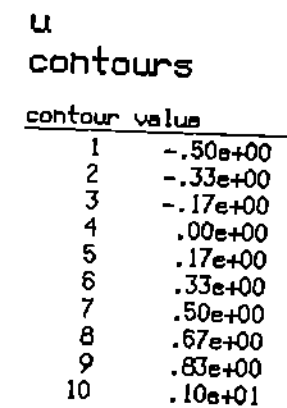

 $\frac{3}{1}$ 

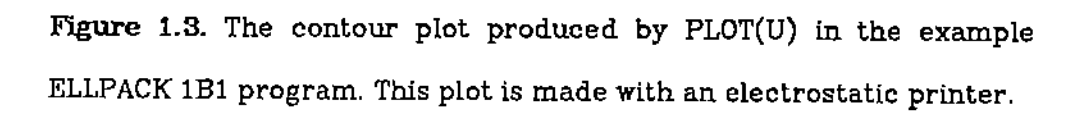

SECTION 1.0  $-10$  -

The graphics connected to ELLPACK will vary from installation to installation.

# l.C ORGANIZATION OF THE BOOK

The basic features of the ELLPACK language are presented in the next chapter. then three more examples are presented in detail in Chapter 3 (one solves the same problem with two different choices of methods. another illustrates non-rectangular geometry and the third shows how Fortran can be interspersed with ELLPACK statements.) Chapters 4 and 5 describe and illustrate more advanced features of ELLPACK. There are a number of examples of advanced applications in these two chapters. Part 2 (Chapters 6 through 9) contains summary descriptions of the over 40 modules aVailable and an overview of the ITPACK and YALEPACK software included in ELLPACK. Part 3 (Chapters 10- 12) presents a basic performance evaluation of many of the ELLPACK modules. The objective is to give the reader some feel for the properties of various methods (software modules) and not to present a complete scientific evaluation,

Part  $4$  (Chapters 13-16) is a Contributor's Guide; it provides the information to prepare a new module for the ELLPACK system. The ELLPACK system is designed so that new modules can be easily added (and corresponding additions made to the language). There is useful information for those who wish to attempt advanced ELLPACK applications, otherwise this and the following Part 5 are not relevant to the use of ELLPACK. Part 5 (Chapters 19 and 20) is an Installation Guide; it provides detailed information on how to install ELLPACK and to make modifications to it. The basic ELLPACK system can be installed without much difficulty; one needs to know how to manipulate files and to create a library from a set of Fortran programs. Tailoring the ELLPACK system is more complicated and while it does not require specific expertise of a system programmer, one is more likely to have seen the kinds of things that have to be

 $\ddot{\circ}$  $\circ$ "l:fu~

SECTION 1.C

 $-11-$ 

done.

The Appendices contain reference material, there are brief summaries of the PG system and the TOOLPACK template processor which are used to create the ELLPACK system. There is the PDE population a set of over 80 linear elliptic partial differential equations on two dimensional rectangular domains. These can be used as a problem population for a systematic performance evaluation.

**意思的医生** 

 $\vdash$  $\omega$  )

ø

 $SECTION 2.A$  - 12-

#### CHAPTER 2. THE ELLPACK lANGUAGE

# 2.A GENERAL ORGANIZATION OF AN ELLPACK PROGRAM.

The ELLPACK program should be interpreted as the main program of a Fortran job. The basic blocks of statements in an ELLPACK program are segments. The segments that define the elliptic problem and options are like declarations: they must come first and they are not executed. The other segments (except END) are executed and the flow of the computation is controlled by placing them in the proper sequence. Ordinary Fortran statements may be interspersed among the executable segments. and there is also a facility to specify Fortran subprograms (but not ELLPACK SUbprograms).

A brief summary of the segments is given in groups,

Group 1 Segments define the elliptic problem. They must appear before any from Group 2 and. except for GRID. appear exactly once,

- EQUATION. Specifies the partial differential equation.
- BOUNDARY. Specifies the domain and boundary conditions,
- GRID, Specifies a set of vertical and horizontal grid lines. GRID can appear more than once to change the grid size provided that MAXGRID is set in an OPTION segment before the first GRID segment.
- HOLE. Defines a hole in the domain and associated boundary conditions. This segment can appear more than once if several holes are present, It must follow the BOUN-DARY segment.
- ARC. Defines an interface or slit in the domain on which additional conditions are prescribed. Its use is governed by the same rules as the HOLE segment.

manks are not ollowed in these or any other segment names. Segment names

may be abbreviated by two or more of their leading characters.

" "

 $\mathbb{C}$ 

.,

I

SECTION 2.A  $-13$ -

Group 2 Segments specify the executable ELLPACK modules and may appear more than once. A specific ordering is usually required; e.g., DISCRETIZATION, INDEXING, SOLUTION, OUTPUT or TRIPLE, OUTPUT.

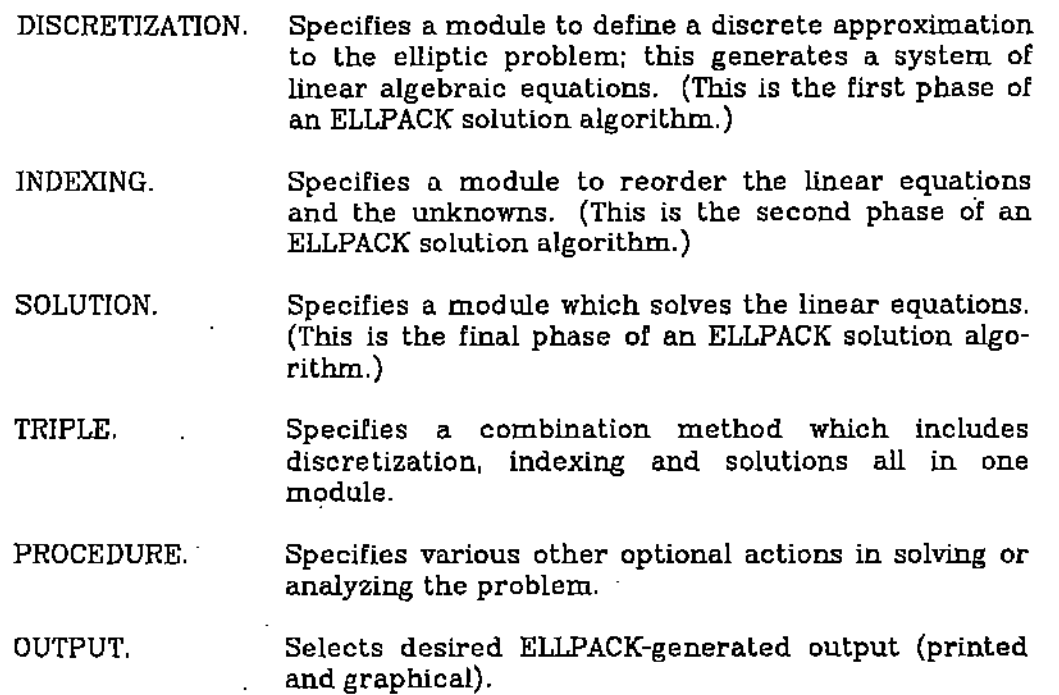

Group 3 Segments may appear anywhere in the program and as many times as, desired.

• oPTloNS. FORTRAN. Specifies a comment. Specifies which of various options are desired. Specifies that the statements which follow are user supplied executable Fortran statements. (blank line) Allowed at any point

Group 4· Segments specify various information and can appear at most once.

DECLARATIONS. Provides Fortran declarations for the user provided executable Fortran statements. Must appear at the  $\overline{C}$ 

.,

SECTION 2.A  $-14$  -

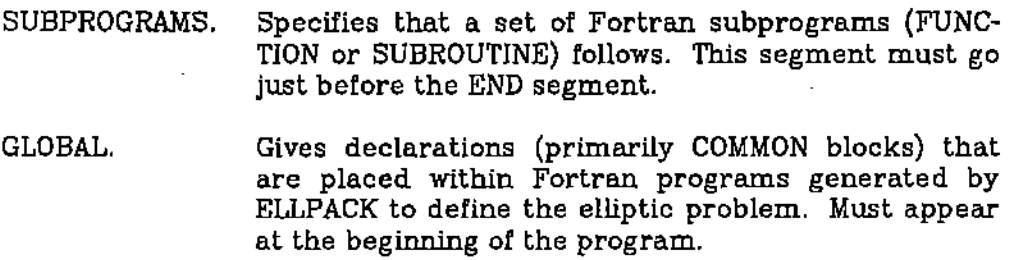

END. Specifies the end of the ELLPACK program.

Two or more letters of the beginning of a segment name form an acceptable abbreviation. All segment names and their abbreviations must end with a period. Each DlSCRETIZATlON, INDEXING, SOLUTlON, EQUATlON, TRIPLE and PRO-CEDDRE segment must be on a single line. The line may, however, be continued by putting a period in column 1. No segment can be longer than 1000 characters. The OPTIONS, OUTPUT, BOUNDARY, GRID, HOLE and ARC segments may use several lines and the separator S may be used to place several parts of these segments on one line. If these segments are broken in the middle of a word or expression, then the continuation convention (period in column 1) must be used. The segments FORTRAN, SUBPROGRAMS, DECLARATIONS and GLOBAL start with the segment name on a separate line followed by lines of Fortran code.

The independent variables are denoted by X, Y, and Z (X and Y for twodimensional problems). The dependent variable is denoted by U, its first derlvatives  $u_x$ ,  $u_y$  and  $u_z$  by UX, UY, and UZ, and the second derivatives UXX, UYY, UXY, and so on. These names are reserved in ELLPACK and Fortran variables with these names cannot be used safely. Once the PDE is solved the functions U(X,Y), UX(X,Y), etc. (U(X,Y,Z), UX(X,Y,Z), etc. in three dimensions) become defined and may be used as ordinary Fortran functions. The complete set of reserved names in ELLPACK is:

x, y, Z U, UX, UXX, Uy, UYY, UYX, UXY, UZ. UZZ, UZX, UXZ, Uzy, uyz, TRUE, ERROR, RESlDU, ON, FOR, TO, LINE, PI

.' .

 $\sqrt{t}$ 

i I

I

#### SECTION 2.A  $-15-$

plus any 6 character name starting with C, I, L. Q or R followed by a digit. The words ON. FOR, TO and LINE must actually only be avoided in Fortran functions of the BOUNDARY segment. The variable PI is set to the mathematical constant 1f and can be used anywhere in the ELLPACK program. The six character names are internal Fortran variables for ELLPACK; their use would create a name conflict. The meanings of the initial characters are

C Common blocks

I Integers

L Logical

- Q Subprograms
- R Real (or double precision)

# 2.B SEGMENTS WHICH DEFINE THE PROBLEM AND GRID (GROUP 1)

We describe the rules (syntax) for defining the PDE problem and associated rectangular grid. The notation <word> is used to specify an item that is to be provided or defined later. Thus

 $<$ coef $>$ u $=$  $<$ right side $>$ 

can represent  $(x^2 + 1) u = x cos(x)$  with coef  $=x^2 + 1$  and right side  $=x cos(x)$ .

#### EQUATION. segment

The EQUATION segment specifies the partial differential equation to be solved. In the definition of the equation. the dependent variable and its derivalives are denoted by V, UX, UXX, etc. The equation is specified in the form

 $<sub>experator</sub> = <sub>exight side</sub>$ </sub>

where <operator> is a list of terms of the form

<coefficient> • <derivative>

e.<br>O

SECTION 2.B  $-16-$ 

The terms <coefficient> and <right side> denote any valid Fortran real arithmetic expressions as well as the separators  $+$  or  $-$ , and  $\leq$  derivative $\geq$  denotes one of V, UX, UY, VZ, and so on. If the coefficient of a derivative is zero, then the associated term need not appear.

Some examples of the EQUATION segment are given below.

LAPLACE'S EQUATION  $\bullet$  equation.  $UXX + UYY = 0$ .

• AN EQUATION WITH CONSTANT COEFFICIENTS • A REPORTION WITH SCHOTALL SCALL FORMICS<br>EQUATION. -4. •UXX; + .377 •UXX - 3. •PI •UYY + 3.E+4 •UX = SIN(X+COS(X •Y)

• THE COEFFICIENTS OF UYY AND <sup>U</sup> ARE GIVEN AS FORTRAN FUNCTIONS. • THESE ARE SUPPL [ED BY THE USER IN THE SUBPROGRAMS SEGMENT.

EQUATION.  $(X^{\bullet}$  \*2 + Y $^{\bullet}$ \*2 + 16.)  $^{\bullet}$ UXX + VALUYY $(X,Y)$  $^{\bullet}$ UYY  $-2.234E-3*ATAN2(Y,X)$  UX + 1.4\*UY - VALU(X,Y)\*U = 0.

There is a special ELLPACK form for self-adjoint equations which are written in the form

 $(p(x,y)u_x)_x + (q(x,y)u_y)_y + r(x,y)u = f(x,y)$ 

It is

EQ.  $(P(X,Y) \cdot UX)X + (Q(X,Y) \cdot UY)Y + R(X,Y) \cdot U = G(X,Y)$ 

The functions  $P$ ,  $Q$ ,  $R$  and  $G$  may be replaced by any Fortran expressions. There is an alternate way to indicate a self-adjoint equation by using the OPTIONS segment as follows:

> '.' .  $\sim$  , -<br>ር

, SELF-ADJOINT, ALTERNATE FORM  $OPTION.$  SELF-ADJOINT = . TRUE. EQUA.  $P(X, Y)$  \*UXX + Q(X, Y) \*UYY + R(X, Y) \*U = G(X, Y)

#### SECTION 2.B  $-17$  -

Note that several modules apply only to PDEs written in self-adjoint form.

# BOUNDARY. segment

The BOUNDARY segment specifies the boundary of the domain  $R$  and the boundary conditions on them. We first describe general two-dimensional domains in ELLPACK; the special facilities for the simpler cases of rectangular two- and three-dimensional domains are described after that. The boundary is broken up into a series of pieces which must join together in sequence. A piece and condition are specified by

<condition> ON <piece>

where <condition> is one of the following:

PERIODIC or

<expression>"'UX + <expression>"'UY + <expression>"'U = <expression> where <expression> is a legal Fortran expression. The three terms on the left can be in any order, and any term may be omitted if its coefficient expression is zero. If the <condition> preceeding ON is omitted, then the preceeding <condition> is used as the default condition.

Periodic boundary conditions may only be applied in the case of rectangular domains. It PERIODIC is specified on one side, then it must also be specified on the opposite side. Any of the other usual types of boundary conditions can be specified using the second form. For instance, a Dirichlet condition is specified as

$$
U = F(X,Y)
$$

and a Neumann condition as

$$
A(X,Y) * UX + B(X,Y) * UY = F(X,Y)
$$

where  $(X,Y)$  is a point on the boundary and  $(A(X,Y), B(X,Y))$  is the unit vector normal to the boundary (pointing outward). The latter reduces to  $\pm$  UX=F(Y) or

SECTION 2.B

 $±$  UY=F(X) for rectangular domains.

A non-rectangular two dimensional domain is specified as a sequence of parameterized sides. The general form of <piece> is

 $X = \langle$  expression>,  $Y = \langle$  expression> FOR  $\langle$  parameter> =  $\langle$  a> TO  $\langle$  b> where

<parameter> is a real Fortran variable that parameterizes the side

<expression> is a Fortran expression in the parameter

<a>. <b> are Fortran .expressions that evaluate to constants which determine the initial and final value *ot* the parameter,

The pieces are assumed to be given in counter-clockwise order. (this may be overridden by putting CLOCKWISE = .TRUE. in an OPTION segment). Each piece starts on a new line unless the \$ separator is used. The parameter must increase from <a> to <b>. It is essential that the parameterization be of ordinary size and not vary erratically along the boundary. The continuity of joining the pieces is checked and the joining must be done accurately. Two simple examples of non-rectangular boundary and boundary condition specification follow:

• CIRCULAR DISK WITH CENTER 1.1 BOUND.  $U = 0.0$  ON  $X = 1$ .  $COS(PI^*HETA)$ ,  $Y = 1$ .  $-SIN(PI^*HETA)$ FOR THETA  $= 0$ . TO 2.

• QUARTER ANNULUS BOUNDARY.

U=100. U=100."(2.·X) U=O.O  $U=100.$   $(2,-Y)$  ON  $X=0.0$ ,  $Y=2,-R$ ON X=SIN(PI\*T), Y=COS(PI\*T)<br>ON X=R, Y=0.<br>ON X=2. \*COS(PI\*T),Y=2. \*SIN(PI\*T) FOR T=O. FOR  $R=1$  . FOR T=O. FOR R=O. TO 0.5 TO 2.0 TO 0.5 TO 1.0

The reserved words ON. FOR, LlNE and TO cannot have blanks in them and must have blanks on both sides of them.

There is a special simple form for straight line pieces of the boundary. In this case <piece> appears as:

ഥာ

#### SECTION 2.B  $-19$  -

LINE <x-constant>, <y-constant> TO <x-constant>,'<y-constant> where <x-constant>, <y-constant) are the coordinates of the end point of the piece: they may be any Fortran expression that evaluates to a constant. Straight line sides may be connected by the following multiple side form:

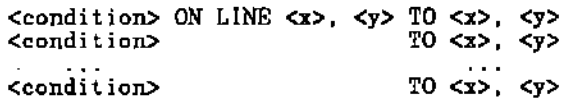

The boundary condition <condition> may be omitted if it is the same as for the preceeding pieces (for both straight line pieces or parameterized pieces). Several groups of TO  $\langle x \rangle$ ,  $\langle y \rangle$  can be placed on one line as long as the same boundary condition holds. as for example

U=1.0 LINE <x1>, <y1> TO <x2>, <y2> TO <x3>, <y3> TO  $\cdots$  TO <xK>, <yK> The complex example in Figure 2.1 of a non-rectangular domain specification follows:

FOUR SrDED. NON-RECTANGULAR DOJAAIN CLOCI&ISE = . TRUE. • OPTION. BOUNDARY.  $U = 0.0$  ON LINE 4., 4. TO 1., 4. TOl. , 0.5  $U = (X-4.)(Y-.5)$  TO 4. -0.5 ON  $X = 4. + 1 \cdot P \cdot (P-4.5) \cdot 2$ , Y=-.5+P FOR P=0. TO 4.5

This example shows how omitting the boundary condition specifies it to be the previous one and how the LlNE specifications continues from piece to piece.

A second complicated example follows:

SIX SIDED REGION WITH 3 STRAIGHT SIDES  $U=0.0$  ON  $X=-T$ ,  $Y=(T-1)$   $\bullet 2$  FOR  $T = 1$ . TO 2.  $U=(Z. *X-Y) \cdot Z$  ON  $X=(P-1) * Z - Z$ ,  $Y=P$  FOR  $P = 1$ . TO 2.<br> $U=(Z. *X-Y) \cdot Z$  ON LINE -1, 2. TO .5, 2. TO 1, 1. TO 0., 0.  $\overline{\text{UX-3.0}}$   $\overline{\text{UL}}$  5  $\overline{\text{ON X}}$  =-SQRT(PHI), Y=SIN(PI\*PHI)/5. FOR PHI = 0.0 TO 1.0

There is a special abbreviated form for rectangular domains (in two or

10, Ù v  $\mathbb{C}$ 

 $SECTION 2.B$  - 20 -

Figure 2.1. A nonrectangular domain with its parameterization and boundary conditions given.

ŗ

 $SECTION 2.B$  - 21 -

three dimensions) where <piece> is of the form

 $\langle \text{variable}\rangle = \langle \text{constant}\rangle$ 

Here  $\leq$  variable $>$  is one of X,Y,Z and  $\leq$  constant $>$  is a Fortran expression that evaluates to a constant. Two examples of defining a two dimensional domain and its boundary conditions follow:

ABBREVIATED BOUNDARY FORM FOR A RECTANGLE BOUND.  $U = 1.0$  $U + X^*UX = (X+Y)^*EXP(Y)$  $UY = 0.0$  $U = EXP(X)$ ON  $X=0.0$ ON  $X = 1.0$ ON  $Y=0.0$ ON  $Y = 1.0$ • BOUNDARY CONDITION CARRIED FORWARD FROM PIECE TO PIECE BO.  $U = 0.0$  ON  $Y = 0.0$ ON  $Y = PI / Z$ . ON  $X = 0.0$ 

The preceding example can be written in a more compact form using the \$ separator as follows

BOUNDARY.  $U = 0.0$  ON  $Y = 0.0$  \$ ON  $Y = P1/2$ . \$ ON  $X = 0.0$  $U = EXP(1, ) \cdot SIN(2. \cdot PI \cdot Y)$  ON  $X = EXP(1.0)$ 

 $U = EXP(1.)'SIN(2'.'PI'Y)$  ON  $X = EXP(1.0)$ 

The extension of this notation to three dimensional rectangles is straight forward; six rather than four sides and conditions are required and boundary conditions can include U, UX, UY and UZ terms.

#### GRID. segment

The GRID. segment defines a rectangular grid placed over the domain. The general form of the segment is a set of terms:

<n> <variable> POINTS <point list>

8<br>SS

SECTION 2.8

where

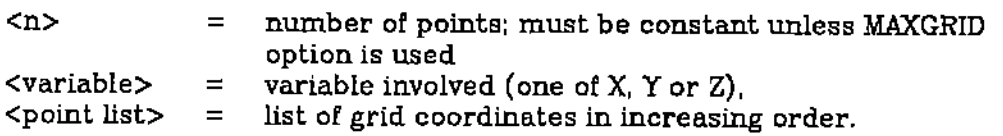

These terms must be on separate lines or separated by a \$. For two dimensional domains there must be one set of points specified for X and another for Y. In three dimensions there must also be a specification for Z. If the following grid is specified

> $n_1$  X POINTS  $x_1, x_2, \ldots, x_{n_1}$  $n_2$  Y POINTS  $y_1, y_2,..., y_{n_n}$

then the rectangular grid is made up of the lines

 $x \hspace{-0.2mm}=\hspace{-0.2mm} x_1, \hspace{0.2mm} x \hspace{-0.2mm}=\hspace{-0.2mm} x_2, \hspace{0.2mm} \ldots, \hspace{0.2mm} x \hspace{-0.2mm}=\hspace{-0.2mm} x_n,$  $y = y_1, y = y_2, ..., y = y_{n_g}$ 

See Figure 2.2 for an example 4 by 5 grid.

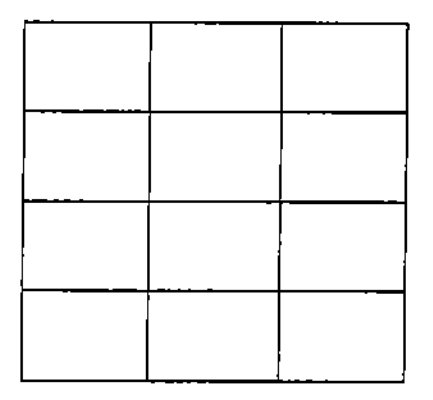

Figure 2.2 The rectangular grid defined by 4 X POINTS \$ 5 Y POINTS

For uniformly spaced grids <point list> may take the form

<a> TO <b>

where

 $\langle a \rangle$  = initial value of the grid variable<br> $\langle b \rangle$  = final value of the grid variable <b> = final value of the grid variable

 $\frac{1}{\sqrt{2}}$ Ċ.

# SECTION 2.B  $-23-$

ln this case the points used to discretize the variable are

$$
p_i = (i-1) * \frac{(b-a)}{(n-1)} + a, \ i = 1,2,\ \cdots, n
$$

For rectangular domains <a> TO <br/> <br/>is not used and the initial and final values of the variable correspond to the rectangle.

Some possible combinations are illustrated by the following examples:

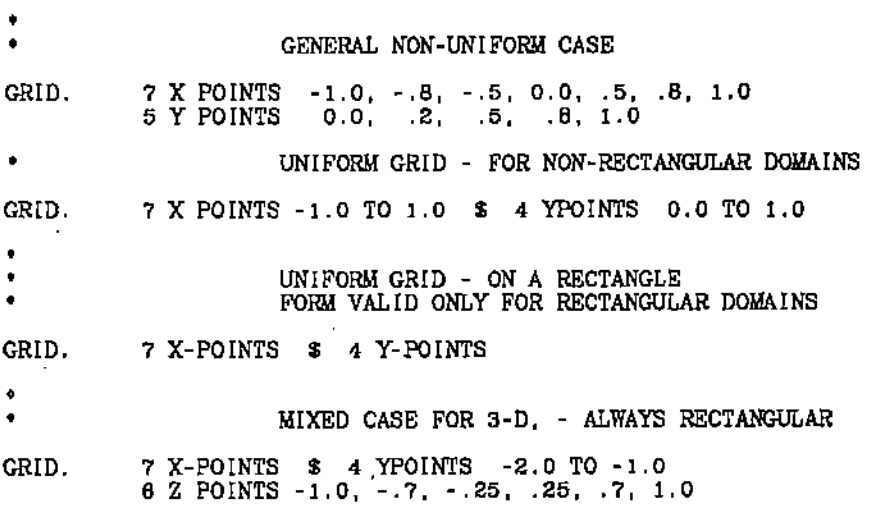

## 2,C SEGMENTS WHICH SPECIFY TIlE METHODS TO BE USED

We next describe the four segments which specific methods (that is, particular ELLPACK library modules) to be used in solving the problem. These are DISCRETIZATION, INDEXING, SOLUTION and TRIPLE. Most ELLPACK programs have three segments present corresponding to the three steps in approximately solving the problems (See Figure 1.2). However, modules in a TRIPLE segment incorporate all three of these steps.

A summary description of each of these modules is given in Chapter 9. References are given there for further information about the numerical methods used. Note that each module has restrictions on its use (such as a self-adjoint equation or a rectangular domain). One must read the descriptions before using

 $\cdot$  )

## SECTION 2.C  $-24$  -

the modules. Many modules accept parameters which are placed in parentheses following the module name. These parameters may be specified in any order and default values are provided; setting a parameter value for one use of a module does not affect the default value for later appearances. The module parameters are specified as <parameter> = <value>. the <parameter> is an actual variable in the Fortran program generated so one must not use the same name for something else. This is true even if the default parameter value is used. Two simple examples of the use of parameters follow

•

أحو

 $\mathbb{C}$ 

SOR(OMEGA = 1. 6, ITMAX=100. IADAPT=1) SOR(ZETA <sup>=</sup> 1.E-4. OMEGA =1.66)

Module names (unlike segment names and ELLPACK reserved words) may have dashes and blanks in them. All dashes and blanks are removed before the word is to be reorganized. The following are legal

> 5 POINT STAR, 5-POINT STAR, 5 POINT-STAR, 5-POI NT STAR 8 X POINTS, 8 X-POINTS, 8 XPOINTS, 8-POINTS, 8 XPO INTS LINPACK BAND LINPACKBAND, LIN-PACK-BAND

Examples of method specifications follow.

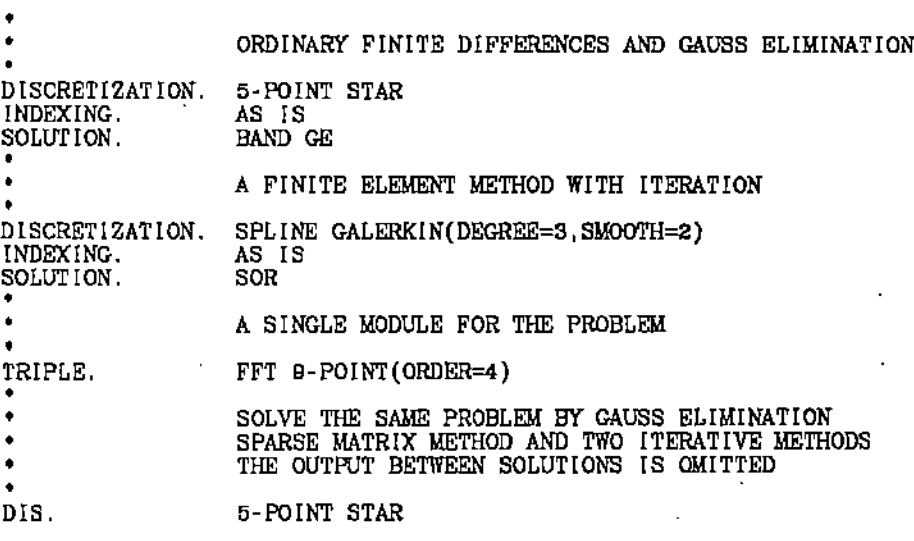

SECTION 2.C

- 25 -

INDEX. SOLUTION. SOL. INDEX. SO.

AS IS SPARSE (NSP=18000) JACOBI CG(ITMAX=200, ZETA=1,E-4) RED-BLACK REDUCED SYSTEM CG(ITMAX=200, ZETA=1.E-4, IADAPT=1)

The last code segment illustrates the action of ELLPACK interlaces. Once the discretization is made by 5-POlNT STAR the resulting information is held fixed at this interface until another discretization is made. Similarly, after the AS IS the indexing interface is held fixed while SPARSE and JACOBI CG solution modules are used. Then the RED-BLACK indexing module replaces the indexing interface information and REDUCED SYSTEM CG can be used. The 5-POlNT STAR interface is not affected by using the second indexing module.

It is important to note that not all combinations of modules are legal. ELLPACK users should understand the basic premises of each module so they can determine whether a combination of modules is legal. Some illegal combinations are fairly obvious such as using the symmetric linear equation solver UNPACK SPD BAND with-a discretization module that does not yield a symmetric linear system. Similarly, an INDEXING module which tries to minimize matrix bandwidth is not likely to help with a module for solving the equations iteralively. The module descriptions in Chapter 9 indicate some combinations which are legal. There are many other combinations possible and one should be caulious when the first using a new combination. A table at the beginning of Chapter 9 also gives some guidance as to which combinations are legal.

#### DISCRETIZATION. segment

This segment names a module to be used to form a linear system of equalions. The content of this segment is a single module name and the list of available modules is expandable. The basic set in ELLPACK consists of

> ( ) o

SECTION 2.C

5-POINT STAR

Ordinary second order divided central differences (Restricted to two dimensional domains)

7-POINT STAR Ordinary second order divided central differences (Restricted to three dimensional rectangular domains with Dirichlet boundary conditions)

SPLINE GALERKIN Galerkin method with piecewise polynomials of general degree and smoothness (Restricted to selfadjoint problems on two dimensional rectangular domains)

HODIE ACF Higher order finite differences for  $a(x,y)u_{xx} + c(x,y)u_{yy} + f(x,y)u$  (Restricted to rectangular domains in two dimensions)

COLLOCATION Collocation method with Hermite bicubics on nonrectangular domains. (Restricted to two dimensions)

The complete set of modules supplied with the ELLPACK system contains about 10 more dIscretization modules, a list of these modules is given at the start of Chapter 9. Note that INTERlOR COLLOCATION is more efficient than HERMITE COLLOCATION, but not quite as general in the boundary condition it handles,

INDEXlNG. segment

These modules take the linear system produced by the DISCRETIZATION and reorganize it by renumbering the equations and/or unknowns. For example, one may wish to have the nested dissection ordering of the equations before using Gauss-elimination to solve them. The basic set in ELLPACK consists of:

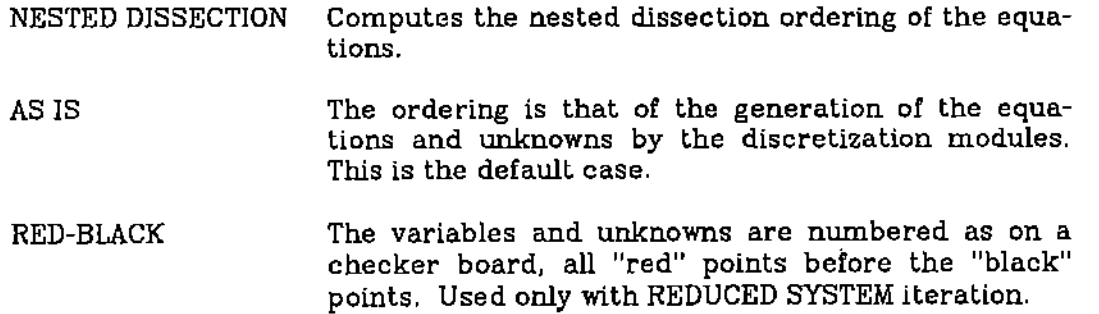

HERMITE COLLOCATION Collocation method with bi-cubic Hermite piecewise polynomials (Restricted to rectangular domains in two dimensions)

# SECTION 2.C  $\qquad$  - 27 -

MINIMAL DEGREE Computes the minimal degree ordering of the equations There are several other INDEXING modules supplied with the complete ELLPACK system described in Chapter 9.

#### SOLUTION. segment

These modules solve the linear system of equations. This step may also involve reformatting the equatlons. For example, modules for solving banded systems of linear equations require the equations to be in a certain band matrix format before the Gauss elimination is done, so they do the reformatting as well as the solution of the equations. The basic set in ELLPACK are

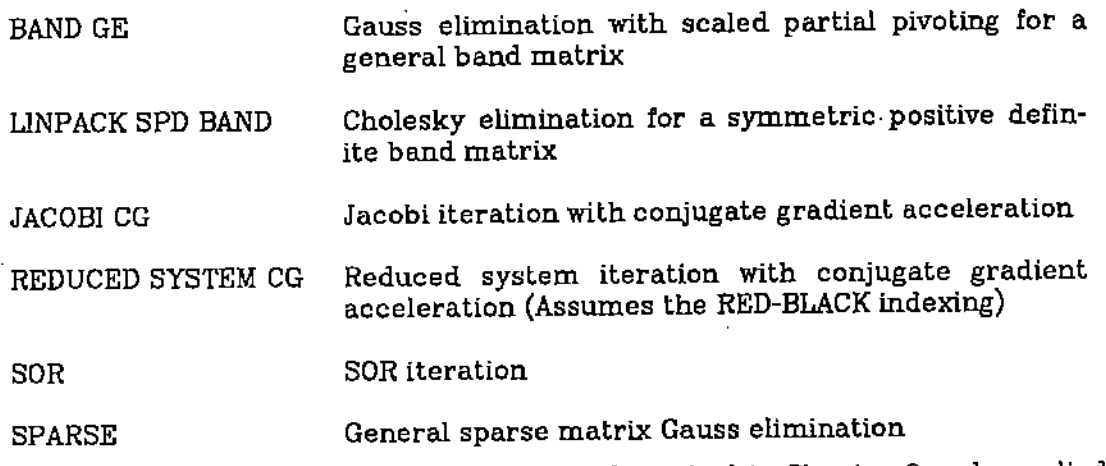

There are several other SOLUTION modules described in Chapter 9 and supplied with the complete ELLPACK system.

# TRIPLE. segment

These modules combine the functions of discretization, indexing and solution of the resulting linear system. The one included in the basic set of ELLPACK modules is FFT 9-POINT which solves the Helmholtz equation on two dimensional rectangles with second. fourth or sixth (for Poisson problems only) order finite differences using Fast Fourier Transform techniques. There are several other

 $\cdot$  . ာ<br>တ SECTION 2.C  $-28-$ 

 $\mathbf{I}_{\mathrm{in}}$  . .

\_TRIPLE modules described in Chapter 9 and supplied with the complete ELLPACK system.

# 2.D. FORTRAN AND PROGRAM CONTROL

Fortran has two distinct uses in ELLPACK. The first and simplest is to define various functions that appear in the problem. Simple expressions like SlN(X+2.5·Y) can just be inserted wherever needed, but more complex functions may need several Fortran statements. These functions can be defined as ordinary Fortran FUNCTlON subprograms and appended to the ELLPACK program in the SUBPROGRAM segment just before the END segment. They can then be used to define coefficients in the EQUATION or BOUNDARY segments just like built-in Fortran functions.

The second use of Fortran is to allow special calculations to be done. They might be something sImple like printing a heading and a few key parameters or computing the maximum of  $UX(X,Y)$ \*\*2 +  $UY(X,Y)$ \*\*2. They might be complex auxiliary computations that require the full range of Fortran facilities. They might be computations that interact with the ELLPACK modules to solve nonlinear or other special problems. The more complicated uses are presented and illustrated in Chapters 4 and 5.

There are three ·segments for Fortran use.

#### FORTRAN. segment

The FORTRAN segment indicates lines of executable Fortran code to be inserted into the control program generated by ELLPACK. The ELLPACK system uses statement labels starting at 20000, so such labels must be avoided in the  $\begin{CD} \mathsf{u}\mathsf{D}\mathsf{u}\mathsf{D} \mathsf{D} \math$ 

ः<br>C,1

#### SECTION 2.D

- 29-

PRINT A HEADING FORTRAN, C GIDATE IS AN ELLPACK UTILITY TO PROVIDE THE DATE CALL QIDATE(IMO,IDAY,IYR) WRITE(6,20) IMO, IDAY, IYR *20 FORMAT(11120X,* 'WING LIFT CALCULATION', 5X, I2, *2('-',I2)1* A 20X, 'USING FINE GRID AND CUBIC *SPLlNES'III)* • - COMPUTE SOME PROPERTIES OF THE SOLUTION AFTER THE PROBLEM IS SOLVED. U, UX AND UY ARE FUNCTIONS DEFINED FROM THIS APPROXIMATE SOLUTION. FORTRAN.  $DMAX = 0,0$ USUM = 0.0  $DO 10 I = 1.10$  $YG = (1-1) \cdot .2$  $\overrightarrow{DO}$   $10\overrightarrow{J}$  =  $1\overrightarrow{1}$  $XG = (\hat{I}-1)$ . DMAX = AMAX1(DMAX, UX(XG,YG) \*\*2 + UY(XG,YG) \*\*2)<br>10 USUM = DSUM + ABS(SQRT(U(XG,YG))  $USUM = USUM^* .02$ PRINT 20, miAX,USUM *20 FORMAT(II'DMAX* =', FlO.4, lOX, 'SIZE SQRT(U)' <sup>=</sup> FIO.4)

#### **DECLARATION. segment**

The DECLARATION segment indicates lines of Fortran declaration statements to be placed at the beginning of the ELLPACK control program. For example:

DECLARATIONS . INTEGER DIGIT, COUNTS(lO) REAL MAXU4, MINU4, LOADS(20)

There is a real **work** space **array** RlWORK always available for use. This array is used for temporary storage by modules; it may also be used for scratch storage in Fortran segments. Note that the contents of RiWORK are probably altered by any ELLPACK module. Its size (gIven by the Fortran variable llMWRK) is usually fairly large and can be made larger using the OPTIONS segment.

#### SUBPROGRAMS. segment

The SUBPROGRAMS segment indicates Fortran complete FUNCTIONS or SUBROUTINES. For example, the user can define  $A(X,Y)$  or  $A(X,Y,Z)$  to be the ::.0  $\mathcal{C}$  ;  $\circ$  SECTION 2.D  $-30 -$ 

coefficient of UXX in the PDE. This segment must be at the end of the ELLPACK program. just before the END segment.

Lines with a \$ in column 1 are handled specially in SUBPROGRAM segments; the \$ is stripped off and the line is copied, shifted one character to the left. The \$: Is for those Fortran systems (mercifully rare) that require control cards for each Fortran subprogram.

# 2.E. OUTPUT AND OPTIONS SEGMENTS

# OPrIONS. segment

This segment sets various switches of the ElLPACK system. The OPTIONS segment must be near the start of the program, similar to a declaration. Some options may be changed during execution by setting internal ELLPACK Fortran variables. If this can be done, the variables are listed with the description of the option.

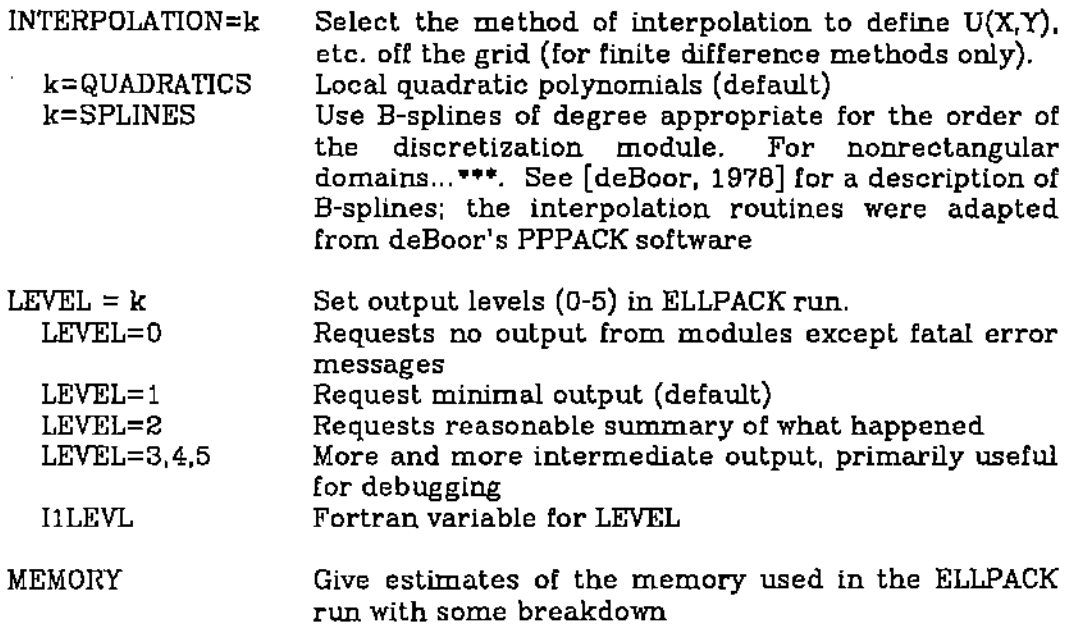

I~ ,
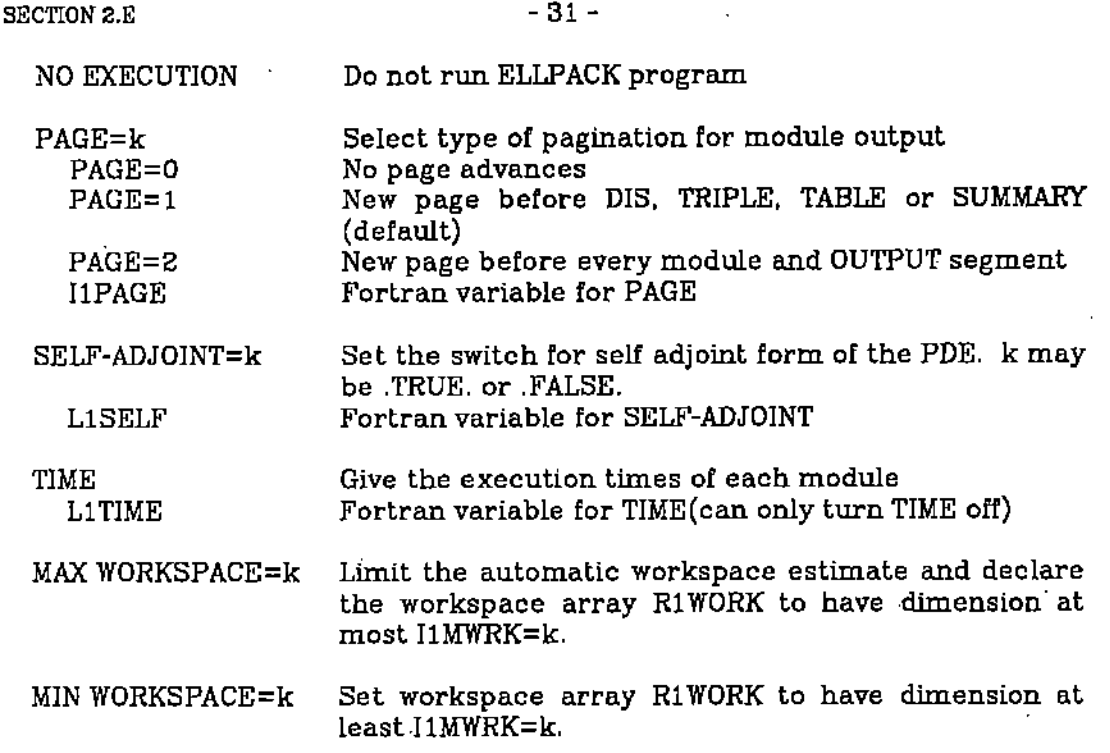

Options are not dynamic and. if given more than once. the last appearance is used.

The INTERPOLATION option specifies how the functions  $U(X,Y)$ ,  $UX(X,Y)$ , etc. are defined for some, mainly finite difference, modules. If a discretization produces approximate values only on a grid of points, then an interpolation algorithm is used to provide values off the grid. Only one interpolation algorithm can be used in an ELLPACK run. The choice INTERPOLATION = SPlJNES usually involves a substantial computation. but is more appropriate for use with higher order accurate finite difference discretizations.

There are several other options that are discussed in Chapter 4. Some OPTIONS segment examples follow.

OPTIONS. TIME S MEMORY • • • REQUEST BASIC STATISTICS ON PERFORMANCE

ENLARGE WORKSPACE, REQUEST MORE OUTPUT

 $\infty$  $C^{\infty}$ ◯

#### · SECTION 2.E

32 -

OPT. MIN-WORKSPACE=7500 \$ LEVEL=2 ENLARGE WORKSPACE, SUPPRESS PAGING OPT. MIN-WORKSPACE=12000 \$ PAGE=0

#### OUTPUT. segment

This segment specifies various kinds of output from the computation. The requests are of the forms:

```
<type> or <type>(<function>) or <type>(<function),<grid>)
```
where <type> is a keyword, <function> is a function name and <grid> defines a grid. The default <grid> is the one defined in the GRID segment. A uniform grid within the standard grid is defined by NX,NY or NX,NY,NZ where NX, NY and NZ are integers, the number of grid lines for each of the X,Y,Z variables. The list of types is:

 $MAX(f)$ MAX(f,grid) Print maximum value, simple least squares and average absolute value  $(L_1 \text{ norm of } f)$ , all based on the grid. These values are, respectively,<br>max  $|f\left(x_i,y_j\right)|_{\mathcal{H}}$  $\max |f(x_i,y_j)|$  $\frac{1}{NX*NY}\sum_{i,j} f^2(x_i,y_j)$ 

> တ Ø,

 $\frac{1}{\textit{N} \textit{X} \cdot \textit{N} \textit{Y}}\sum \textit{f} \left(\textit{x}_i,\textit{y}_j\right) \textit{Y}$ where the grid is  $(x_i,y_j)$ ,  $i=1$  to  $NX$   $j=1$  to  $NY$ .

RMS(f) RMS(f,grid)

NORM(f) NORM(f,grid) Same as MAX

PLOT(f) PLOT(f,grid) Contour plot of a function(f) of two variables. Here the grid size determines the smoothness of the contour lines, the default grid is 20 x 20.

PLOT DOMAlN Display the domain with grid lines

Same as MAX

 $SECTION 2.5$   $-33$  -

TABLE(f) Print table of function f at grid points TABLE(f,grid}  $SUMMARY(f)$  Equivalent to  $MAX(f)$  \$ TABLE(f)

SUMMARY(I,grid}

The function f may be one of the following standard ELLPACK functions or any

user named function of two variables (or 3 variables in three dimensions):'

U, UX, UY, UZ, UXX, UTI, UZZ, UXY, UXZ, YYZ The solution function and its derivatives (defined after the solution is computed or after U has been initialized in a TRIPLE segment.)

TRUE The known solution of the problem. Defined by the user in the SUBPROGRAM segment as REAL FUNCTION  $TRUE(X, Y)$ or REAL FUNCTION TRUE(X,Y,Z}.

ERROR The error in the computed solution. The function TRUE must be provided, otherwise TRUE=0 is used.

which return the values of  $\frac{\partial p}{\partial x}$  and  $\frac{\partial q}{\partial y}$  respectively. Three dimensions requires similar functions CDXU, CDYU, CDZU with arguments X,Y,Z. If  $Lu = f$  represents the partial differential equation, then the residual is  $LU = f$  where *U* is the computed solution. If the equation is given in self-adjoint form  $(p(x,y)u_{x)} + (q(x,y)u_{y})_{y} + r(x,y)u = f(x,y)$ then the user must supply the Fortran functions REAL FUNCTION CDXU $(X, Y)$ and REAL FUNCTION CDYU(X,Y} RESlDU

The following illustrate the OUTPUT segment's use.

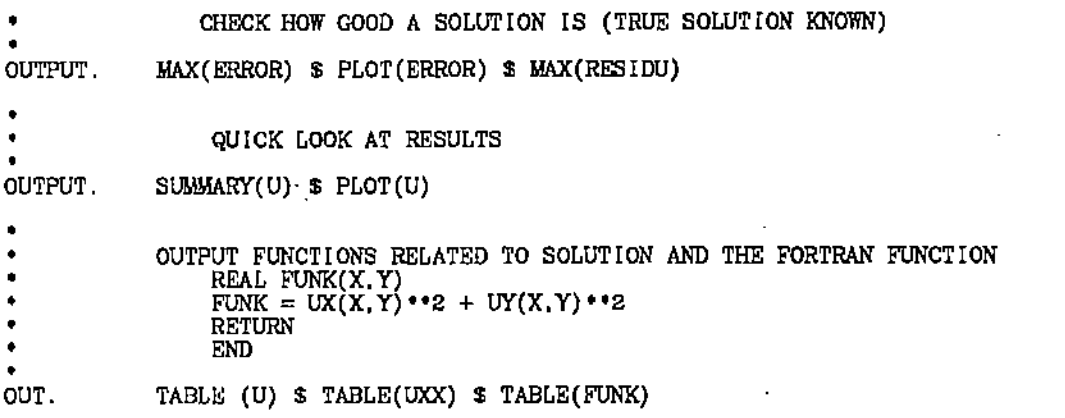

SECTION 2.E

 $\langle \cdot \rangle$ 

٠

 $-34 -$ 

TABLE ON A GRID DIFFERENT THAN IN DISCRETIZATION  $\bullet$ OUT. TABLE(U,12,12)  $\delta$  TABLE(ERROR, 6, 6)

## 2.F DEBUGGING ELLPACK PROGRAMS

\*\*\* DRAFT DEFERRED \*\*\*

 $\sum_{i=1}^{n}$ 

SECTION 3.A  $-35-$ 

### CHAPTER 3. ELLPACK EXAMPLES

This chapter gives example ELLPACK programs with output to illustrate the use of the facilities of Chapter 2. The first example is a revision of the initial example of Chapter 1: the domain has been made non-rectangular, and a normal derivative boundary condition used on one piece. The second example is a completely general equation with mixed boundary conditions on a rectangular domain. The third example shows how ELLPACK and Fortran interact. A problem is discretized and then solved several times with an iterative method; each time the convergence test is changed and the purpose is to examine the effect on accuracy achieved and execution time.

#### 3.A PROBLEM OF CHAPTER 1 REVISED WITH NON-RECTANGULAR DOMAIN

The first example shows a simple case of non-rectangular domain; a quadrilateral. The quadrilateral could be specified completely by the LINE facility, but actual parameterized pieces are given to illustrate their use. Note how a rectangular grid is placed over the domain. Ordinary finite differences are used along with band Gauss elimination; there are only a few discretization modules in ELLPACK that are applicable to non-rectangular domains. Once the problem is discretized, several indexing or solution modules may be applied.

**EXAMPLE ELLPACK PROGRAM 3.A1** • • REMARKS • THIS IS THE SAME EQUATION AS THE EXAMPLE IN **CHAPTER 1.** THE BOUNDARY CONDITIONS ARE CHANGED • • • • THE DOMAIN IS NO LONGER RECTANGULAR. EQUATION. BOUNDARY.  $UX + UYY + 3*UX U = 0.$  $U = X^{\bullet}$  2  $\bar{U} = 1. + Y/2.$ *U=X'Y/2.*  $4*U = EXP(X+Y) * SIM(PI*X)$ ON  $X = 0.$ ,  $Y = T$  FOR  $T = -1.$  TO 2.<br>ON  $X = R$ ,  $Y = Z$ . FOR  $R = 0.$  TO 1. ON  $X = R$ ,  $Y = 2$ . FOR  $R = 0$ . TO 1.<br>
ON LINE 1., 2. TO 1., 0.<br>
ON  $X = 1.-S$ ,  $Y = -S$  FOR  $S = 0$ . TO 1. GRID. 6 X POINTS o. TO 1. 6 Y POINTS -1. TO 2.

SECTION  $3.A$  -  $36 -$ 

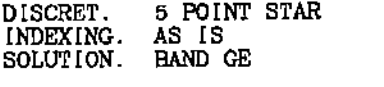

OUTPUT. TABLE(U) \$ PLOT(U)

END.

in Stor

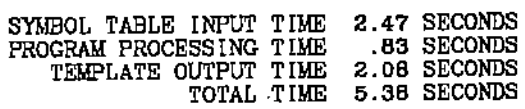

#### **Output** of ELLPACK run:

- - - - - *-* - **- - - - - - -** - - -DOMAIN PROCESSOR

> DOMAIN PROCESSOR BEGINNING EXECUTION FOUND 19 BOUNDARY POINTS WHERE THE 4 PIECES INTERSECT THE 6 X 6 GRID

<u>\_\_\_\_\_\_\_\_\_\_\_\_\_\_\_\_\_\_\_\_\_\_\_</u> DISCRETIZATION MODULE

5-POINT <sup>S</sup> TAR

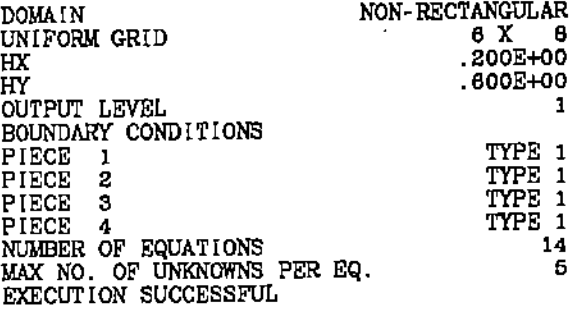

------------------INDEXING MODULE

NATURAL

NUMBER OF EQUATIONS EQUATIONS/UNKNOWNS NUMBERED IN ORDER GENERATED EXECUTION SUCCESSFUL

-----------------<br>SOLUTION MODULE

 $\sim$ 

ELL PACK BAND

 $\ddot{\phantom{a}}$ 

14

.<br>م

SECTION S.A

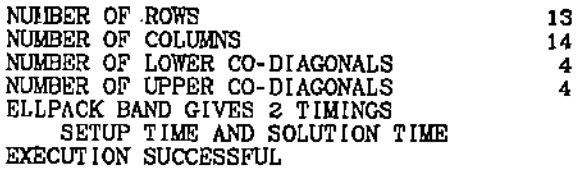

ELLPACK 78 OUTPUT 

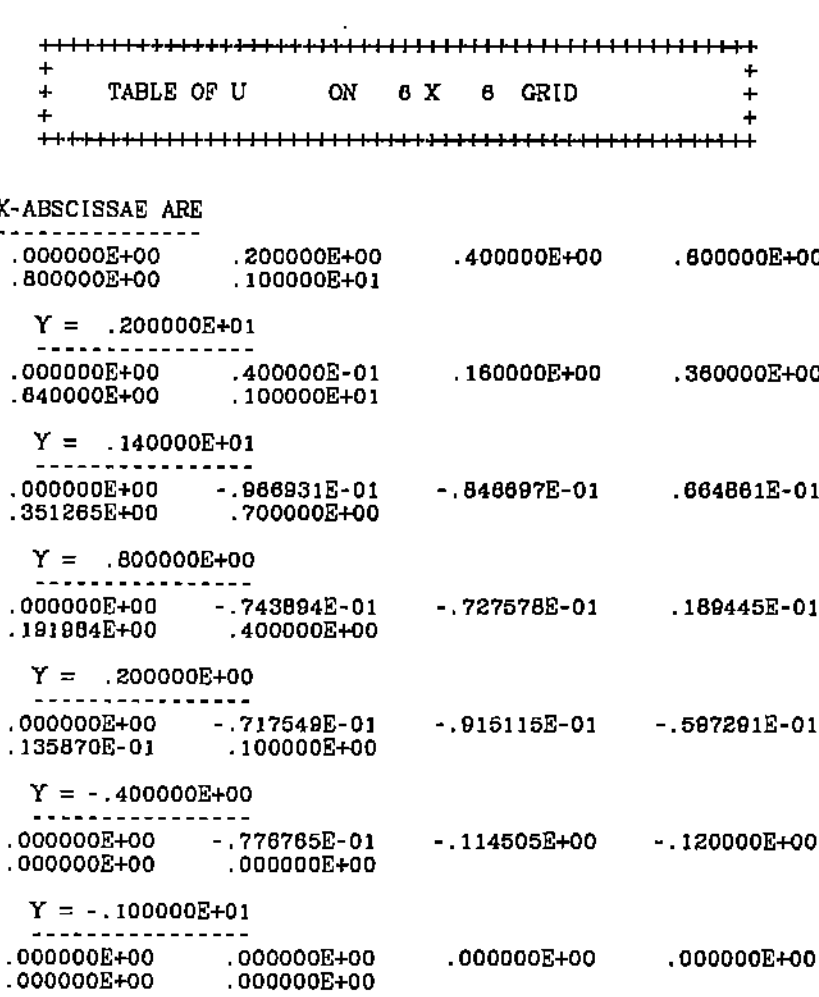

# 3.B GENERAL EQUATION WITH MIXED BOUNDARY CONDITIONS RECTANGULAR **DOMAIN**

The second example shows a comparison of solving a problem with mixed boundary conditions by two different methods. Ordinary finite differences (5  $1\in \mathcal{Y}$ 

 $\frac{1}{\sqrt{2}}\frac{1}{\sqrt{2}}$ 

 $\ddot{\phantom{a}}$ 

SECTION 3.B

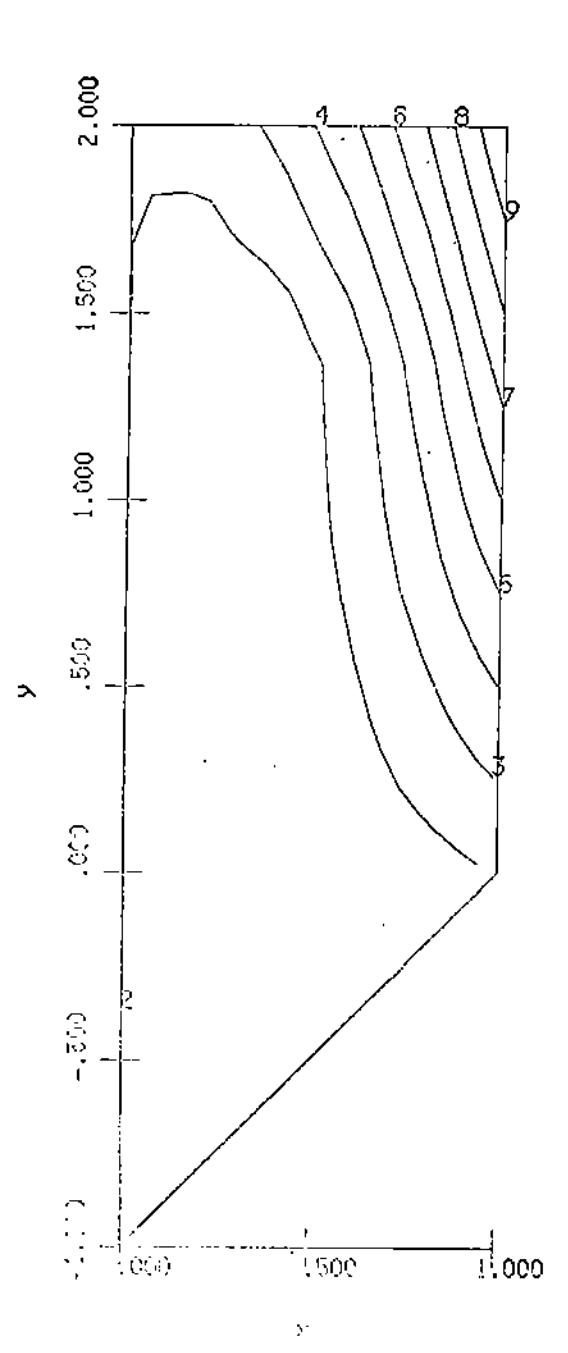

 $\mathbf u$ contours

| contour value |             |
|---------------|-------------|
|               | –.13e+00    |
| 2             | $-.58 - 03$ |
| 3             | . 12e+00    |
| 4             | .25e-100    |
| 5             | .38e+00     |
| 6             | 00÷00.      |
| 7             | .53e+00     |
| B             | .75e+00     |
| 9             | .88e+00     |
| 0             | . 10e+01    |

076

**Figure 3.1.** The contour plot produced by PLOT(U) in example ELLPACK program 3.A1.

#### $SECTION 3.B$  - 39 -

 $\label{eq:2} \frac{1}{\sqrt{2}}\sum_{i=1}^N\frac{1}{\sqrt{2}}\sum_{i=1}^N\frac{1}{\sqrt{2}}\sum_{i=1}^N\frac{1}{\sqrt{2}}\sum_{i=1}^N\frac{1}{\sqrt{2}}\sum_{i=1}^N\frac{1}{\sqrt{2}}\sum_{i=1}^N\frac{1}{\sqrt{2}}\sum_{i=1}^N\frac{1}{\sqrt{2}}\sum_{i=1}^N\frac{1}{\sqrt{2}}\sum_{i=1}^N\frac{1}{\sqrt{2}}\sum_{i=1}^N\frac{1}{\sqrt{2}}\sum_{i=1}^N\frac{1$ 

POINT STAR) and Gauss elimination (BAND GE) gives an error of 1.5 percent while collocation (HERMITE COLLOCATION) and sparse Gauss elimination with pivoting (SPARSE PIVOTING) gives an error of 0.0055 percent. The times are time··FD and time"COL. both relatively small.

**• "",","""",","",".,""""""."""""""""","""",II"** • • **."'"'."""".'." ..'"" .. """ ....".,.,.".,..,.,...,.,.. ""'** • • • • • • • • • • • EXAMPLE ELLPACK PROGRAM 3.B1 • FEMARKS<br>
• THIS PROBLEM HAS MIXED BOUNDARY CONDITONS.<br>
• THE PROGRAM COMPARES TWO DISTINCT METHODS FOR<br>
SOLVING THE SAME PROBLEM. • • • • • • • • OPTIONS . EqUATION, LEVEL=l \$ TIME  $UXX + (1.0+Y^* * 2) "UYY - UX - (1.0+Y^* * 2)"UY = F(X,Y)$ BOUNDARY.  $-U + UX = 0.$ <br>U = TR  $U = TRUE(X, Y)$ <br> $U + UX = 2.0*EXP(Y)$  $U + UX = 2.0$ 'EXP(Y)<br> $U = T$ RUE(Y Y)  $= \text{TRUE}(X, \hat{Y})$ ON  $X=1$ . ON Y=O. ON Y=0.<br>ON X=0.<br>ON Y=1.  $Y=1$ . GRID. OUT, DIS. . INDEX. SOL. 4 X POINTS S 5 Y POINTS MAX(TRUE) 5 POINT STAR AS IS BAND GE OUT. TABLE(U) \$ MAX(ERROR,7,g) DIS. HERMITE COLLOCATION<br>INDEX. AS IS INDEX.<br>SOL. SPARSE PIVOTING (MAXNZ=800) OUT. TABLE(U) \$ MAX(ERROR,7,g) **SUBPROGRAMS** ~UNCTION TRUE(X,Y) C THE STANDARD ELLPACK FUNCTION (IF KNOWN) TRUE = EXP(X+Y) + ((X\*(X-1.0))\*\*2)\*ALOG(1.0+Y\*\*2) RETURN<br>END END<br>FUNCTION F(X,Y) C CONSTRUCT F SO TRUE IS AS GIVEN<br>
F = ALOG(1.0+Y\*\*2) \* (2.0 + X\*(-14.0 + X\*(18.0 - 4.0\*X)))<br>
\$ + 2.0\*((X\*(X - 1.0))\*\*2)\*(1.0 - Y - 2.0\*Y\*\*2/(1.0+Y\*\*2)<br>RETURN END END,

,"-

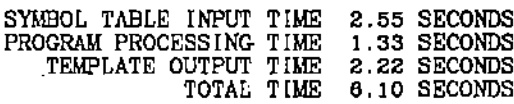

Output of ELLPACK run:

\_\_\_\_\_\_\_\_\_\_\_\_\_\_\_\_\_\_\_\_\_\_\_ ELLPACK 77 OUTPUT --------------------- $\ddotmark$  $\ddot{}$ MAX(ABS(TRUE ) ) ON 4 X 5 GRID = .7389056E+01  $\ddot{+}$  $\ddot{}$  $\ddot{}$  $\ddot{}$ ------------------------DISCRETIZATION MODULE ------------------------5-POINT STAR **DOMAIN** RECTANGLE X INTERVAL<br>Y INTERVAL  $.100E + 01$  $.000E + 00.$ .100E+01  $.000E + 00,$ DISCRETIZATION UNIFORM GRID 4 X - 5 HX  $.333E + 00$ .250E+00 HY HI<br>B.C.S ON PIECES 1,2,3,4<br>OUTPUT LEVEL<br>NUMBER OF EQUATIONS<br>MAX NO. OF UNKNOWNS PER EQ.<br>EXECUTION SUCCESSFUL  $3, 1, 3, 1$ -1 12 5 ------------------INDEXING MODULE ------------------NATURAL NUMBER OF EQUATIONS<br>EQUATIONS/UNKNOWNS NUMBERED 12 IN ORDER GENERATED EXECUTION SUCCESSFUL \*\*\*\*\*\*\*\*\*\*\*\*\*\*\*\*\*\* SOLUTION MODULE -------*----------*-LINPACK BAND NUMBER OF ROWS<br>NUMBER OF COLUMNS<br>NUMBER OF LOWER CO-DIAGONALS<br>NUMBER OF UPPER CO-DIAGONALS<br>LINPACK BAND GIVES 2 TIMINGS<br>SETUP TIME AND SOLUTION TIME 13 12 4  $\overline{4}$ EXECUTION SUCCESSFUL ---------------------ELLPACK 77 OUTPUT

∞  $\mathfrak{f}^{\omega_{\alpha}}$  ...

 $\bigcirc$ 

. \_ \_ \_ \_ \_ \_ \_ \_ \_ \_ \_ \_ \_ \_ \_ \_ \_ \_

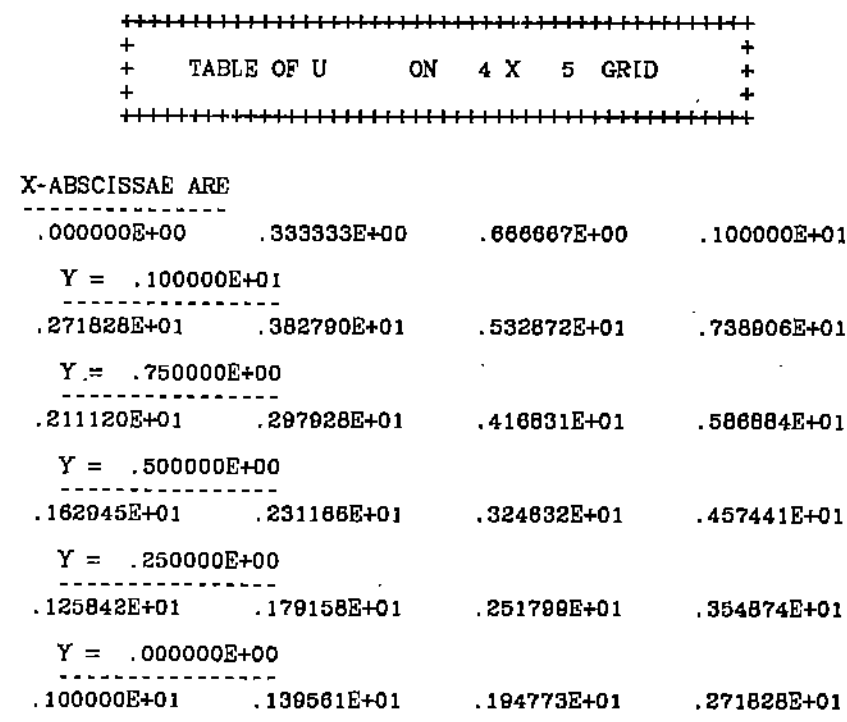

---------------------ELLPACK 77 OUTPUT

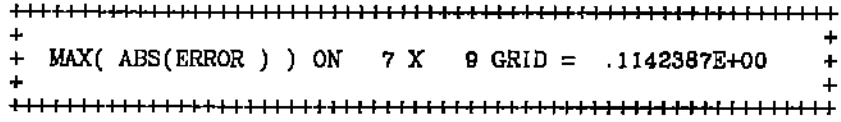

## ------------------------DISCRETIZATION MODULE

COL L 0 CAT ION

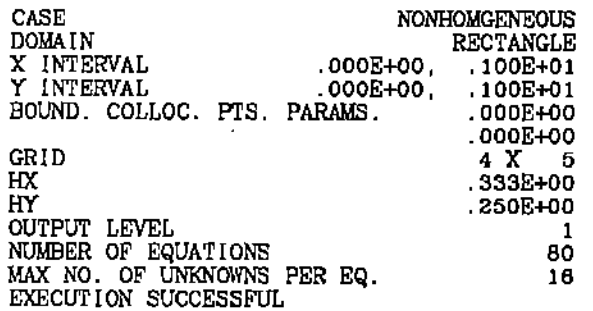

**.................** INDEXING MODULE

NATURAL

 $\frac{Q}{\sqrt{2}}$ 

80

NUMBER OF EQUATIONS<br>EQUATIONS/UNKNOWNS NUMBERED<br>IN ORDER GENERATED<br>EXECUTION SUCCESSFUL

**\*\*\*\*\*\*\*\*\*\*\*\*\*\*\*\*\*** SOLUTION MODULE ------------------

#### GE-PIVOTING SPARSE

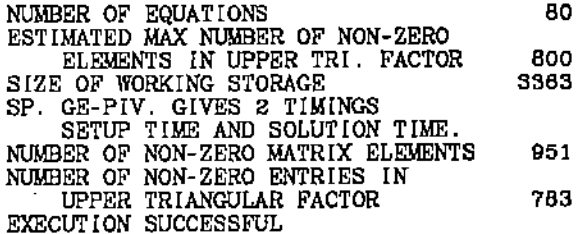

J.

 $\cdot$ 

---------------------ELLPACK 77 OUTPUT

---------------------

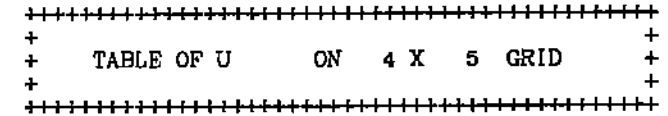

X-ABSCISSAE ARE

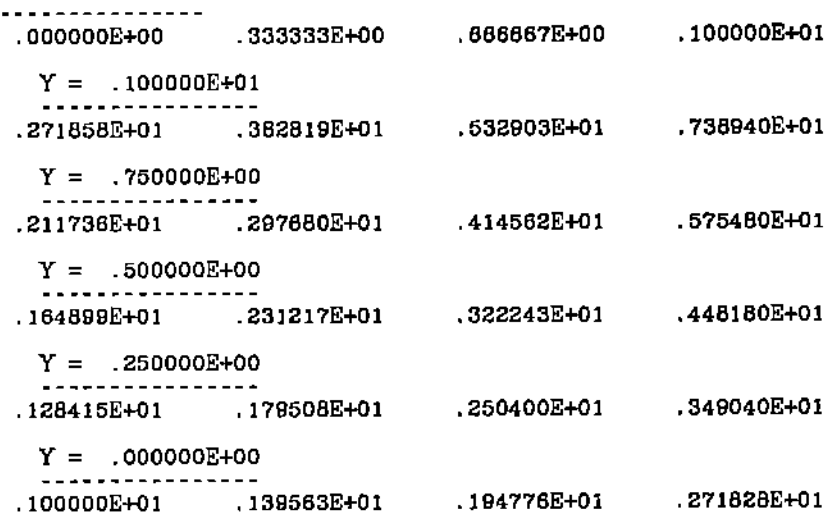

#### ELLPACK 77 OUTPUT **\*\*\*\*\*\*\*\*\*\*\*\*\*\*\*\*\*\*\*\***\*

 $\ddot{\phantom{1}}$  $\ddot{\phantom{1}}$ + MAX(ABS(ERROR)) ON 7 X 9 GRID = .4091263E-03  $\div$  $\ddot{+}$  $\ddot{\phantom{1}}$ 

÷

 $SECTION 3.B$  -  $43 -$ 

+++1111111 [11111111111111111111111111111111111' 11'1111111111

#### **3.C EXAMPLE SHOWING HOW FORTRAN AND ELLPACK INTERACT**

The third example is somewhat more complicated. The iteration method JACOBI CG has a parameter ZETA to terminate the iteration; the iteration on the linear system is done until the estimated error is less than ZETA. The object here is to test the effect of changing ZETA; values of  $10^{-3}$ ,  $10^{-4}$  and  $10^{-6}$  are used,

An important feature here is that parameters of the module JACOBI CG are changed at each iteration. Caution must be used as this does not always work; some parameters affect the program at preprocessing time rather than at execution time. (e.g. parameters which affect array sizes). Thus SPARSE(NSP=NWORK) will fail because a numerical value for NSP is required by the preprocessor and the value of the Fortran variable NWORK is not known until execution time. Another feature of this example is the use of self-adjoint form for the PDE.

This test shows that the stopping criterion has a substantial effect on the number of iterations. The results are summarized as follows:

> $-10^{-3}$  $10^{-5}$  $10^{-4}$ ZETA  $-30$ 50 Number of iterations 46

The maximum error in solving the elliptic problem is unaffected by these changes as it is due to the discretization error and not to the error in solving the linear system. Even with  $ZETA = 10^{-3}$  the error in solving the linear system is less than the error .06 in discretizing the elliptic problem, thus no improvement is made by taking more iteractions.

والمح

#### **SECTION 3.C**

```
EXAMPLE ELLPACK PROGRAM 3.C1
                REMARKS
                     SELF-ADJOINT PROBLEM SOLVED BY FINITE DIFFERENCES
                     SERVITION. THE PROGRAM TESTS THE EFFECT OF USING A BETTER GUESS TO START THE ITERATION AND OF CHANGING THE STOPPING CRITERION.
                    EQUATION.
               (W(X,Y) * UX)X + (W(X,Y) * UY)Y = F(X,Y)BOUNDARY.
               UX = 0.0ON
                                 X = 0.5X = 1.0<br>Y = 0.5U = 0.0<br>UY = 0.0ON
                             ON
               U = 0.0ON
                                 Y = 1.0GRID.
               17 X POINTS<br>17 Y POINTS
OUT.
               PLOT(TRUE) $ MAX(TRUE)
DISCRET.
               5 POINT STAR
INDEXING.
               AS IS
FORTRAN.
c
       PRINT NUMBER OF ITERATIONS FOR JACOBI CG WITH STOPPING CRITERION
c<br>c
       ZETA=1/10. ** N FOR N=3.4.5
       DO 100 NZETA = 3, 5
\mathbf cPRINT 10, 1./10. ** NZETA
           FORMAT(//5X, '* * ZETA =', E10.3, '* *')
   10
           JACOBI OG (ITMAX = 50, ZETA = 1./10. ** NZETA)
SOL.
OUT.
           MAX (ERROR)
FORTRAN.
C
  100 CONTINUE
SUBPROGRAMS.
       FUNCTION W(X, Y)
           COMMON CONCOM/ PI
           DATA P[/3.14159265358979/<br>W = (P[*COS(PI*X)*SIN(PI*Y))**2 +<br>(P[*SIN(PI*X)*COS(PI*Y))**2)**0.15
      C
           RETURN
       END
       FUNCTION TRUE(X, Y)
           COMMON /CONCOM/ PI<br>
TRUE = SIN(PI*X) *SIN(PI*Y)
           RETURN
       END
       FUNCTION F(X, Y)<br>COMMON /CONCOM/ PI<br>CONSTRUCT F SO TRUE IS AS GIVEN
C
           PI2 = PI + PISINPLY = SIN(PI *X)<br>SINPLY = SIN(PI *X)COSPIX = COS(PI \cdot X)COSPIY = COS(PI*Y)TU = SINPIX*SINPIY<br>TUX = PI*COSPIX*SINPIY
           TUXX = -P12 \cdot TU
```
N  $\mathbb{C}^{\mathbb{Z}}$ ా

 $END.$ 

 $\sim$ 

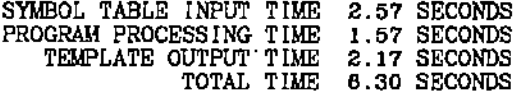

Output of ELLPACK run (abbreviated, \*\*\*\* indicates where lines are deleted):

--------------------ELLPACK 77 OUTPUT . **. . . . . . . . . . . . .** . + MAX(ABS(TRUE)) ON 17 X 17 GRID = .1000000E+01  $\ddotmark$ ÷ 

\*\*\*\*\*\*\*\*\*\*\*\*\*\*\*\*\*\*\*\*\*\*\*\* DISCRETIZATION MODULE ------------------------

5-POINT STAR

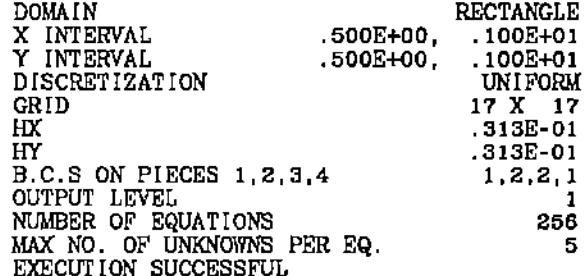

• • ZETA = .100E-02 • •

<u>. . . . . . . . . . . . . . . . . .</u> SOLUTION MODULE . . *. . .* . . *. . . . . . .* . . . .

JACOBI CG

JACOBI-CG HAS CONVERGED IN 30 ITERATIONS.

 $\frac{1}{\zeta_1}$ 

SECTION 3.C

<u>\_\_\_\_\_\_\_\_\_\_\_\_\_\_\_\_\_\_\_\_\_</u> ELLPACK 77 OUTPUT  $\overline{a}$ + MAX( ABS(ERROR ) ) ON 17 X 17 GRID = .8015466E-01  $\ddot{}$ A ٠ • • ZETA = .100E-03 • • . . . . . . . . . **.** SOLUTION MODULE ------------------JACOBI CG 46 ITERATIONS. JACOBI-CG HAS CONVERGED IN  $\begin{array}{cccccccccc} 0 & 0 & 0 & 0 & 0 \\ \end{array}$ • • ZETA = .100E-04 • • SOLUTION MODULE ------------------JACOBI CG \*\*\* WARNING \*\*\*\*\*\*\*\*\*\*\*\* IN ITPACK ROUTINE JCG.<br>ZETA = .100E-04. A VALUE THIS SMALL MAY HINDER CONVERGENCE. JACOBI-CG HAS CONVERGED IN 50 ITERATIONS.

 $\begin{array}{cc} 0 & 0 & 0 \\ 0 & 0 & 0 \end{array}$ 

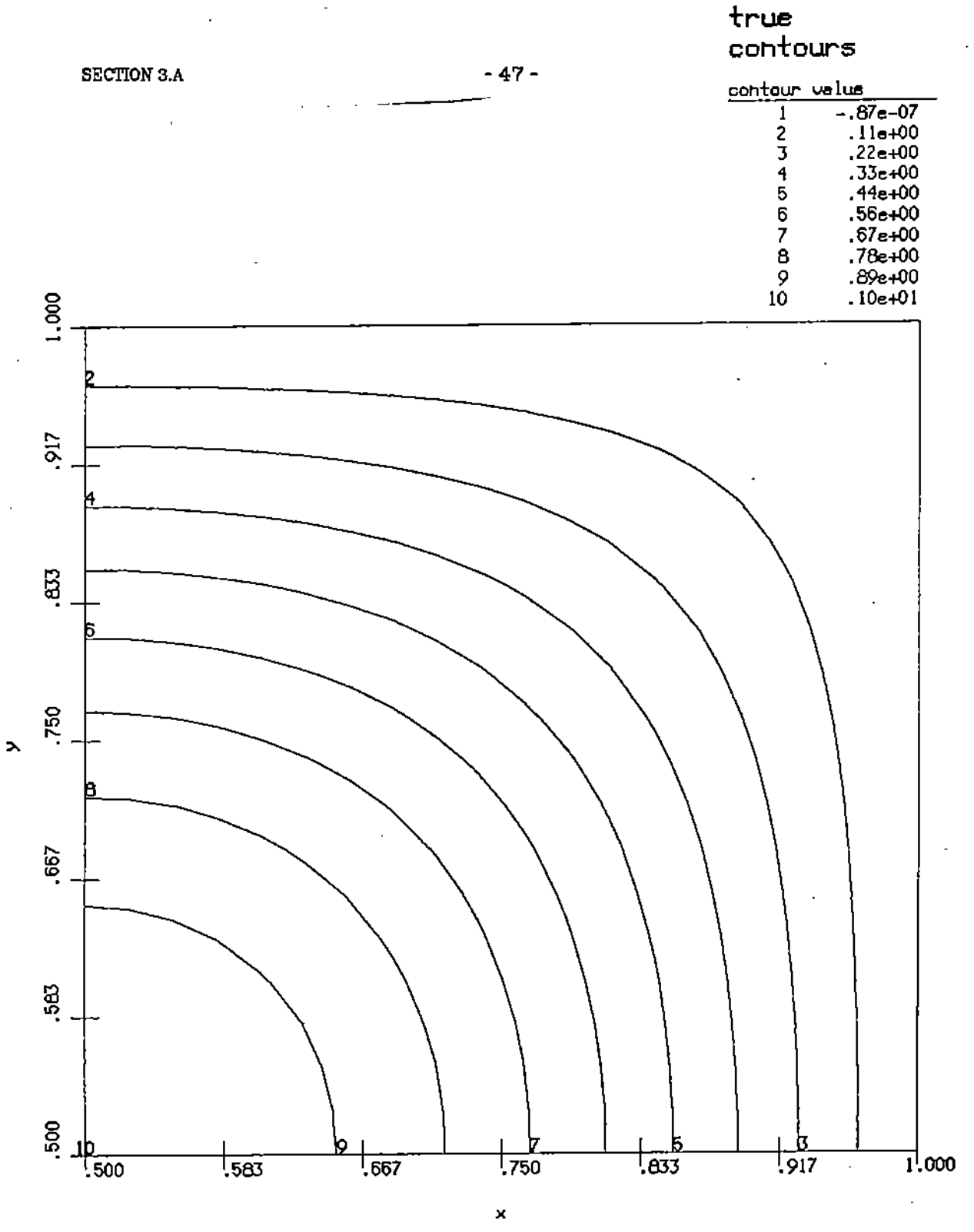

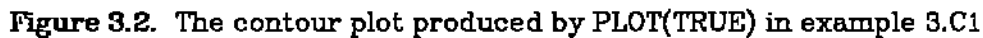

 $\frac{0}{\sqrt{2}}$ 

#### CHAPTER 4 ADVANCED ELLPACK FEATURES

This chapter presents features of ELLPACK which gives one more control over the problem solving process. The use of these features to solve more complex problems is illustrated in the final section of this chapter. Even more difficult examples are presented in Chapter 5. The additional ELLPACK language features are:

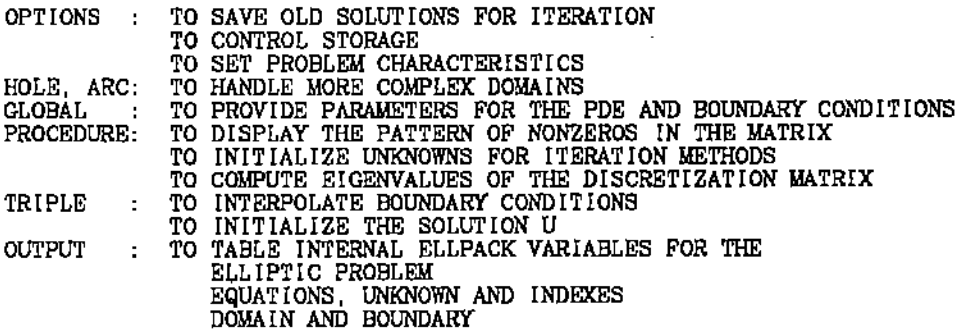

In addition. there is a section describing how one can access internal ELLPACK variables, including "preprocessor" or "template" variables. These features provide:

- 1. the capability to handle more general problems,
- 2. the capability to construct iterative methods (for nonlinear problems, etc,),

Ϋ́,  $\sim$ er i

- 3. the ability to reduce computer resource use,
- 4. means to study the methods
- 5. more convenient programming in certain applications.

#### 4.A ADDITIONAL SEGMENTS

 $SECTION 4.A$   $-49-$ 

There are four additional segments in ELLPACK described here.

### HOLE. segment

This segment defines a hole to be removed from the domain of the problem. Its form is exactly like BOUNDARY except that the name HOLE is used. HOLE segments must appeur alter the BOUNDARY segment, and several HOLE segments may appear. The boundary of the hole must be given in the opposite direction of that of the domain boundary. Thus if  $CLOCKWISE = .TRUE$ . (specifying the domain boundary is defined clockwise) then the boundaries of the holes must be specified counter-clockwise.

The grid must be fine enough so that at least one Interior grid point lies on any grid line between the boundary of a hole and the boundary of the domain. The short notation for rectangular domains cannot be used if there are holes in the rectangle. The reason is that short cuts are taken for rectangles in the preprocessor which leave it unprepared for a HOLE segment.

#### ARC. segment

This segment defines an arc or curved slit to be removed from the domain of the problem as well as side (boundary) conditions that apply on it. Its form is exactly like BOUNDARY and the same restrictions apply to ARC that apply to HOLE. Note that a single boundary condition is given on the arc. If "two sided" boundary conditions are needed. then long, narrow holes must be specified. See Sectlon 5.A for examples which illustrate the technique. Arcs cannot divide the domain into two or more disjoint parts.

#### GLOBAL segment

 $\mathbf{L}^{(1)}$ 

## $SECTION 4.A$  -  $50-$

This segment puts declarations in the ELLPACK control program as well as in all the Fortran subprograms generated by the ELLPACK preprocessor which define the PDE, the domain. and the boundary conditions. **It does not** affect the ELLPACK library subprograms (modules). Specifically, the internal ELLPACK affected are subprograms

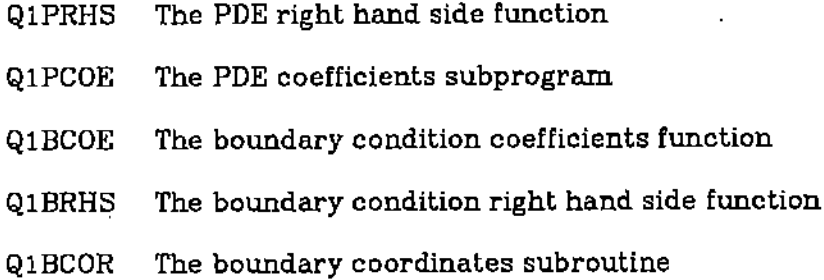

This facility allows us to parameterize the elliptic problem and provide control of these parameters at the ELLPACK program level. To do this, one simply includes Fortran COMMON blocks in the GLOBAL segment, ]f the segment

GLOBAL. COMMON/SPECIL/A,K

is included then the generated right side function in the ELLPACK control program is

" -,

ು

REAL FUNCTION QIPRHS(X,Y) *COMMON/SPECIL/A*  $Q1RPRHS = A (1.4X)/(A + X \cdot Y)$ **RETURN** END

Consider the following ELLPACK program fragment

EQ. UXX + UYY - K<sup>\*</sup>U =  $\Lambda(1.+X)/(A+X*Y)$ GLOBAL. *COMMON/PARAM/A,K* REAL K FORTRAN. 00101=1,6  $A = 1. + (1-1)$  • 2.

- 51 -

 $K = I$ TRIPLE. FFT e-POINT(IORDER~) OUT. PLOT(U) & SUMMARY(U) FORTRAN. **CONTINUE** 

This problem is solved 8 times with 8 different values of the parameter A and K.

#### PROCEDURE. segment

The PROCEDURE segment provides facilities that are useful in solving or analyzing an elliptic problem but which are not one of the standard steps in solving the problem. The EllPACK system is designed to allow one to add PRO-CEDURES for particular applications or specialized situations. The farm of the PROCEDURE segment is the same as the DISCRETIZATION; a keyword with, possibly. parameters in parentheses.

There are four PROCEDURE facilities in the complete ELLPACK system:

EIGENVALUES: Compute eigenvalues of the discretization matrix.

- HOMOGEN1ZE BOUNDARY CONDITIONS, Use the interpolant of INTERPOLATE BOUNDARY CONDITIONS to reduce the elliptic problem to one whose boundary conditions have zero right sides.
- DISPLAY MATRIX PATTERN: Provides a printout of the pattern of nan-zero elements in the matrix of the discretization.

INITIALIZE UNKNOWN FOR FINITE DIFFERENCES (U: <fname>). The values of the Fortran function

#### FUNCTION  $<$ fname $>(X,Y)$

are used to initial the unknowns R1UNKN of the linear system. The default value for  $\tt{fname}$  is  $U$ , otherwise  $\tt{fname}$  must be provided in the SUBPROGRAM segment. If the default function  $U(X, Y)$  is

#### SECTION 4.A  $-52$ -

used, then this PROCEDURE must be invoked before the DlSCRETlZA-

TlON. The standard use of this PROCEDURE is:

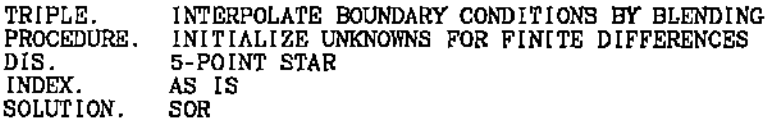

The TRIPLE used here is described in the next section. This procedure depends on the discretization module's ordering of the grid points, it is applicable to the 5 POINT STAR, 7 POINT STAR and HODIE discretizations.

More detailed descriptions are given in Chapter 9 for each of these procedures.

#### 4.B ADDITIONAL FEATURES OF BASIC SEGMENTS

#### OPTION. segment

There are several additional options useful for complex ELLPACK applications. There are:

(a) Creation of functions for previous solutions of the problem.

The option OLDU=k provides functions

Ul, UXl, UYl, UXXl, UXYl, UYYl UK, UXK, UYK, UXXK, UXYK, UYYK

which are the *k* previous solutions of the elliptic problem. These functions are used in iterations for nonlinear problems or for steps in time dependent problems. There are corresponding arrays  $R1UNK1$ ,  $R1UNK2$ , ...,  $R1UNK$  for the unknowns. Note that, except in a very few instances, the discretization or grid cannot be changed while using a set of previous solutions.

90  $\sim$   $\gamma$ er fi SECTION 4.B  $-53 -$ 

# (b) Control of dimensions in ELLPACK

The ELLPACK system creates a Fortran program with dimensions declared for all variables, Sometimes ELLPACK creates arrays for a particular problem which are not used or which are declared larger than needed. Every dimension of an array has its own variable in the ELLPACK preprocessor and these can be set in the OPTIONS segment. Effective use of this facility requires one to become familiar with the ELLPACK control program.

For example, the dimension of the array of unknowns is I1MUNK and the statement

#### OPTION. I1MUNK=388

sets this dimension to 388 independent of what the normal size of this array is. Table 4.1 gives a sample set of the more important array names, their dimension variables and a brief description of the array. See the tables in Chapter 18 for the complete set. Note that these variables all have third character  $M$ , the second character is 1 to indicate that this variable belongs to the ELLPACK control program.

 $\epsilon$  ,

### **SECTION 4.B**  $-54-$

**Table** 4.1. **Variables for Control of more Important Array Dimensions in ELLPACK**

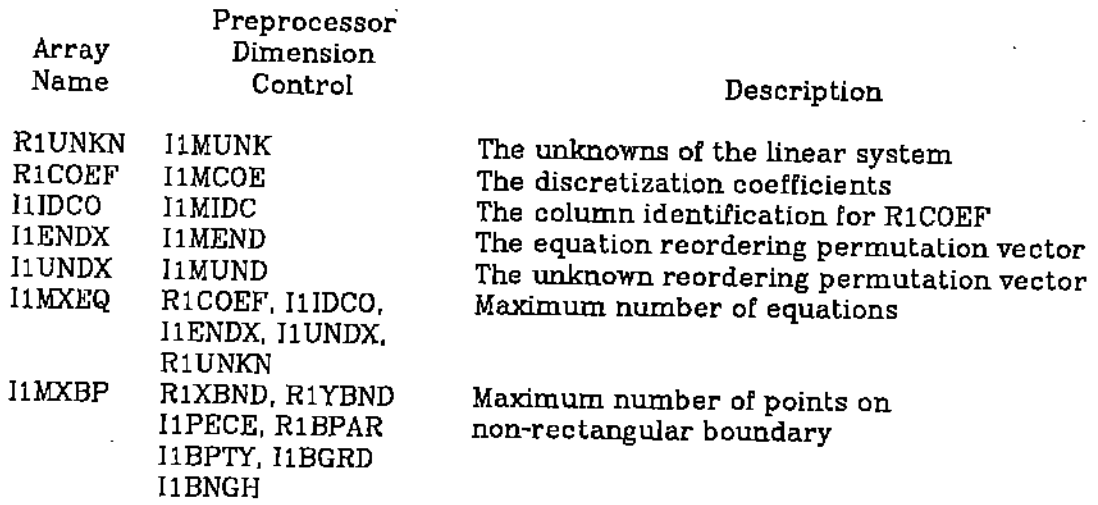

**(c) Control of problem characteristics. The ELLPACK system automatically examines the equation and sets .TRUE. or .FALSE. values for the following Fortran variables:**

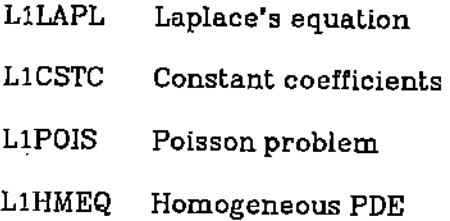

**These automatic settings can be overridden by assigning new values to these variables in a Fortran segment. Thus. for example, setting**

 $L1STC = .FALSE.$ 

**would have the PDE**

EQUATION.  $3*UXX + 2*UYY - 7*U = 0$ 

**classified as variable coefficients and thus a module which does something spe-** $\alpha$  **cial** for constant coefficients would not do that in this run. HODIE ACF is an

#### $SECTION 4.B$  - 55 -

example of such a module and one can evaluate the benefit of its special action for constant coefficients.

Warning: These options must be used with caution because

(a) there is no guarantee that a module acts upon these variables,

(b) a module can do its own analysis of the problem, and hence there might be no effect, and

(c) since values of these variables are known to the preprocessor, they sometimes determine the dimensions of arrays or even the selection of a subprograms loaded, In summary, these options should be tried on an experimental basis. Although there are many situations where they are convenient, there are some where they cause the ELLPACK run to fail (perhaps in a mysterious way).

#### (d) Initialization of solution function  $u(x,y)$ .

Iteration methods may be used in ELLPACK to solve nonlinear problems, time dependent problems or systems of algebraic equations. Each of these processes must be initialized; the facilities here are in the TRIPLE segment because initialization has the same effect as completely solving the elliptic problem. Here, however, we do not expect to obtain much accuracy. The three TRI-PLE modules are:

- INTERPOLATE BOUNDARY CONDITIONS BY BLENDING: Use Blending Function interpolations to define  $U(X, Y)$  as a smooth function which exactly matches the elliptic problem's boundary conditions. Applicable only for rectangular domains and boundary conditions with constant coefficients.
- INTERPOLATE BOUNDARY CONDITIONS BY Bl-CUBICS: Use Hermite bi-cubics to define  $U(X, Y)$  which interpolates the elliptic problem's boundary conditions at the boundary grid points plus two points in between each pair plus at the corners. Applicable only for rectangular domains and

~- i

,

uncoupled boundary conditions (only UX or UY specified at any point).

INITIALIZE SOLUTION ( $U=$  <fname>): The values of the Fortran function

#### FUNCTION  $\langle f$  ame  $\rangle$   $(X, Y)$

are tabled at the grid and then extended by interpolations to define  $U(X, Y)$ , etc. everywhere.

In each case these TRIPLES create all the standard ELLPACK functions U. UX. UY. UXX. UXY and UYY. Note that INTERPOLATE BOUNDARY CONDI-TIONS BY BI-CUBICS produces a  $U(X, Y)$  which is identically zero away from the boundary; its use is primarily for boundary layer problems where this interpolant provides an approximation to the differences between the "smooth" solution in the interior and the actual solution.

#### (e) Tabulate internal variables in OUTPUT

Certain tables of internal ELLPACK variables can be printed. These can be useful for complicated problems where one has to interact with the internal data of ELLPACK. The additional output statements are given below with a brief description of the resulting output.

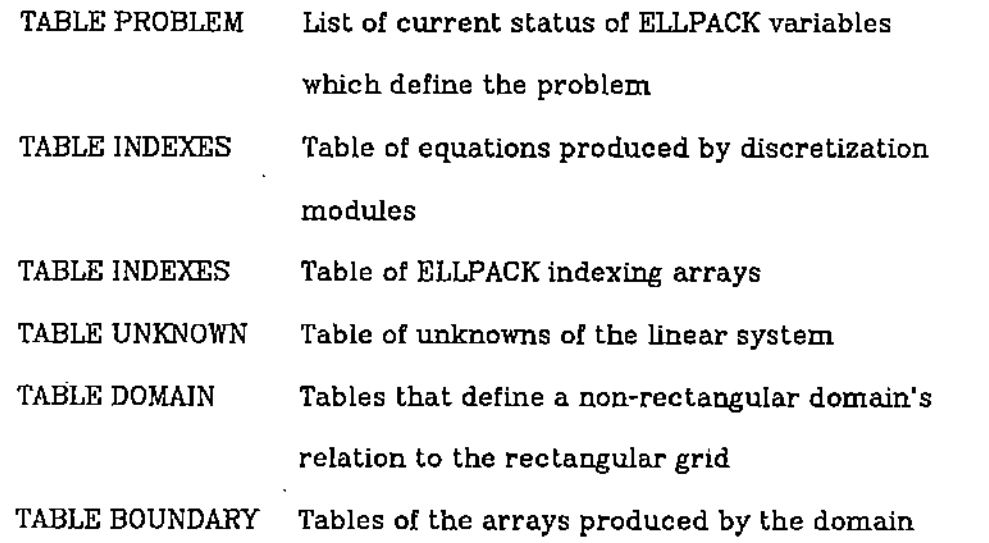

 $-1$ 

 $SECTION 4.B$  - 57 -

#### processor for non-rectangular domains.

To understand the information provided by these statements users must be familiar with the ELLPACK interfaces defined in Part 3, Chapter 14.  $\cdots$ 

#### 4.C ACCESS TO PREPROCESSOR VARIABLES

In some applications of ELLPACK one needs to refer to values which the preprocessor computes and which are inconvenient (or worse) to compute while writing the ELLPACK program. The simplest instance of this is the dimension of an array, say workspace R1WORK or the unknowns RiUNKN. If one wants to create a new array of the same or related size, one does not know what size to dimension it. There is a mechanism which allows access to certain variables of this type, called template variables from the ELLPACK program. In the above cases, the dimension of the HiWORK and RiUNKN arrays are <sup>11</sup>WORK and SI1MUNK; these are exacLly the same names as listed in Table 4.1 preceeded by a \$. Thus, the ELLPACK code fragment

DECLARAT IONS. REAL COPYU(\$I1MUNK), WORK2(\$I1WORK, 2) GLOGAL . . COMMON/PASSER/UNKOLD(SIIUNK)

is read by the preprocessor and correct numerical values substituted for template variables that appear. This substitution is made when the ELLPACK control program is generated so that it will compile.

Table 4.2 gives the more useful of these variables, a few others may be identified from the·tables in Chapter lB.

Table 4.2. Available Template Variable

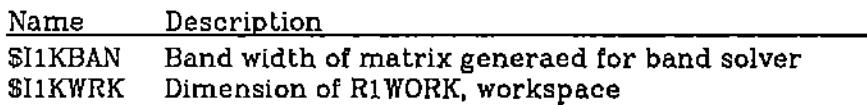

 $\alpha$ )  $\sim$  , SECTION 4,C

SI1MEND SI1MIXD S]lMNCO S]lMXEQ S]lMXPT SI1NBND SI1MXPT SI1NGRX SIlNGRY SI1NGRZ Dimension of IlENDX, indexing vector Dimens{on of 11UNDX, indexing vector Column dimension of R1COEF, coefficient matrix Dimension of I1UNKN, maximwn number of unknowns Row dimension of R1COEF, coefficient matrix Number of boundary pieces Maximum number of boundary points Dimension of R1NGRX, x-grid vector Dimension of R1NGRY, y~grid vector Dimension of R1NGRZ, z-grid vector

If the variables are used in a context where they are not followed by a blank or special character (Which is unlikely), the six characters may be enclosed in parentheses. That is SI1KBAN and S(IlKBAN) are treated the same so one can use the Fortran statements

WRITE(I10UTP, 20) RICOEF<br>20 FORMAT(/ / THE \$(IMXEQ)X 'THE \$(IMXEQ)X\$(I1MNCO) COEFFICIENT ARRAY' /  $(S([1MN\overset{1}{C}O)F10.5))$ 

The Fortran 77 PARAMETER statement can be used with these variables to create dimensions for arrays of related sizes. For example, the statements (assuming ELLPACK is being used with a Fortran 77 compiler).

DECLARATIONS.

RATIONS<br>PARAMETER (NSIDE = (\$11NGRX-2) • (\$11NGRY-2) PARAMETER (NSIDE = (SIINGRA-2) ' (SIINGRI-2))<br>PARAMETER (ENEDGE = 2\*(\$IINGRX + \$IINGRY-1))<br>REAL INTER(NSIDE,3), RECTB(NEDGE), UUINTER(NSIDE) INTEGER IDEDGE(NEDGE), KTYPE(NSIDE)

gives numerical values to NSIDE and NEDGE by the time the ELLPACK control program is generated. Thus, one has five arrays whose dimensions are related to the number of interior and edge points of the rectangular grid.

#### -i.D ADVANCED ELLPACK EXAMPLES

This section presents four example problems solved with ELLPACK. The first illustrates how to make a parameter study (vary physical parameters) for an application to the solidification of alloys. This is an actual application of

ਾ  $\mathbf{L}_{\mathbf{z}}$  .

 $\mathbf{r}$ 

 $SECTION 4.D$  - 59 -

ELLPACK to a real world problem. The second example shows how to use ELLPACK PROCEDURES to analyze numerical methods. While this example is artificially simpllfied here, these procedures can be very useful in practice. The third example illustrates how to solve nonlinear problems using Picard iteration. It also illustrates how one can use internal ELLPACK variables if one knows about them and needs to. 1n this instance, we could avoid any use of internal variables as pointed out in the discussion. Finally, there is an example solving a problem

on an elliptical domain with an elliptical hole in it.

### EXAMPLE 4.D1 Parameter study tor Alloy Solidification.

The following elliptic boundary value problem is of interest in the study of the solidification of metallic alloys.

$$
\nabla^2 u - (\beta/2)^2 u = c
$$
  
\n
$$
u = 0 \qquad \text{on } y = y_\infty
$$
  
\n
$$
u_n = 0 \qquad \text{on } y = 0 \text{ and } x = 1/2
$$
  
\n
$$
u_n + \beta u / 2 = - \beta \sinh(\beta y / 2) \text{ on } y = y = w(x)
$$

The domain represents a liquid alloy behind a solidification front  $w(x)$  moving at constant velocity  $\hat{V}$  in the  $-y$  direction. The coordinate system is taken to be moving at this velocity and the system is assumed at steady-state. The function *u* is then related to the concentration of solute in the liquid according to the formula

$$
c(x,y) = c_0(y) + u(x,y) \exp(-\beta y/2)
$$

where  $c_0(y) = 1 + exp(-\beta y)$  is the concentration for an unperturbed solid-liquid interface ( $\delta = 0$ ). The sides of the container are at  $x = 1/2$  and  $x = -1/2$ , but the domain is truncated at  $x=0$  due to symmetry. Also the boundary condition along the topmost edge is actually  $u \rightarrow 0$  as  $y \rightarrow \infty$ , but is truncated to some

Lf)

e-l

٦.

Figure 4.1. The domain for Example 4.1.

 $\frac{33}{1}$ 

I

finite value  $y^*$ .

We wish to perform parameter studies with respect to beta. $\delta$ , and  $y_{\rm m}$ . The parameter  $\delta$  is the amplitude of the solid-liquid interface, and  $\beta = V L/D$  where *V* 1s the solidification velocity. *L* is the actual hall-width of the contaner, and *D* is the diffusivtty of the solute in the liquid. ]n each case we wish to determine the solute distribution along the solid-liquid interface. For more information see: S.R. Coriell, R.F. Boisvert, R.G. Rehm, and R.F. Sekerka, Lateral solute ~egregation during unidiretional solidification *ot* a binary alloy with a curved solid~liquid interface II; large departures from planarity, J. Crystal Growth. 54 (19B1), pp. 167-175.

The following ELLPACK program solves this problem. Note the use of the GLOBAL segment to parameterize the program. The parameter values for the run are read and set in the Fortran segment.

**• ••••••••••••••••••••••••••••••••••••••••••••••••••••••••••** • **EXAMPLE ELLPACK PROGRAM 4, D1<br>REMARKS** • • • • • REMARKS • • • MODEL OF SOLUTE SEGREGATION" DURING UNIDIRECTIONAL • • SOLIDIFICATION OF <sup>A</sup> BINARY ALLOY WITH <sup>A</sup> CURVED • SOLID-LIQUID [NTEFACE • • • **••••••••••••••••••••••••••••••••••••••••••••••••••••••••••** EQUATION, UXX + UYY - BDV2SQ $\cdot$ U = 0.0 BOUNDARY. UX =  $0.0$  ON X= $0.0$  $= 0.0$  ON  $X=T$ ,  $UX = 0.0$  ON  $X=0.5$ , *y",* Y=YINF Y=YINF~T FOR  $T=\overline{W}(0.0)$  TO YINF FOR T=O.O TO O.S FOR  $T=0.0$  TO YINF-W(0.5)  $-DW(X)^\bullet UX + UY + BOV2^\bullet U = -BETA^\bullet SIMH(BOV2^\bullet Y)$ ON  $X=0.5-T$ ,  $Y=H(0.5-T)$  FOR  $T=0.0$  TO 0.5 GLOBAL. COMMON *IPARAMSI* BETA, 1l0V2, BDV2SQ.YINF, DELTA, TWOP1, TWOPID FORTRAN. c<br>c SET PROBLEM PARAMETERS C READ(5,  $\bullet$ ) YINF, BETA, DELTA

 $BOV2 = 0.5$ \* $BETA$  $Bov2SQ = BOV2'BOV2$  $TWOPI = 2.0'PI$  $TWOPID = TWOPI$  \*DELTA  $\Gamma$ ,  $\sim$   $\,$ tori,

 $\mathbb{T}_1$ 

GRID.

#### 30 X POINTS 40 Y POINTS

```
•
DISCRETIZATION,
-INDEXING.
SOLUTION.
 •
OUTPUT .
                        SOLVE PDE PROBLEM FOR THE FUNCTION U
                        5-POINT STAR
                        MINIMUM DEGREE
                        SPARSE
                        PLOT CONTOURS OF SOLUTE CONCENTRATION
                        PLOT(C)
C
C
C
FORTRAN.
c<br>c
     TABULATE CONCENTRATION ALONG INTERFACE
C
        READ(5,·) NPTS
       WR[TE(6,2000)
 2000 FORMAT (\begin{array}{cc} 1 & T \widetilde{A} \widetilde{B} \sqcup B \end{array} CONCENTRATION ALONG INTERFACE' //
       DX = 0.5'FLOAT(INFTS-1)DO 100 I=I,NPTS
           X = FLOAT(I-1) *DX
           CVAL = C(\hat{X}, \hat{W}(\hat{X}))WRITE(6,2001) X, CVAL
  100 CONT INUE
 2001 FORMAT(IX,2EIB.6)
SUBPROGRAMS .
       REAL FUNCTION W(X)
     SHAPE OF THE SOLID-LIQUID INTERFACE
       COMMON /PARAMS/ BETA, BOV2, BOV2SQ, YINF, DELTA, TWOPI, TWOPID
       W = DELTA \cdot COS(TWOPI \cdot X)RETURN
       END
       REAL FUNCTION DW(X)
\frac{c}{c}DERIVATIVE OF SOLID-LIQUID INTERFACE SHAPE
C
       COMMON / PARAMS/ BETA. BOV2, BOVZSQ, YINF, DELTA, TWOPI, TWOPID
       DW = -TWOPID*SIM(TWOPI *X)RETURN
       END
       REAL FUNCTION C(X,Y)
C<sub>C</sub>
     C COMPUTES SOLUTE CONCENTRATION FROM PDE SOLUTION
C
       COMMON /PARAMS/ BETA,BOV2,BOV2SQ,YINF,DELTA,TWOPI,TWOPID<br>C = 1.0 + EXP(-BETA*Y) + U(X,Y)*EXP(-BOV2*Y)
       RETURN
       END
       REAL FUNCTION SINH(Z)
\rm ^c_cDIRECT COMPUTATION OF HYPERBOLIC SINE FUNCTION
C
       SINH = 0.5*(EXP(Z)-EXP(-Z))RETURN
       END
END,
```
#### EXAMPLE 4.D2 Use of PROCEDURES to analyze a method.

One of the objectives of ELLPACK is to assist in the analysis of numerical methods for PDEs. Two ELLPACK tools for this purpose are the procedures

DISPLAY MATRIX PATTERN and EIGENVALUES. The first is useful in analyzing various data structures and techniques for Gauss elimination methods and the second is useful to analyzing the applicability of iterative methods. The following example shows the results of applying these tools to the 5 POINT STAR discretization with three indexings (NATURAL, RED BLACK and NESTED DISSEC-TION).

EXAMPLE ELLPACK PROGRAM 4.D2 **REMARKS** STUDY OF ZERO PATTERNS AND EIGENVALUES OF MATRICES OBTAINED FROM 5 POINT STAR WITH DIFFERENT INDEXINGS OF THE EQUATIONS. EQUATION.  $-$  UXX - UYY = 0. BOUND.  $U = 0.$  ON  $X = 0.0$ ON  $X = 1.0$ <br>ON  $Y = 0.0$ ON  $Y = 1.0$ GRID. **B X POINTS \$ 8 Y POINTS** OPTION. TIME DIS. 5 POINT STAR INDEX. AS IS PROC. DISPLAY MATRIX PATTERN (MATNER=1, MATNEC=1, MATBLK=6) FORT.  $\begin{array}{rl} \text{HX} & = \text{R1HXGR} \\ \text{HY} & = \text{R1HYGR} \end{array}$ WRITE(I10UTP, 1000) DO 10 M = 1, INGRX-2<br>DO 10 N = 1, INGRX-2<br> $E = (4. - 2.005(P1)HX^*M) - 2.005(P1*HY^*N))$  / (PI\*\*2\*HX\*HY) WRITE(I1OUTP,1010) M. N. E 10 **CONTINUE** FORMAT(7/4X, 1HM, 3X, 1HN, 5X, 17HEXACT EIGENVALUES /)<br>FORMAT(1X, 214, 4X, E15.6) 1000 1010 PROC. EIGENVALUES (SCALE = 1./PI \*\* 2) INDEX. RED BLACK PROC. DISPLAY MATRIX PATTERN (MATNBR=1, MATNBC=1, MATBLK=18) INDEX. NESTED DISSECTION (NDTYPE=5) PROC. DISPLAY MATRIX PATTERN (MATNER=1, MATNEC=1, MATZER=1H) END.

 $\overline{C}$ 

Σ, وحدود

#### $-63-$

 $\int_{0}^{\frac{1}{2}}\left(\frac{d\mu}{\mu}\right)^{\frac{1}{2}}\frac{d\mu}{\mu}$ 

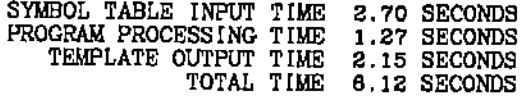

# Output of ELLPACK run:

\*\*\*\*\*\*\*\*\*\*\*\*\*\*\*\*\*\*\*\*\*\*\*\* DISCRETIZATION MODULE ------------------------

5-POINT STAR

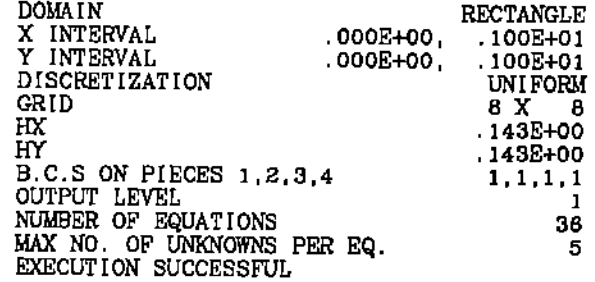

------------------INDEXING MODULE ------------------

NATURAL

NUMBER OF EQUATIONS<br>EQUATIONS/UNKNOWNS NUMBERED<br>IN ORDER GENERATED<br>EXECUTION SUCCESSFUL

36

------------------PROCEDURE MODULE --------------**---**-

 $\mathbb{Z}_{\geq 0}$ 

DISPLAY MATRIX PATTERN

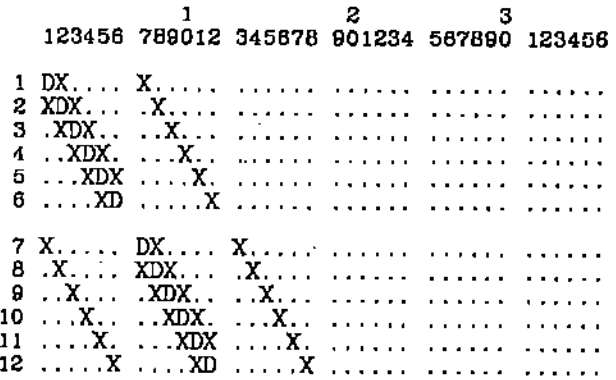

 $\frac{1}{\Omega}$  $-1$   $\mathcal{L}$ 

 $\ddot{\phantom{a}}$ 

 $\frac{1}{\epsilon}$ 

 $\frac{1}{2}$ 

 $\mathbf{r} \cdot \mathbf{r}$ 

en ij

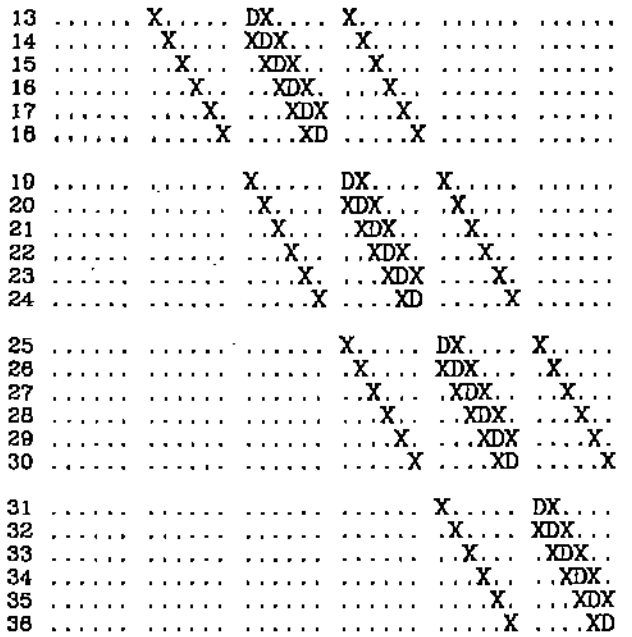

------------------PROCEDURE MODULE ------------------

### DISPLAY MATRIX PATTERN

 $\overline{\phantom{a}}$ 

EXECUTION SUCCESSFUL

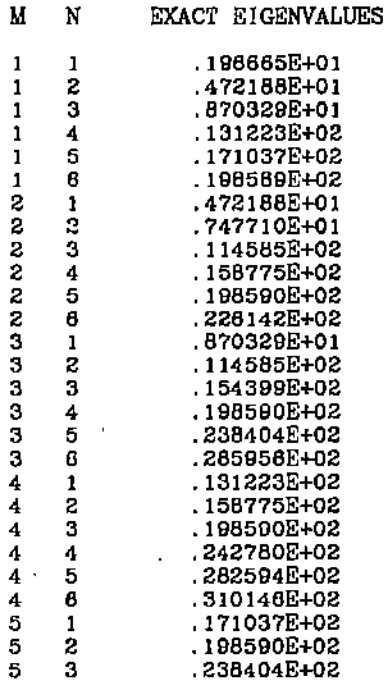

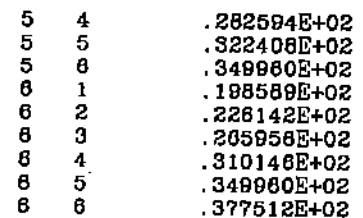

-----------------PROCEDURE MODULE . . . . . . . . *. . . . . .* . . . .

#### COMPUTE **EIGENVALUES**

SCALE FACTOR  $.101321E + 00$ 

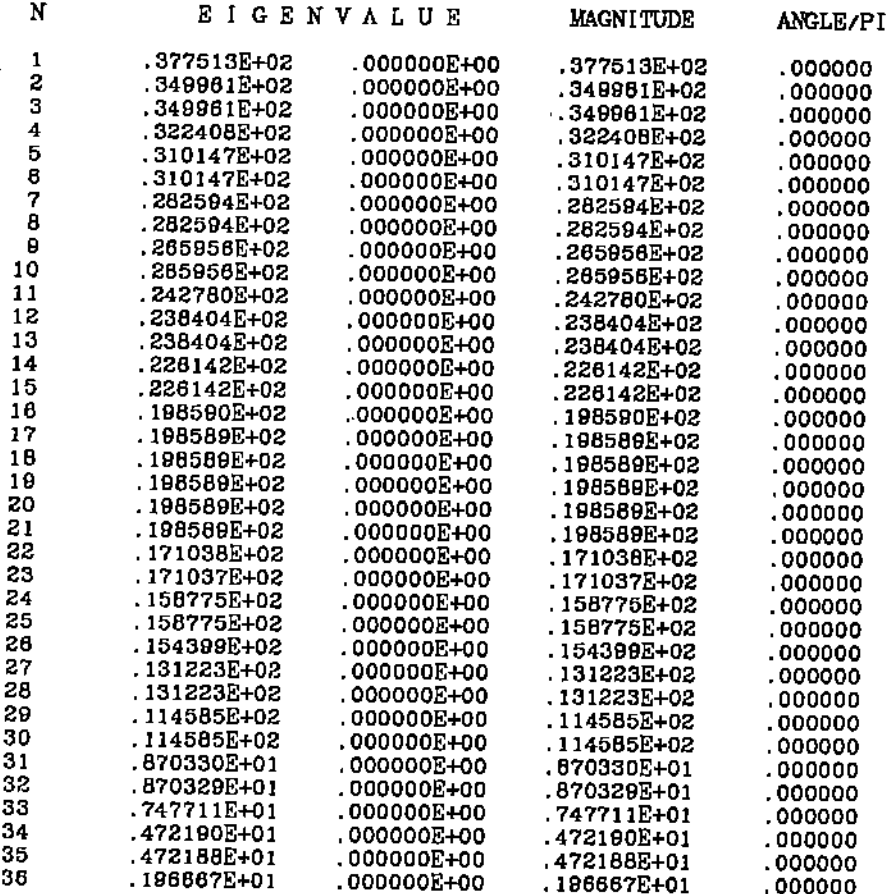

---------------*--*-

INDEXING MODULE

 $R$ E  $D$  -  $B$  L  $A$  C  $K$ 

RBNDX BEGINNING EXECUTION<br>RBNDX EXECUTION SUCCESSFUL
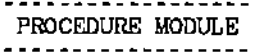

### DISPLAY MATRIX PATTERN

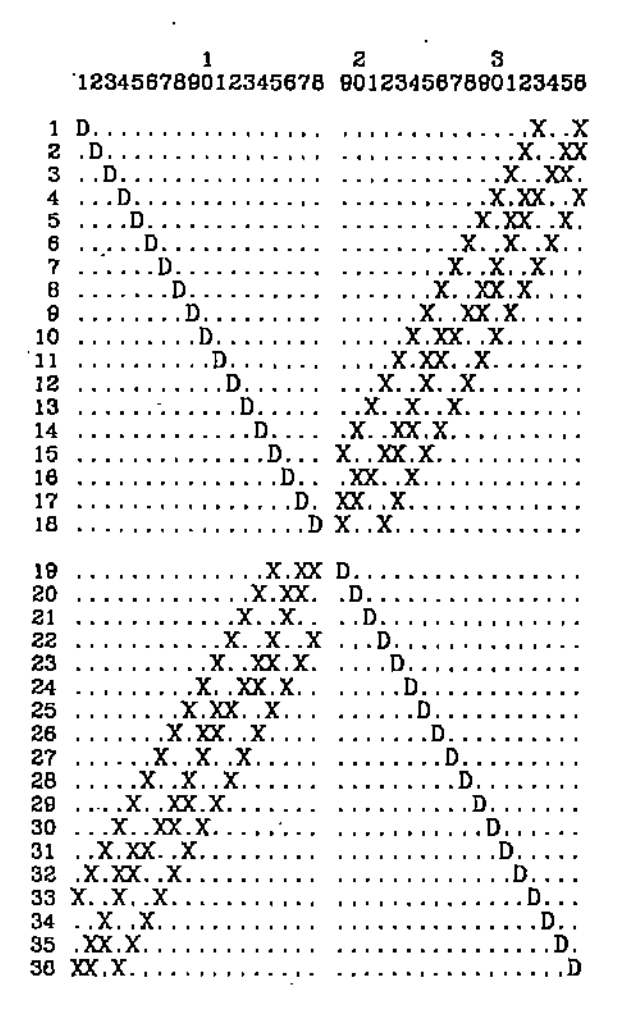

PROCEDURE MODULE

DISPLAY MATRIX PATTERN

 $\mathbf{C}$ t.

ا، ب

EXECUTION SUCCESSFUL

INDEXING MODULE -----------------

NESTED DISSECTION

5-PT NESTED DISSECTION BEGINNING EXECUTION 5-PT NESTED DISSECTION EXECUTION SUCCESSFUL

-------------PROCEDURE MODULE

----------------

DISPLAY MATRIX PATTERN

 $\begin{array}{c} 1 \ 2 \ 3 \ 3 \ 123456789012345678901234567890123456 \end{array}$ XX  $\boldsymbol{\mathrm{x}}$  $\mathbf{x}$ xxx<br>DXX<br>DX<br>תרבי  $\boldsymbol{\mathrm{x}}$ D D  $\frac{x}{x}$  $\mathbf D$ χ  $\overline{\mathbf{x}}$ D  $x \times x$ D <u>้ว</u> XXX<br>XXX  $\mathbf{x}$ DX ື່<br>xx x ⊥ D XX DX 1920 21223425 2824 2528 2728 2930 3132334 3539  $\mathbf{X} \mathbf{X}$  $\overline{X}$  $\begin{array}{ccccccc}\n\mathbf{D} & \mathbf{X} & & \mathbf{X} & & \\
\mathbf{D} & \mathbf{X} & \mathbf{X} & & \mathbf{Y} & \\
\mathbf{D} & \mathbf{X} & & \mathbf{X} & & \mathbf{X} & \\
\mathbf{D} & & \mathbf{X} & & \mathbf{X} & & \mathbf{X} & \\
\mathbf{X} & & & \mathbf{X} & & \mathbf{X} & & \\
\mathbf{X} & & & \mathbf{X} & & \mathbf{X} & & \\
\mathbf{X} & & & \mathbf{X} & & \mathbf{X} & & \\
\mathbf{X} & & & & \mathbf{X}$  $X$   $XX$ XX DX  $\mathbf x$  $X$   $X$   $\overline{X}$ **DXXX**  $\begin{array}{c} \stackrel{\dots}{\text{X}} \\ \text{X} \\ \text{X} \end{array}$  $\mathbf{X}\mathbf{X}$  $\frac{X}{X}$  $\begin{array}{c} x \\ x \\ x \\ x \\ x \end{array}$  $x \stackrel{X}{x}$ D D  $\boldsymbol{\mathbf{x}}^{\mathbf{x}}$ X D  $\begin{array}{c} x \\ xx \\ xx \end{array}$ Đ  $\mathop{\bf xx}_{{\bf X}}^{{\bf X}}$ D D D

-------PROCEDURE MODULE <u>------------</u>

DISPLAY MATRIX PATTERN

EXECUTION SUCCESSFUL

ᆦ  $\mathbf{C}$  .  $\leftarrow$ 

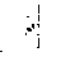

ţ.

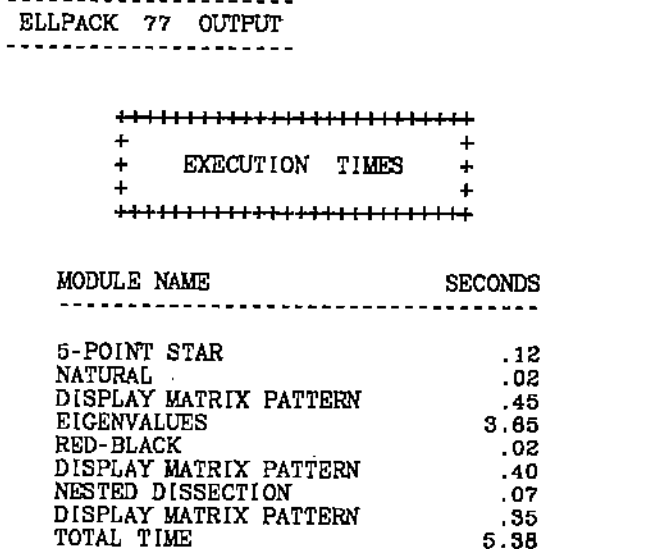

# EXAMPLE 4.D3 Nonlinear PDE Solution by Picard iteration.

An ELLPACK program is shown below for the problem

$$
u_{xx} + u_{yy} = u^2 (x^2 + y^2) e^{-xy}
$$

on the unit square with boundary values so the true solution is  $e^{zy}$ . The method of Picard (or fixed point iteration) is used to solve this non-linear problem through a sequence of linear ones. HODIE higher order finite differences and Gauss elimination are used and the solution is obtained quickly. See Section 5.B for another example of using Newton iteration with ELLPACK for a nonlinear problem.

Ю

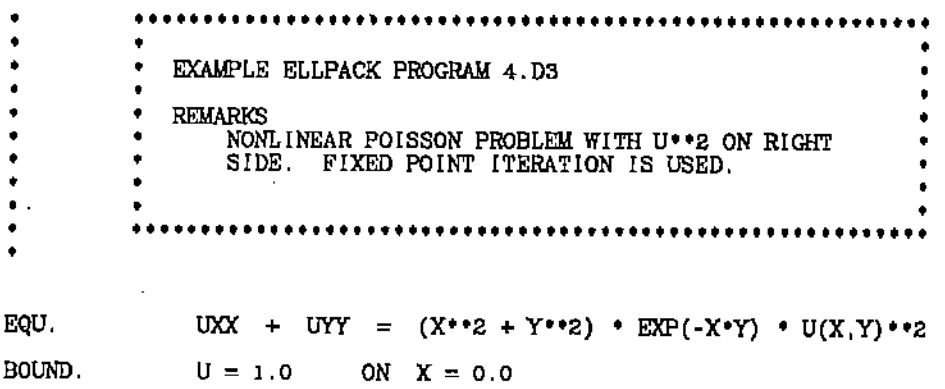

 $-70 -$ 

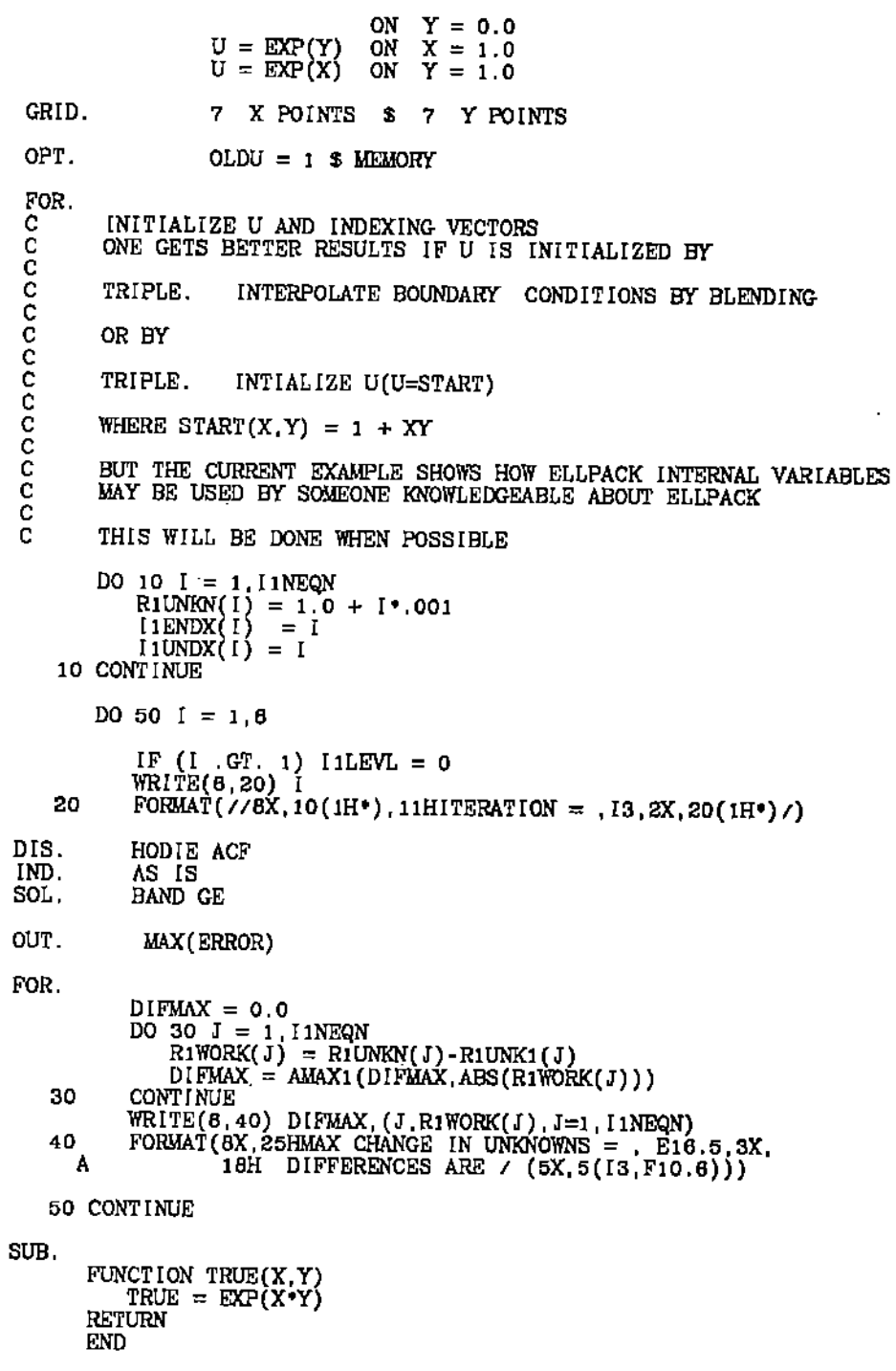

## $END.$

APPROXIMATE MEMORY REQUIREMENTS

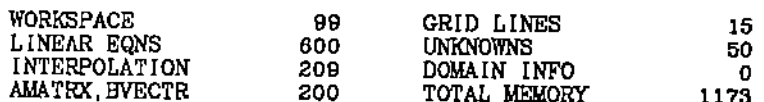

 $\frac{1}{2}$  0  $\frac{1}{2}$ 

 $\label{eq:2} \frac{1}{2\pi}\int_{\mathbb{R}^3}\frac{1}{\sqrt{2\pi}}\left(\frac{1}{\sqrt{2\pi}}\right)^2\frac{1}{\sqrt{2\pi}}\frac{1}{\sqrt{2\pi}}\frac{1}{\sqrt{2\pi}}\frac{1}{\sqrt{2\pi}}\frac{1}{\sqrt{2\pi}}\frac{1}{\sqrt{2\pi}}\frac{1}{\sqrt{2\pi}}\frac{1}{\sqrt{2\pi}}\frac{1}{\sqrt{2\pi}}\frac{1}{\sqrt{2\pi}}\frac{1}{\sqrt{2\pi}}\frac{1}{\sqrt{2\pi}}\frac{1}{\sqrt{2\pi}}\frac{1}{\sqrt{$ 

25

 $\boldsymbol{7}$ 25 8

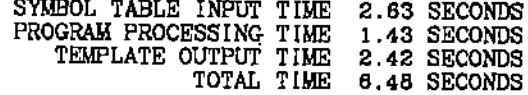

Output of ELLPACK run:

 $1***$   $***$   $10N = 1***$   $***$ 

---------DISCRETIZATION MODULE ------------------------

HODIE - HELMHOLTZ

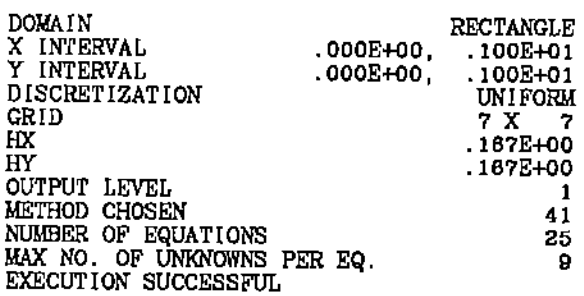

. . . . . . . . . . . INDEXING MODULE ------------------

NATURAL

NUMBER OF EQUATIONS<br>EQUATIONS/UNKNOWNS NUMBERED<br>IN ORDER GENERATED<br>EXECUTION SUCCESSFUL

-----------SOLUTION MODULE ------------*----*-

> LINPACK S P D **BAND**

NUMBER OF ROWS<br>NUMBER OF COLUMNS<br>NUMBER OF UPPER CO-DIAGONALS<br>LINPACK BAND GIVES 2 TIMINGS<br>LINPACK BAND GIVES 2 TIMINGS<br>EXECUTION SUCCESSFUL<br>EXECUTION SUCCESSFUL

. . . . . . . . . . . . . . . . . . . . ELLPACK 77 OUTPUT . **. . .** . . . . . . . . . . . . . . .

> $\overline{a}$ + MAX(ABS(ERROR)) ON 7 X 7 GRID = .7069170E-01  $\ddot{}$

r. ķΣ **The** 

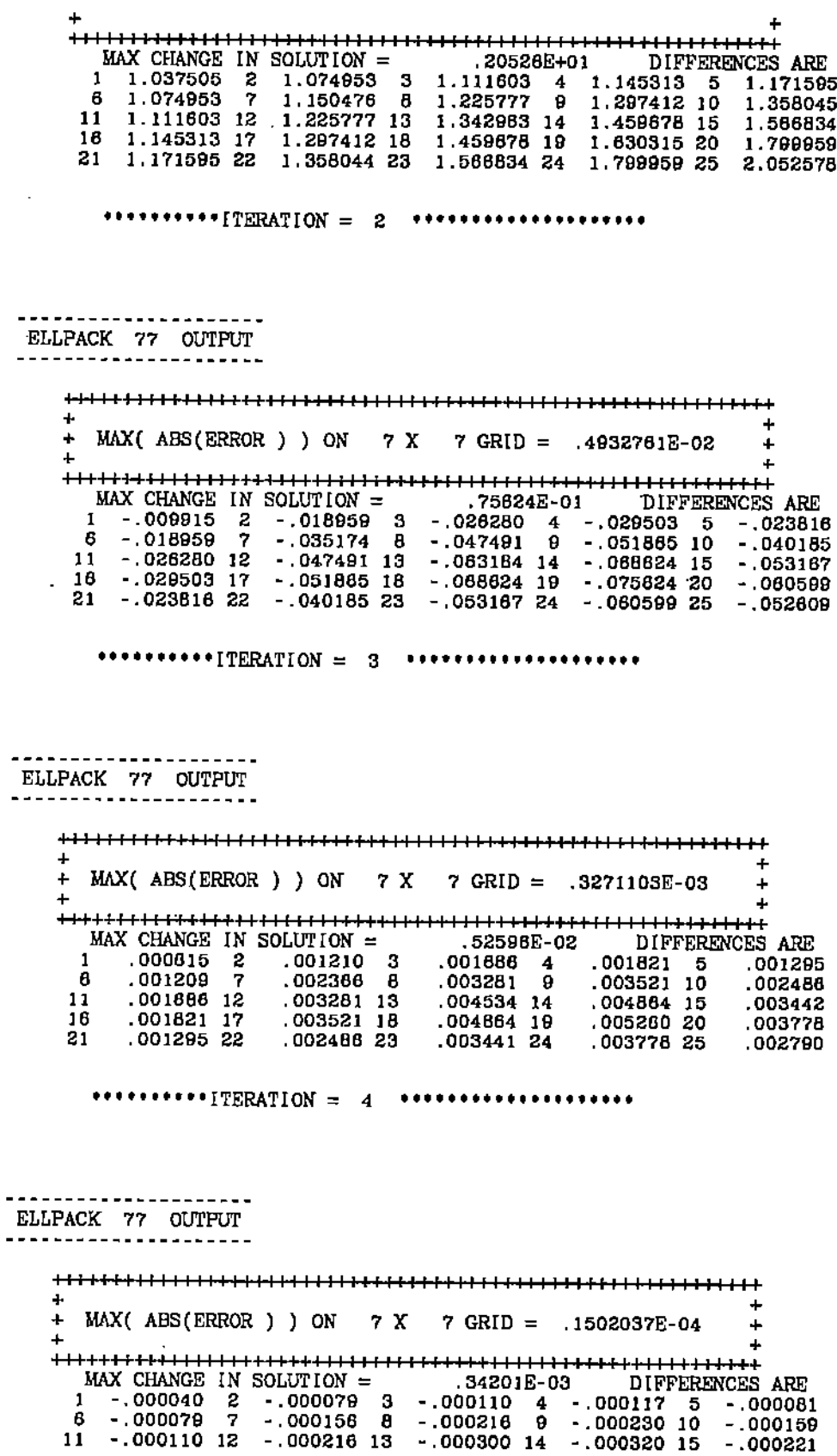

 $-72 -$ 

 $\infty$  $\mathbb{Z}^{\mathbb{Z}}$  $\overline{\phantom{0}}$ 

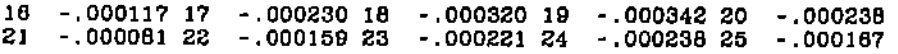

"""""ITERATION <sup>=</sup> <sup>5</sup> **." ••"""""" •• ,**

ELLPACK 77 OUTPUT

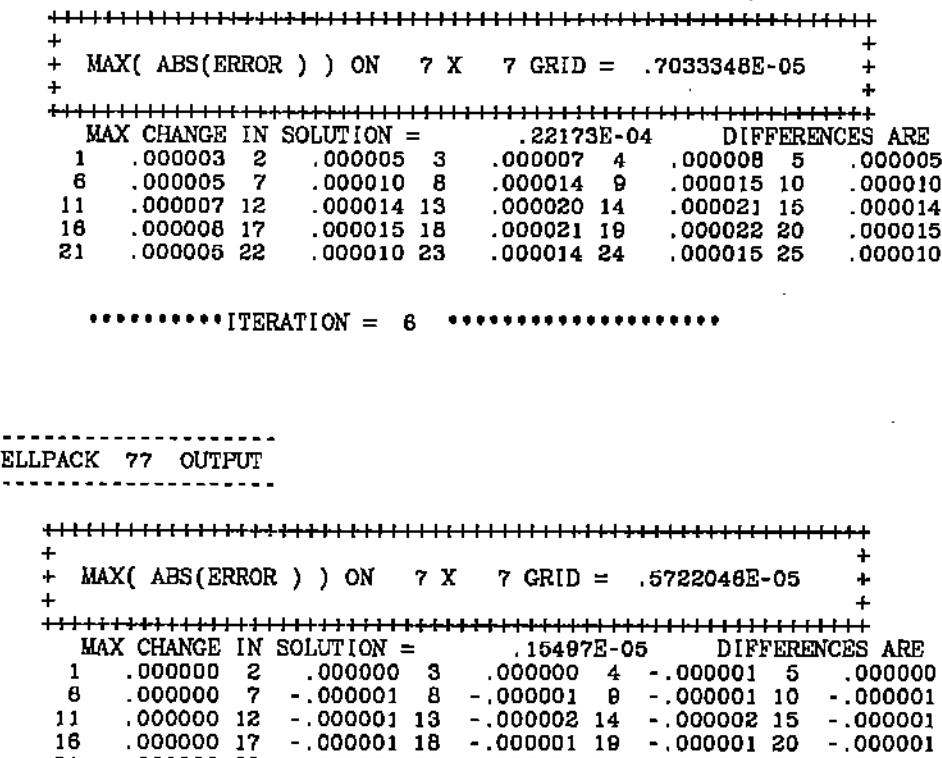

We discuss four of the more interesting points about this program.

21 .000000 22 -.00000123 -.00000124 -.00000125 -.000001

1. **Treatment of the nonlinearity**. Note that the ELLPACK function  $U(X, Y)$  is used directly in the right side of the PDE. This facility can be used for more complex PDEs, for example

 $7.*UXX + (U(X,Y)**2+1.)*UYY + SIN(UX(X,Y))*UX - UY(X,Y)*U = 0$ 

Q)  $\frac{1}{2}$ 

for the equation

· ...

$$
-74-
$$

$$
7u_{zz} + (1+u^2)u_{yy} + \sin(u_z) u_x - u_y u = 0
$$

The discretization module uses the current definition of  $U(X,Y)$ ,  $UX(X,Y)$ , etc. in forming the linear system for the problem. This means that  $U(X,Y)$ , etc... must be initialized. see the next point for one simple approach.

There is a word of caution about nonlinearities, it is not guaranteed that the functions  $U(X, Y)$  are not disturbed during the discretizations. This technique works normally in most situations, but there are cases where it fails because the discretization module may change something about how the solution  $U(X, Y)$  is computed during its execution. For example, suppose that one changes the grid size between two uses of 5 POINT STAR. After the first use, the unknowns are stored in table corresponding to the first grid. Once the grid is changed this table no longer corresponds to the existing grid. When 5 POINT STAR is used again, it sets variables to determine how to evaluate the new solution. At some point in this sequence  $U(X, Y)$  becomes improperly defined, this might occur right in the middle of a discretization module's execution. If one suspects there may be a problem like this, the information about  $U(X, Y)$ , etc should be moved to user defined arrays and then used from there. An example of this is given in Chapter 5.

The fixed point iteration method is used to handle the nonlinearity. This method is very simple to implement in ELLPACK, in this case it corresponds to the iteration

$$
U_{xx}^{(n+1)} + U_{yy}^{(n+1)} = (U^{(n)})^2 (x^2 + y^2) e^{-xy} \qquad n = 0, 1, 2, ...
$$

where one has a linear problem to obtain  $U^{(n+1)}$  from  $U^{(n)}$ . One could also attempt to use the iterations

ා

أحجز

 $SECTION 4.D$  - 75 -

$$
U_{xx}^{(n+1)} + U_{yy}^{(n+1)} - U^{(n)}(x^2 + y^2) e^{-xy} U^{(n+1)} = 0
$$

in much the same way. The strength of fixed point-iteration is its simplicity. Its weakness is that one cannot predict whether it wiU work and, if it does work, how well it will work. In this instance it works well. When one formulation of the iteration fails. others should be attempted.

2. Initialization of the iteration. The unknown function  $U(X, Y)$  is initialized indirectly by setting the *ith* unknown to  $1 + 1/1000$ . This is done here merely to illustrate how one can use detailed information about ELLPACK's internal structure to set various things. Here one knows that there are IlNEQN unknowns in the array R1UNKN; one also initializes the indexing arrays I1ENDX and 11 UNDX to the identity. While this is a more complicated and less effective way for this example than discussed below, it is a useful technique in some more complex situations. One could use the ELLPACK triple INTERPOLATE BOUNDARY CONDITIONS BY BLENDING to initialize  $U(X,Y)$ . Once this TRIPLE is executed then  $U(X,Y)$ ,  $UX(X,Y)$ , etc. are defined and, in fact, the blending function method used frequently produces very good approximations. If one knows a good approximation to  $U(X, Y)$ , say START then one can use the ELLPACK statement INITIALIZE UNKNOWN (U = START). Both of these TRIPLES define  $U$  just as though a numerical method were used to approximate U with a more standard set of ELLPACK modules.

3. Testing for convergence. A simple convergence test is used based on the maximum changes in the unknowns from one iteration to another. In order to make this test, one needs to have both the current and previous unknowns available. The option OLDU=1 creates the array R1UNK1 which always contains the values of the previous unknowns. This allows the test to be made even if one

s.

 $SECTION 4.D$  - 76 -

does not understand how the unknowns are used by the discretization module to represent *U(X,* Y).

An alternate (and simpler) convergence test would be to compute the max- $\cdot$  imum change on the grid of the solution itself. The option OLDU = 1 also creates the function  $U1(X, Y)$  and one could replace the DO 30 loop by

$$
\begin{array}{ll}\n\text{DO } 30 \quad \text{i} = 1,5 \\
X = I/B, \\
\text{DO } 30 \quad J = 1,5 \\
Y = J/B, \\
\text{DIFMAX} = \text{AMAX1}(\text{DIFMAX}, \text{ABS}(U(X, Y) - U1(X, Y))) \\
\text{30 CONTINUE}\n\end{array}
$$

One can easily modify this to store the individual differences in the workspace array RIWORK for printing with FORMAT 40.

4. Use of Workspace. The Fortran code is written at the end of the DO-loop to use a temporary array. The standard ELLPACK array R1WORK can be used, its size I1MWRK is obtained with the option MEMORY. If a larger temporary array is needed, the size of RIWORK can be set to *n* with the option MAX-WORKSPACE=n.

## EXAMPLE 4.D4 Nonrectangular domain with a hole

This example illustrates the use of the HOLE segment and non-rectangular domains.

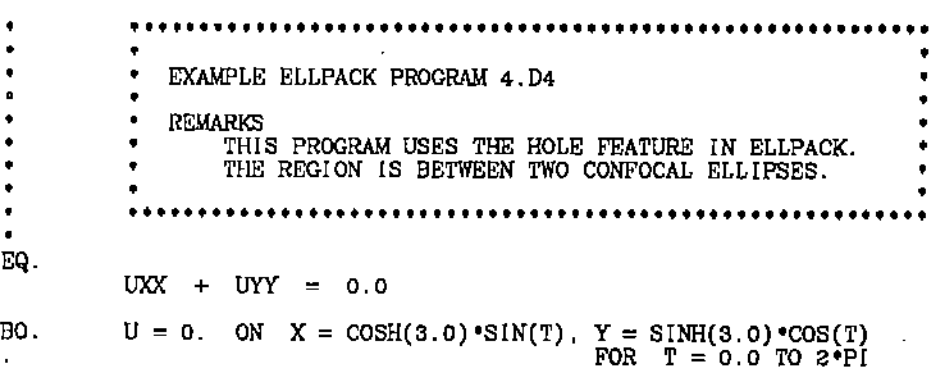

 $\ddot{\phantom{a}}$  $\frac{\infty}{\cdot}$ 

HO.  $U = 1$ . ON  $X = \text{COSH}(2.3) \cdot \text{SIN}(T)$ ,  $Y = \text{SIMH}(2.3) \cdot \text{COS}(T)$ <br>FOR  $T = 0.0$  TO  $2 \cdot \text{PI}$  $\blacksquare$  $17$  X POINTS,  $17$  Y POINTS,  $-{\rm COSH}(3.0)$  TO  ${\rm COSH}(3.0)$ <br> $-{\rm SIMH}(3.0)$  TO  ${\rm SIMH}(3.0)$ GR. DI. 5 POINT STAR<br>AS IS IN. SO. **BAND GE** OP. TIME \$ MEMORY PLOT-DOMAIN  $MAX(TRUE)$  \$  $MAX(TRUE)$  \$  $MAX(TRUE)$  \$  $MAX(TRUE)$ OU. SUBPROGRAMS. SERAMS.<br>
FUNCTION TRUE(X, Y)<br>
R1 = SQRT((X-1.0) \*\*2+Y\*\*2)<br>
R2 = SQRT((X+1.0) \*\*2+Y\*\*2)<br>
U = ACOSH(0.5\*(R1+R2))<br>
PRTUE = (3.0-U)/(3.0-2.3) **RETURN END** FUNCTION ACOSH(X)<br>ACOSH = ALOG(X+SQRT(X\*\*2-1.0))

**RETURN END** 

### $\text{END}$  .

### APPROXIMATE MEMORY REQUIREMENTS

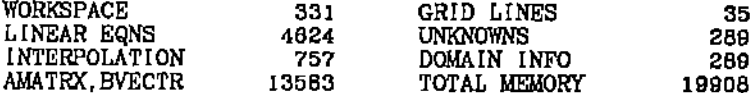

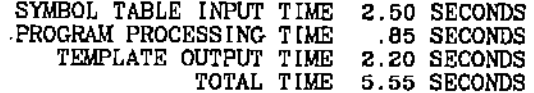

## Output of ELLPACK run:

DOMAIN PROCESSOR DOMAIN PROCESSOR BEGINNING EXECUTION FOUND 63 BOUNDARY POINTS WHERE THE 1 PIECES INTERSECT THE 17 X 17 GRID TIME TO PROCESS BOUNDARY<br>TIME TO PROCESS INTERIOR<br>TOTAL PROCESSING TIME 4.933 .100 5.033

<u>------------------</u>-DOMAIN PROCESSOR -------------------

> DOMAIN PROCESSOR BEGINNING EXECUTION FOUND 32 BOUNDARY POINTS WHERE THE<br>1 PIECES INTERSECT THE 17 X 17 GRID

 $\langle \cdot \rangle$ 

 $- - -2$ 

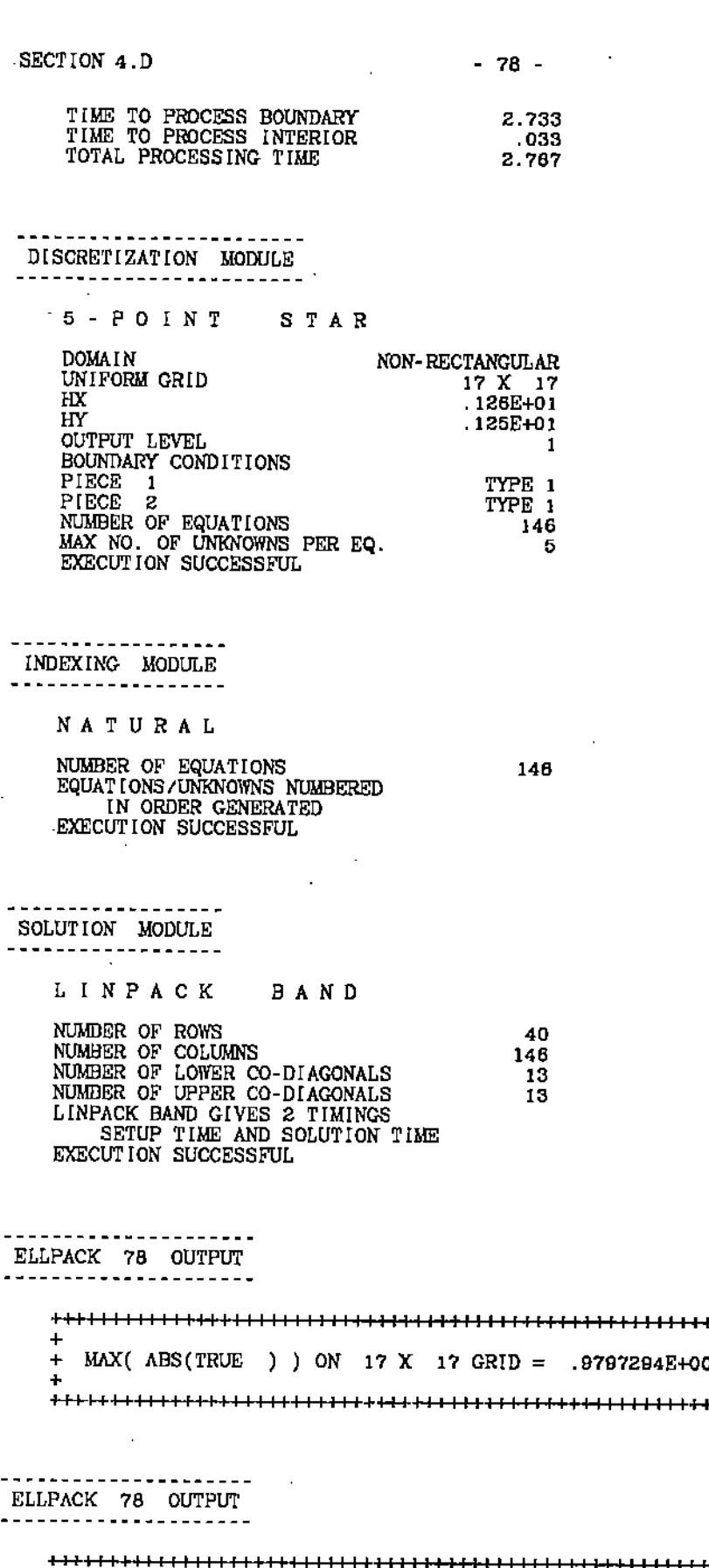

 $\begin{array}{c} \mathcal{L}^{\mu}_{\nu} \\ \mathbf{i} \rightarrow \mathbf{e} \\ \mathbf{v} \rightarrow \mathbf{i} \end{array}$ 

+++++

 $\ddot{}$ + MAX(ABS(U ) ) ON 17 X 17 GRID = .9795400E+00 

----------------------ELLPACK 78 OUTPUT \_\_\_\_\_\_\_\_\_\_\_\_\_\_\_\_\_\_\_\_\_\_\_  $\pmb{+}$ + MAX(ABS(ERROR) ) ON 17 X 17 GRID = .1475811E-02  $\ddot{}$  $\ddot{\phantom{a}}$ Ŧ, 

## $- - -$ ELLPACK 77 OUTPUT

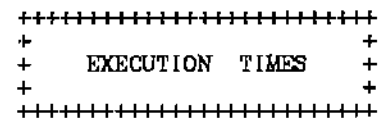

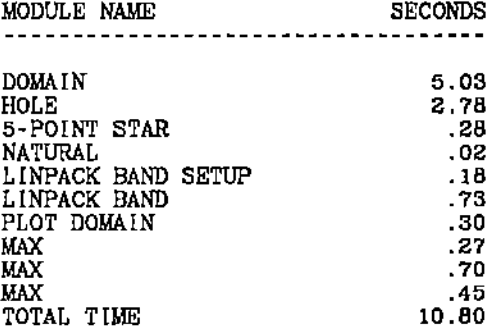

 $\mathbf{E}$ 

 $\mathbf{v} \in \mathcal{V}$ 

domain of

solution

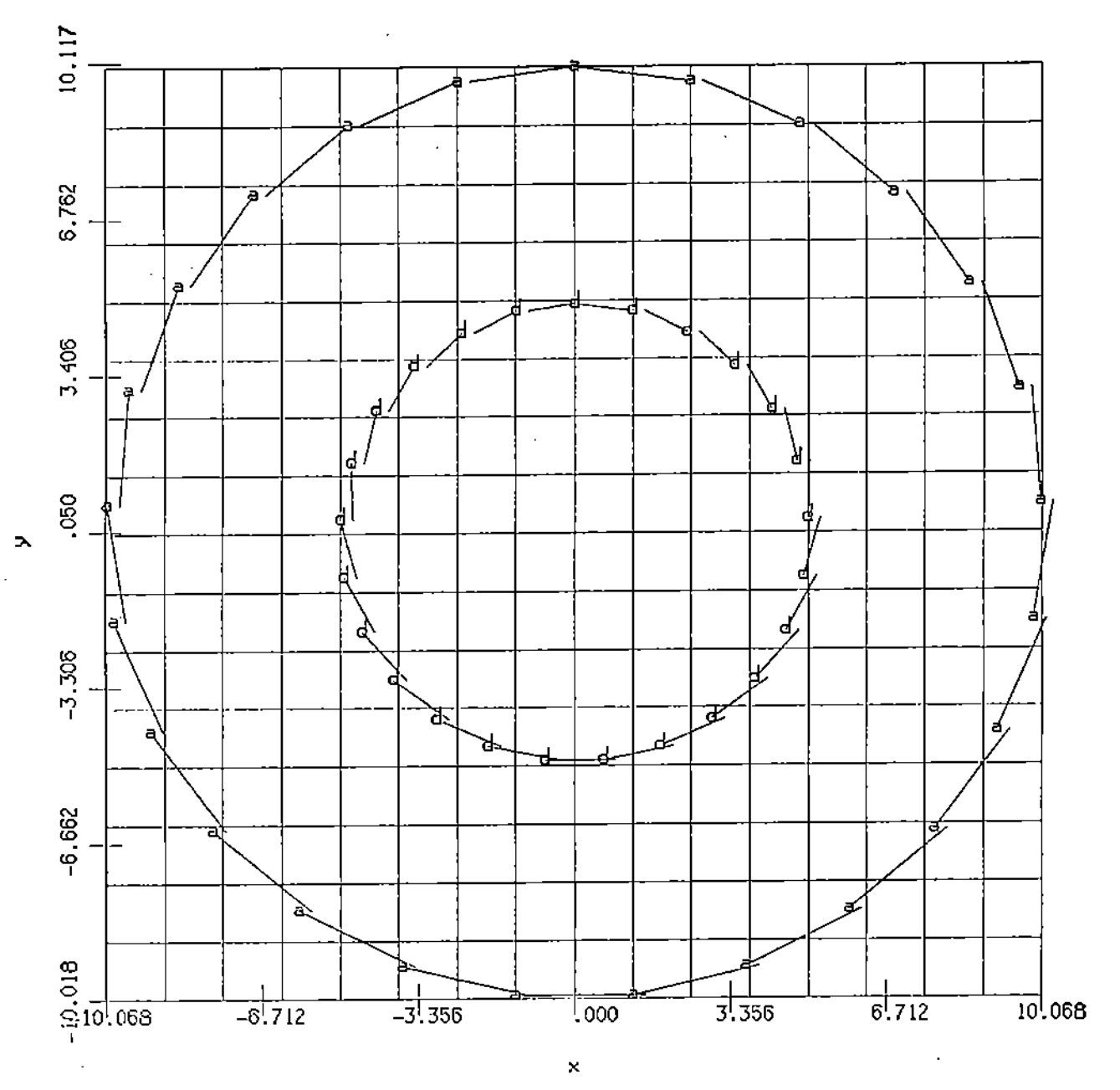

Figure 4.2. The contour plot produced by PLOT(DOMAIN) in the example ELLPACK program 4.D4.

 $176$ 

SECTION 5.A  $-81$  -

## CHAPTER 5: EXTENDING ELLPACK TO NON-STANDARD PROBLEMS

ELLPACK can be used to solve or study problems where its "automatic" problem solving capabilities do not apply. To use ELLPACK in this way requires that one has an understanding of both the ELLPACK system and the numerical methods involved. Even more complicated applications depend on knowing some of the details of the implementations in the ELLPACK modules. We illustrate this use of ELLPACK with five examples.

- 1. *A problem with a double-valued boundary condition along a slit.* Such problems arise when their objects are placed in electrical fields. Many problems of this type can be solved using ELLPACK once one learns the technique.
- 2. *Diffusion problem with interior interface conditions.* The melting of a metallic alloy introduces an interface with a derivative jump condition. The 5-POINT SfAR equations are modified along the liquid-solid interface to be this condition.
- *3. Three nonlineaT problems.* Newton iteration methods for handling nonlinearities can be implemented easily in ELLPACK. The examples given show very rapid convergence and two are real world applications.
- *4. A time dependent problem.* Consider the parabolic problem

$$
u_t = Lu
$$

where  $L$  is an elliptic operator in two or three variables. Many numerical methods for such problems are implicit so they can take large time steps. At each time step these methods solve an elliptic boundary value problem. Several of these methods can be concisely formulated in ELLPACK to use its elliptic problem solving capabilities. We illustrate this technique for the PDE

$$
u_t = uy^2u_{xx} + u_{yy} + 2 + tan(x+y+t))uy + u + f(x,y,t)
$$

5. The *tra.nsitor equalinns.* This problem involves three simultaneous, highly nonlincar elliptic equations. This problem arises from a model of the electrie field in a transistor and is difficult to solve. A particular iteration is defined which might loosely be called a Newton-Jacobi iteration. Jacobi iteration is used in going from equation to equation and Newton's method is used for the nonlinearities.

## 5.A SPECIAL INTERIOR BOUNDARY CONDITIONS

ELLPACK has the capability to handle auxiliary conditions along curves inside the domain. These might be conditions on 'slits' as occurs at a thin plates is inserted in an electric field or at the interface between a solid and liquid. The ARC segment allows one to specify single valued boundary conditions in a straight forward way. This example also illustrates the various output that one can obtain from ELLPACK. The output TABLE-BOUNDARY is primarily useful for people who want to know how ELLPACK works internally. This technique is illustrated in program 5.A2.

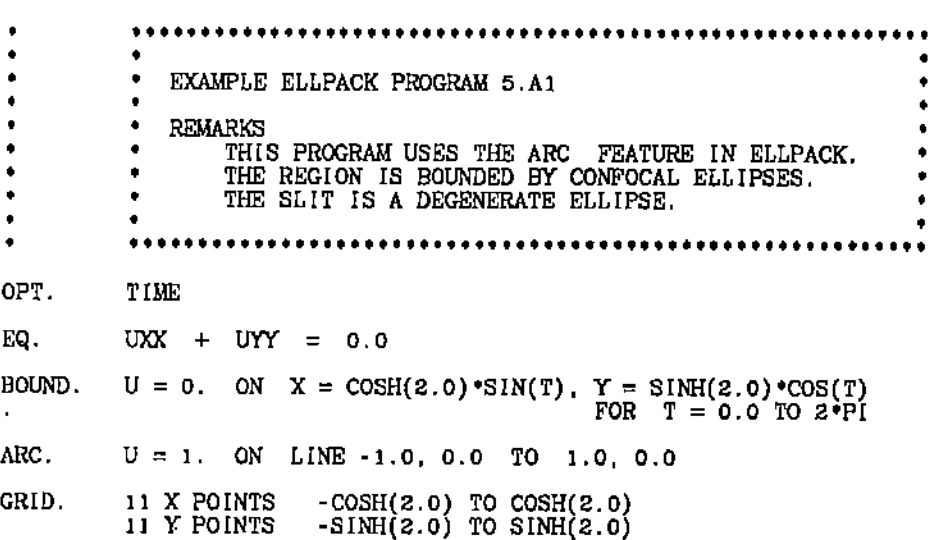

f' .

#### SECTION  $5.A$  -  $63 -$

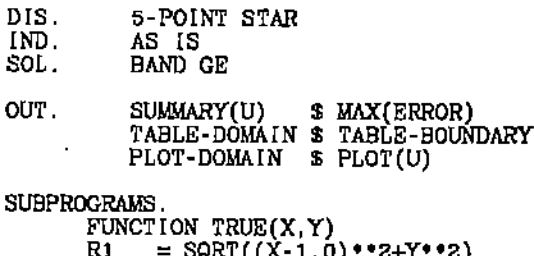

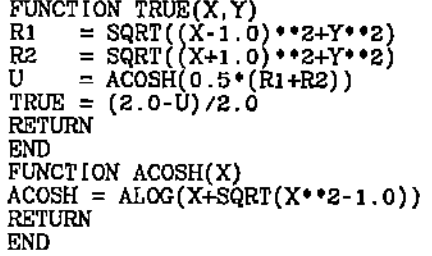

#### END.

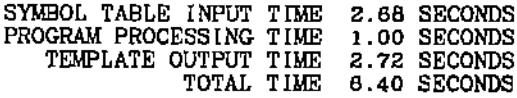

## Output of ELLPACK run (some output has been deleted for brevity):

. . . . . . . . . . . . . **. . . . . .** DOMAIN PROCESSOR DOMAIN PROCESSOR BEGINNING EXECUTION FOUND 32 BOUNDARY POINTS WHERE THE 1 PIECES INTERSECT THE 11 X 11 GRID TIME TO PROCESS BOUNDARY 2.533 TIME TO PROCESS INTERIOR .067 TOTAL PROCESSING TIME 2.600

----------**------**--DOMAIN PROCESSOR

DOMAIN PROCESSOR BEGINNING EXECUTION FOUND to BOUNDARY POINTS WHERE THE 1 PIECES INTERSECT THE 11 X 11 GRID

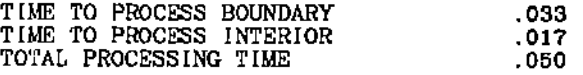

\*\*\* 5 POINT STAR, AS IS AND BAND GE OUTFUT DELETED \*\*\*

----------------------ELLPACK 78 OUTPUT

+++++1 r r [[ r <sup>I</sup> II I I I I I r I I I II I I I <sup>J</sup> II <sup>11111</sup> 1IIIII1 r I1I1 1III1II11I11

SECTION  $5.\Lambda$   $-84$  -+ + + MAX( ABS(U » ON <sup>11</sup> <sup>X</sup> <sup>11</sup> GRID = .1000000E+Ol + + + +++++1 III I I I II I I I I II I I I I f I I I II I I I I II I I II <sup>f</sup> 11III1 1II1I1I11I11 [ ELLPACK. 78 OUTPUT ++++111111111 <sup>f</sup> II <sup>f</sup> fill fill f f [f. <sup>f</sup> <sup>1111111</sup> filii <sup>f</sup> 1111111I + + + TABLE OF U ON 11 X 11 GRfD +  $+$  +  $+$  +  $+$  +  $+$  +  $+$  +  $+$  +  $+$  +  $+$  +  $+$  +  $+$  +  $+$  +  $+$  +  $+$  +  $+$  +  $+$  +  $+$  +  $+$  +  $+$  +  $+$  +  $+$  +  $+$  +  $+$  +  $+$  +  $+$  +  $+$  +  $+$  +  $+$  +  $+$  +  $+$  +  $+$  +  $+$  +  $+$  +  $+$  +  $+$  +  $+$  +  $+$  +  $+$  + ++++++++++++11111111 J 1111 J 1111 J 111I1111I11I1 J 111I111 **,,'** TABLE(U) OUTPUT-DELETED **,,'** ELLPACK 76 OUTPUT f 111111+++111111111111 J I111I111111I11 J 1111111111111111111111  $+$  +  $+$  +  $+$  +  $+$  +  $+$  +  $+$  +  $+$  +  $+$  +  $+$  +  $+$  +  $+$  +  $+$  +  $+$  +  $+$  +  $+$  +  $+$  +  $+$  +  $+$  +  $+$  +  $+$  +  $+$  +  $+$  +  $+$  +  $+$  +  $+$  +  $+$  +  $+$  +  $+$  +  $+$  +  $+$  +  $+$  +  $+$  +  $+$  +  $+$  +  $+$  +  $+$  +  $+$  + + M!lX( ABS(ERROR ) ) ON 11 X 11 GRID = .9435743E-Ol + + + +++++++1 <sup>J</sup> <sup>11111111111</sup> f f I f II f f f 11I1I1I1 <sup>f</sup> 111I1111 <sup>f</sup> II <sup>f</sup> <sup>1111111111</sup> ELLPACK 78 OUTPUT . . . . *.* . . *. . . . . .* - - - - - - - **-**.J-Ho++1 <sup>I</sup> II I I I II I I I I Iff f f I f.1 Iff., f f III <sup>I</sup> Iff <sup>I</sup> II <sup>I</sup> II I I III II <sup>1111</sup> + + + TABLE OF THE POINT TYPES ON 11 X 11 GRID + + + +++++++1111111111111111111 <sup>J</sup> 1111111I11I1I1111III11I f 111++++ THE POINT XGRID(l), YGRID(l) IS AT THE LOWER LEFT. ---~---------~~-~-~\_. \_\_ ..... \_\_ .--.---------------~ 11 0 0 -4029 -4030 -6001 1 -12001 -4003 -4004 0 0 .<br>10 - 12004 0 -8028 2.9 9028 1031 1001 1002 3003 14 -12004 0<br>10 9 - 2028 28 9028 999 999 999 999 999 3004 5 -8005 •• -2028 2B <sup>9028</sup> ••• ••• ••• ••• ••• <sup>3004</sup> • -8005 <sup>B</sup> • -2027 <sup>9027</sup> ••• ••• ••• ••• ••• ••• ••• <sup>3005</sup> -8006 <sup>7</sup> • -6025 <sup>6026</sup> ••• ••• <sup>4035</sup> <sup>4036</sup> <sup>4037</sup> ••• ••• <sup>2007</sup> -12007 <sup>B</sup> • 2. <sup>8025</sup> .99 <sup>2034</sup> 3. 3B <sup>37</sup> <sup>8037</sup> 99. <sup>2009</sup> • <sup>5</sup> • -3023 <sup>8023</sup> .9. ••• 1035 1036 1037 <sup>999</sup> ••9 <sup>2010</sup> ·9009 <sup>4</sup> • -2022 <sup>12021</sup> • 9. ••• ••• ••• ••9 <sup>999</sup> .99 <sup>6011</sup> -8011 <sup>3</sup> • -2021 <sup>21</sup> <sup>12020</sup> ••• ••• ••• 9.9 ••• B012 <sup>12</sup> -8012  $2 \cdot$  0 -3020 20 12019 4018 4017 4015 6013 13 -9012 0 1 • 0 -3020 20 12019 4018 4017 4015 6013 13 -9012 0<br>1 • 0 0 -1020 -1019 -3017 17 -9015 -1014 -1013 0 0 **".""** <sup>1</sup> <sup>2</sup> <sup>3</sup> <sup>4</sup> • <sup>B</sup> 7 B • <sup>10</sup> <sup>11</sup> • ELLPACK 78 OUTPUT

+++++++111111111111111111.1111111111111111111111111.1. <sup>f</sup> II f I f I f 1111I1 + +

------------------

*C,.*

ò.

j

+ TABLE OF THE BOUNDARY POINT TYPES ON 11X 11 GRID +

+ + I 1 I I I I • I I I 1 I II • 1 • 1 I I I I I .. I I I I I I I I I I I I I I I I I I <sup>I</sup> I 1 I 1 I I [I I I I I I I I I <sup>I</sup> II I I <sup>I</sup> **<sup>I</sup>**

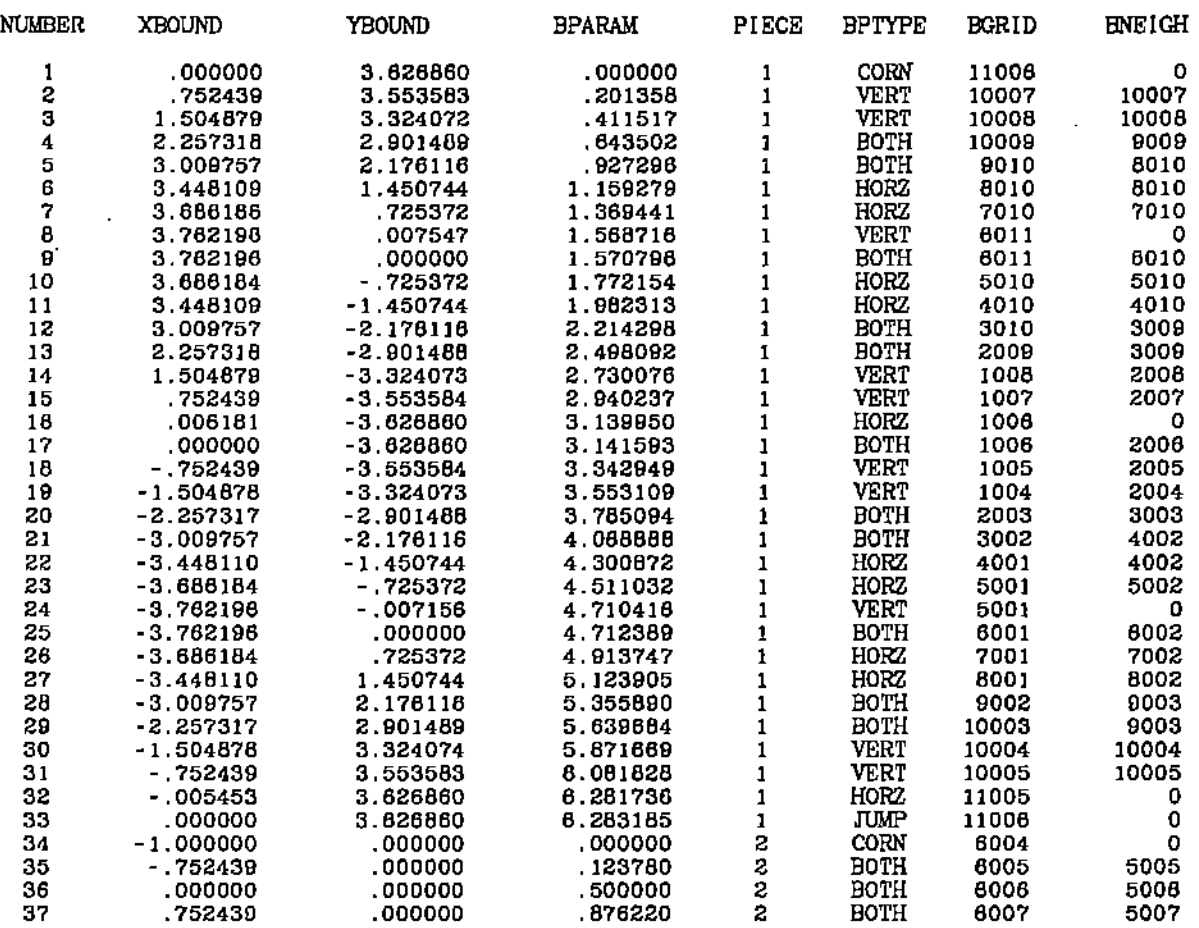

-------ELLPACK 77 OUTPUT

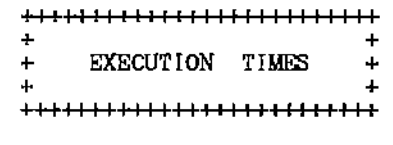

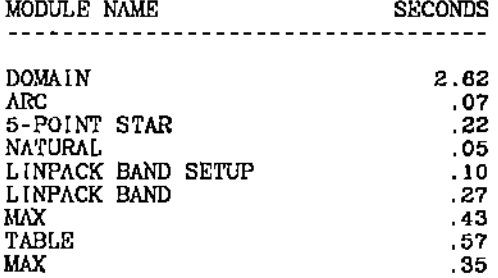

(:.J

SECTION  $5.A$  -  $B6 -$ 

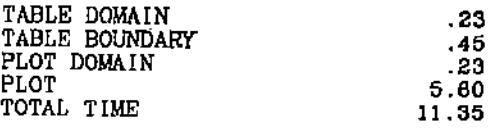

To solve problems with double valued boundary conditions one must use the HOLE segment to place a very thin hole (slit or arc) in the domain and then &pecify boundary conditions on each side of the hole, Care must be taken at the ends of the hole so that the domain processor can follow the boundary. One should make the ends of the hole pointed and the ends of different pieces of the boundary.

• **••"".,.,•••••",•••• " •••••••• " I •• ' ••••••••••••••••••••••, •••••** • • • • • • • • • EXAMPLE ELLPACK PROGRAM 5.A2 • • • REMAR!<S • • THts PR~RAM IS FOR <sup>A</sup> PROBLEM WITH AN INTERIOR TWO • • VALUED BOUNDARY CONDITION ON <sup>A</sup> SLIT, THE ARC FACILITY • OF ELLPACK DOES NOT APPLY SO <sup>A</sup> HOLE IN THE SHAPE OF <sup>A</sup> • LONG, VERY THIN DIAMOND IS USED INSTEAD. CARE MUST BE • \* TAKEN IN DEFINING THE SLITS THIS WAY SO THE ELLPACK \* \* DOMAIN PROCESSOR DOES NOT GET LOST. DEFINING THIS SLIT AS A LONG, VERY THIN RECTANGLE OR ELLIPSE WILL PROBABLY<br>
FAIL. THE ELLPACK PLOT ROUTINES ALSO ARE INACCURATE IN<br>
THE NEIGHBORHOOD OF TWO-VALUED BOUNDARY CONDITIONS. OPT. TIMB  $EQ.$   $UXX + UYY = 0.0$ BOUND, HOLE,  $U = 0$ . ON  $X = \text{COSH}(2.0) \cdot \text{SIN}(T)$ ,  $Y = \text{SIMH}(2.0) \cdot \text{COS}(T)$  $\text{FOR}$  T = 0.0 TO 2.Pi  $U = 1.$  ON LINE -1.0, 0.0 TO 0.0, 0.010 TO 1.0,0.0  $U = 2.-X^{\bullet}$  on line 1.0, 0.0 TO 0.0, -0.010 TO  $-1.0,0.0$ GRID, 21 X POINTS 21 Y POINTS DIS. 5-POINT STAR<br>IND. AS IS IND. AS IS<br>SOL. BAND BAND GE  $-{\tt COSH}(2,0)$  TO COSH $(2,0)$ <br> $-{\tt SINH}(2,0)$  TO SINH $(2,0)$  $OUT.$  MAX $(U)$  \$  $PLOT(U)$ END.

> SYMBOL TABLE INPUT TIME 2.67 SECONDS PROGRAM PROCESSING TIME 1.22 SECONDS TEMPLATE OUTPUT TIME 2.70 SECONDS TOTAL TIME 6.58 SECONDS

**Output of ELLPACK run:** -.

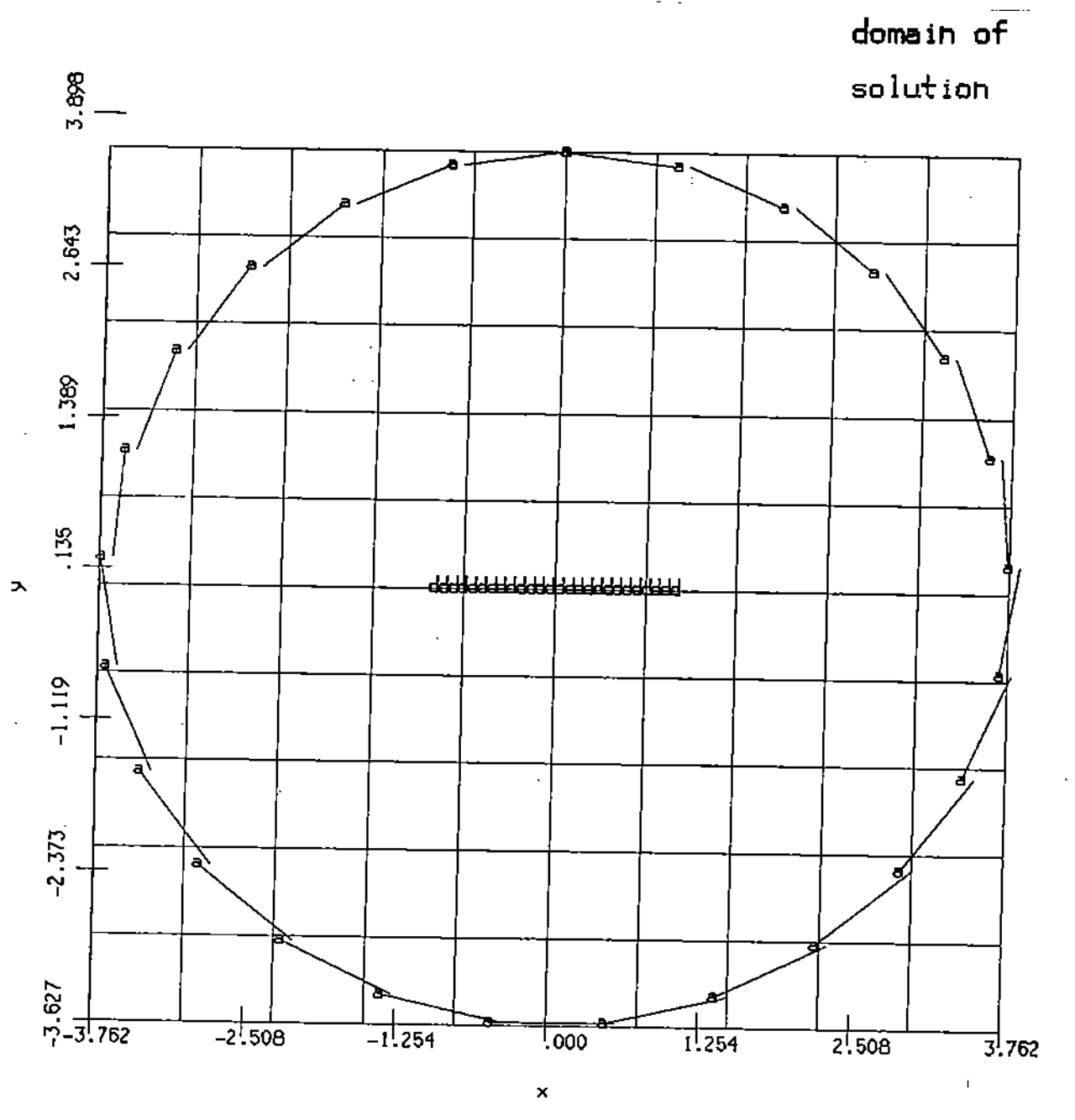

 $232$ 

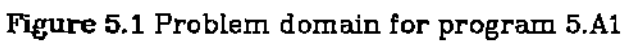

 $-87-$ 

-------------------DOMAIN PROCESSOR.

--------------------

DOMAIN PROCESSOR BEGINNING EXECUTION FOUND 72 BOUNDARY POINTS WHERE THE 1 PIECES INTERSECT THE 21 X 21 GRID

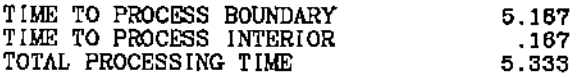

-------------------DOMAIN PROCESSOR

-------------------

DOMAIN PROCESSOR BEGINNING EXECUTION<br>FOUND 12 BOUNDARY POINTS WHERE THE<br>4 PIECES INTERSECT THE 21 X 21 GRID

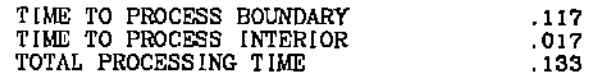

------------------------DISCRETIZATION MODULE

------------------------

5 - POINT STAR

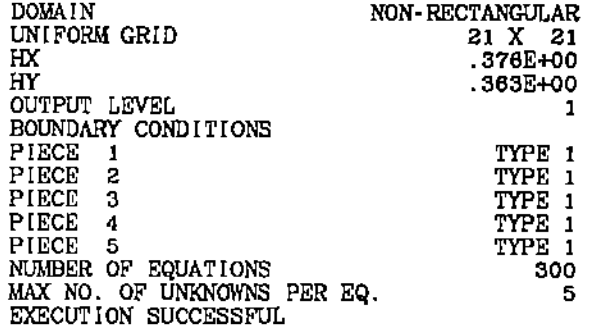

------------------INDEXING MODULE

---------<mark>---</mark>------

NATURAL

NUMBER OF EQUATIONS<br>EQUATIONS/UNKNOWNS NUMBERED<br>IN ORDER GENERATED

EXECUTION SUCCESSFUL

-------*----------*-SOLUTION MODULE ------------------

> **LINPACK BAND**

NUMBER OF ROWS<br>NUMBER OF COLUMNS

58 300

300

 $C \rightarrow$  $\frac{1}{2}$  .

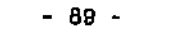

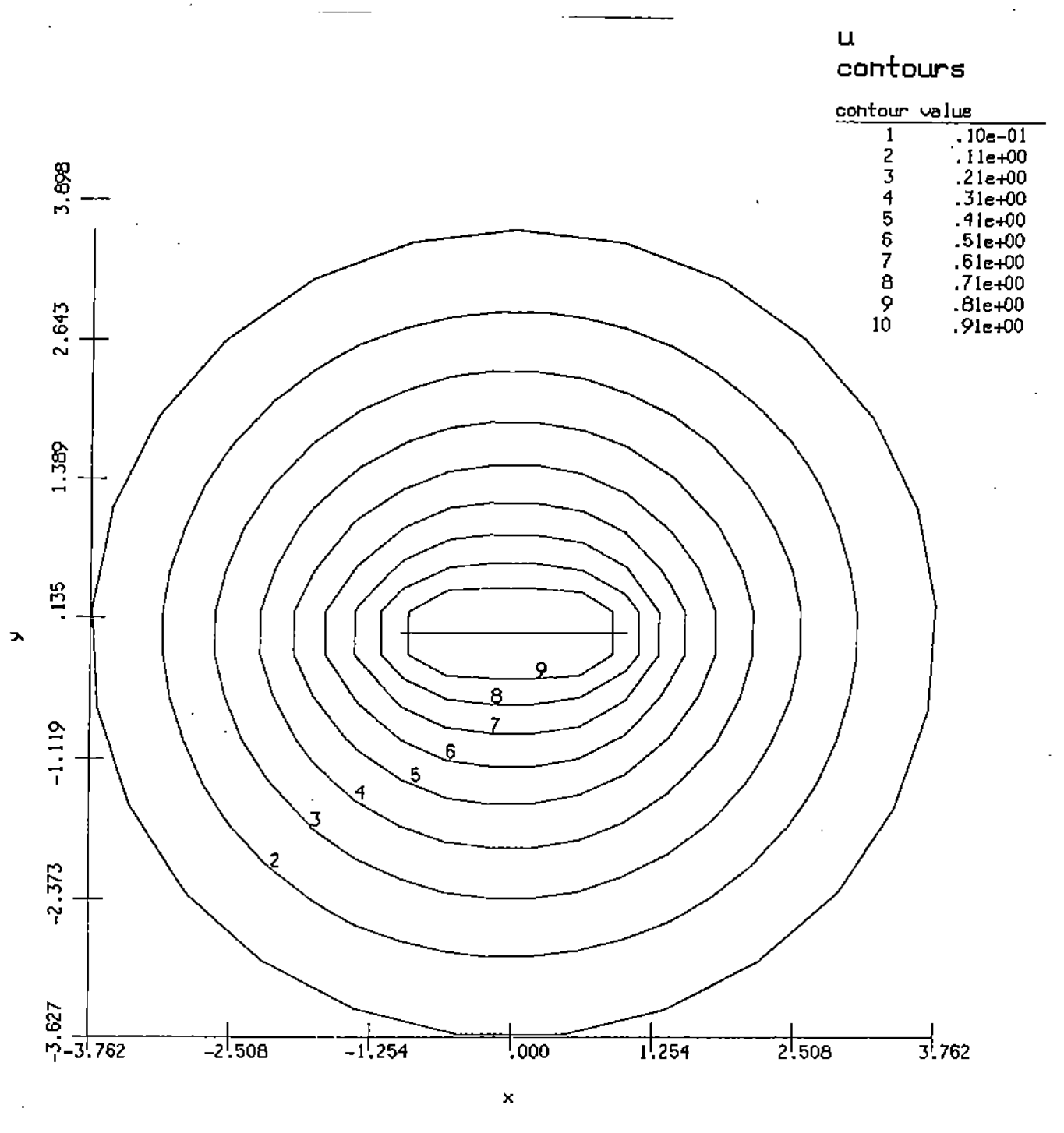

FIGURE 5.2 CONTOUR PLOT OF SOLUTION FOR PROGRAM 5. A1

 $\Box \Gamma$  $\bar{\tau}$  :  $\bar{\gamma}$  $\mathbb{C}\backslash \mathbb{I}$  . **. . .** . . . . .

NUMBER OF UPPER CO-DIAGONALS 19 LIN'PACK BAND GIVES 2 TIM[NGS SETUP TIME AND SOLUT ION TIME EXECUTION' SUCCESSFUL

ELLPACK 78 OUTPUT ------------+-1-1++11111111++++111111111 <sup>I</sup> 1111111I111111111111111 I11111 <sup>I</sup> III + + + MAX(ABS(U )) ON 21 X 21 GRID =  $.1488397E+01$  + + + 1111111111111: I I 1111111111111111111III1I1I1111 <sup>I</sup> 1111II11I1I11

ELLPACK 77 OUTPUT --------------*--*--

> +-1-+1111 <sup>I</sup> II III 1111 II 1111 <sup>I</sup> II  $+$  +  $+$  +  $+$  +  $+$  +  $+$  +  $+$  +  $+$  +  $+$  +  $+$  +  $+$  +  $+$  +  $+$  +  $+$  +  $+$  +  $+$  +  $+$  +  $+$  +  $+$  +  $+$  +  $+$  +  $+$  +  $+$  +  $+$  +  $+$  +  $+$  +  $+$  +  $+$  +  $+$  +  $+$  +  $+$  +  $+$  +  $+$  +  $+$  +  $+$  +  $+$  +  $+$  +  $+$  + + EXECUTION TIMES + + + +++1111111111+++++11111111

MODULE NAME SECONDS --- ..\_----... \_--------------------- DOMAIN HOLE 5-POINT STAR NATURAL LINPACK BAND SETUP LINPACK BAND MAX PLOT TOTAL TIME 5.33 .17 .43 .03 .37 3.03 1 .00 5.00

## 5.B A TWO-PHASE DIFFUSION PROBLEM

Consider a rectangular container  $0 < z < 1$ ,  $-1/2 < y < 1$  filled with a metallic alloy. The sides of the container  $(x=0, x=1)$  are insulated, while the top of the container  $(y=1)$  is held at some fixed temperature above the melting point of the metal and the bottom ( $y = 1/2$ ) is held at a constant temperature below the melting point. The vessel eventually contains both molten and solid metal. and we assume that the solid-liquid interface lies along the line  $y=0$ . In addition, we assume that the liquid metal is stirred by some external means. We wish to determine the steady-state temperature distribution of this system.

LO<sub>3</sub> ýЛ.

15.52

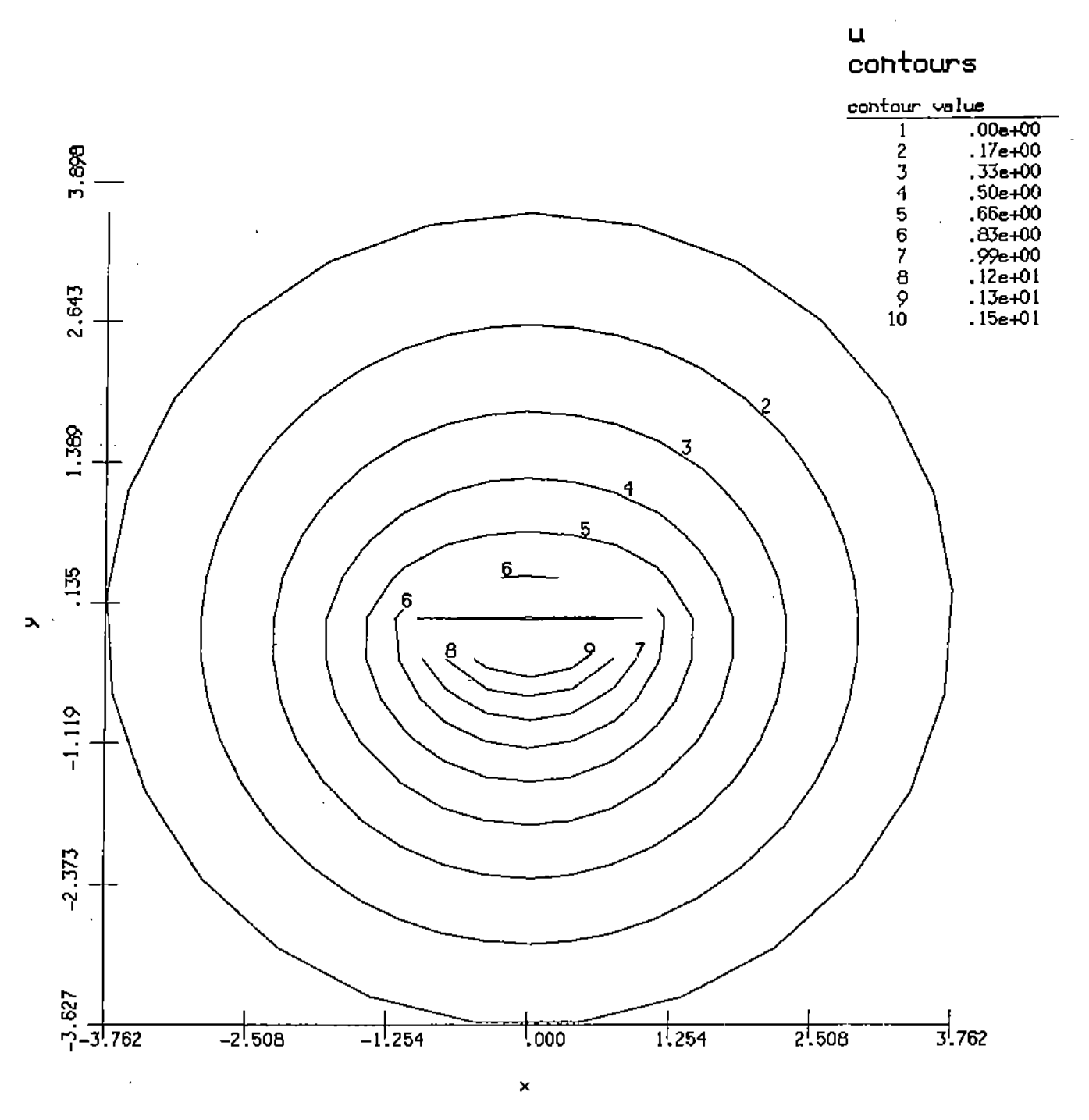

Figure 5.3 Contour plot of solution for program 5.A2

 $\frac{1}{2}$ 

SECTION  $5.B$  - 92 -

Let the functions *u* and *v* represent the temperature of the liquid and solid respectively. We then have the following models for the diffusion of heat in the two phases.

In the solid:

 $\nabla^2 v$  $dv/dx = 0.0$ *v*  $= 0.0$  $= 0.0$ for  $0 < x < 1, -1/2 < y < 0$ for  $x = 0,1, -1/2 < y < 0$ for  $0 < x < 1$ ,  $y = -1/2$ 

In the liquid:

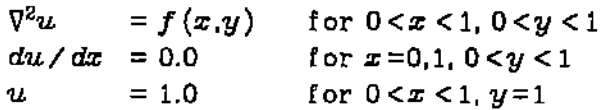

The function  $f$  is a source term that accounts for the heat introduced as a result of externally induced convection. For this example we  $f(x,y)$  = *4y (l-y* )sin((3x +*112)),*

The diffusion problems are coupled by two continuity conditions along the solid-liquid interface (for  $0 < x < 1$ ,  $y=0$ ):

$$
u = v
$$
  
du/dy = k(dv/dy)

The latter is a jump condition that results from the release of heat during solidificatlon. The constant *k* is the ratio of thermal conductivity of the solid to the thermal conductivity of the liquid. We take  $k = 1/2$ .

If we ignore the jump condition then this problem is equivalent to a single phase steady state diffusion problem and is easily solved by the following ELLPACK program. Note that there is no need to clistinguish between *u* and *v* in this program.

÷

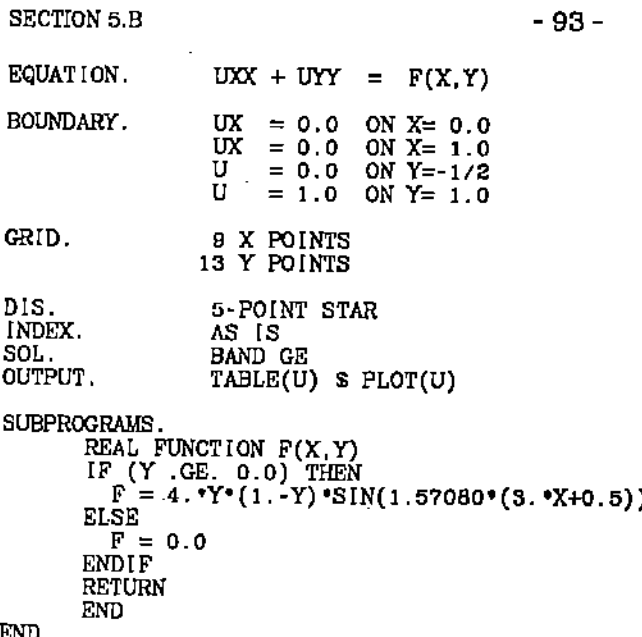

This program produces the temperature distribution given in Figure 5.4.

One way to incorporate the jump condition is to modify the output of the 5 POINT STAR module. We wish to change the finite difference equations generated for points along the line  $y=0$ . We write a subprogram ADJUMP to do this and insert the following code after the existing OUTPUT statement.

FORTRAN. CALL ADJUMP (RICOEF, IIIDCO, IIMNEQ, IIMNCO) SOL. **BAND GE** OUTPUT. TABLE(U) \$ PLOT(U)

This will cause the equations to be modified and the problem solved again with the new discretization. To write the subprogram ADJUMP one must be familiar with the difference equations produced by 5 POINT STAR as well as with the sparse matrix storage scheme used by ELLPACK.

Let  $(xi, yj)$ ,  $1 \leq i \leq 12$ , denote the uniformly spaced grid point locations and let  $uij$ ,  $vij$ , and  $fij$  denote functions evaluated at the point  $(xi, yj)$ . The difference equation written by 5-POINT STAR for the point  $(xi, yj)$  in the interior of the domain is

Ó

**Figure** 5.4: Solution of diffusion problem without jump condition.

 $\sum_{i=1}^n$ k)<br>Sa

SECTION 5.B

$$
-95-
$$

In the liquid:

$$
u_{i+1,j} + u_{i,j+1} + u_{i-1,j} + u_{i,j-1} + -4u_{i,j} = h^2 f_{ij}
$$
 (1)

In the solid;

$$
v_{i+1,j} + v_{i,j+1} + v_{i-1,j} + v_{i,j-1} - 4v_{ij} = 0
$$
 (2)

where  $h = 1/B$  in this example. (The 5-POINT STAR module actually divides these equations by  $h^2$ .) Along the left and right sides of the domain these equations must also incorporate the boundary conditions  $du/dx = 0$ . For the liquid phase these equations become

$$
u_{1,j+1} + 2u_{2,j} + u_{1,j-1} - 4u_{1,j} = h^2 f_{1,j} \tag{3}
$$

At the point  $(x_{\theta}, y_j)$ :

$$
v_{9,j+1} + 2v_{8,j} + v_{9,j-1} - 4v_{9,j} = h^2 f_{9,j}
$$
 (4)

with similar equations for the solid phase.

Along the line  $y=0$  we also wish these finite difference equations to satisfy the jump condition  $du/dy = k(du/dy)$ . Replacing the derivatives by central differences at the point  $(xi,y5)$  we get the discrete analogue

$$
u_{i,0} - u_{i,4} = k (v_{i,0} - v_{i,4})
$$
 (5)

 $\ddot{\text{C}}$ 

Note that we have introduced two fictitious quantities,  $u5,j-1$  and  $v5,j+1$ , representing a liquid temperature in the solid and a solid temperature in the liqUid respectively. We eliminate these using the relations (1) and (2) and use the continuity condition  $ui,5 = vi,5$  to get

$$
(1+k)u_{i+1,5} + 2u_{i,6} + (1+k)u_{i-1,5} + 2kv_{i,4} - 4(1+k)u_{i,5}
$$
  
=  $h^2f_{i,5}$ 

## SECTION 5.B  $-96-$

for  $i=1$  and  $i=9$  we must use the boundary finite difference equations (3) and (4) and their solid analogues to eliminate the fictitious points from (5). Doing this, and using continuity, we obtain

At the point  $(x_1, y_5)$ :

 $2u_{1,6} + 2(1+k)u_{2,5} + 2kv_{1,4} - 4(1+k)u_{1,5} = h^2f_{1,5}$ 

At the point  $(x_{9}/y_{5})$ 

$$
2u_{9,6} + 2(1+k)u_{6,5} + 2kv_{9,4} - 4(1+k)u_{9,6} = h^2f_{9,6}
$$

Note again that there is no need to distinguish between  $u$  and  $v$  in the ELLPACK program since exactly one value is defined at each grid point.

]n ELLPACK each equation and unknown is given a single index number from one to the number of equations and unknowns. Thus we must also know how 5-POINT STAR maps the double subscripts used above into the single subscripts used in ELLPACK (equivalently, how grid points are numbered). 5-POlNT STAR uses the so-called natural ordering, so the  $(i,j)$ th point is given the index  $9(j-2)+i$ .

The coefficients of the *k* th finite difference equation are loaded. into the *k* th row of the array R1COEF. The indices of the unknowns that these coefficients multiply are loaded into the corresponding locations of the array HIDCD. (See Chapter 14 for details.) Note that as a result of the way in which we defined the function  $F$  we need not modify the right-hand sides of these equations. The following subprogram performs all these operations.

'-'I

c SUBROUTINE ADJUMP (COEF, IDCO, MNEQ, MNCO) CHANGE EQUATIONS ALONG Y=0 TO ACCOUNT FOR JUMP CONDITION REAL COEF(MNEQ.MNCO) INTEGER IDCO(MNEQ,MNCO)

```
SECTION 5.B
```

```
NX
                      = 9\mathbf{H}= 1.0/FLOAT(NX-1)
            H2
                      = H\cdotH
            RK
                     = 0.5RK1
                     = 1.0 + RKINTER = 5C
       COMPUTE NEW DIFFERENCE EQUATION COEFFICIENTS
  \mathbf cCO = -4.0 * 1/H2CE = RK1/H2CW = RK1/HzCN = 2.0/HzCS = 2.0 'RK/H2
 \mathbf cC
      LOAD COEFFICIENTS FOR MODIFIED INTERIOR POINTS
 C
           \begin{array}{rcl} \text{ISTART} & = \text{NX}^\bullet \big( \text{INTER-2} \big) + 1 \\ \text{ISTOP} & = \text{ISTART} + \text{NX-1} \end{array}DO 100 ISTART, ISTOP<br>
IN = I + NX<br>
IS = I - NX\overline{1E} = 1 + 1<br>\overline{1W} = 1 - 1DO 50 K=1, MNCO
                    SURFIT MACD<br>
INDEX = IDCO(I, K)<br>
IF (INDEX EQ. I) THEN<br>
COEF(I, K) = CO<br>
ELSE IF (INDEX .EQ. IN) THEN<br>
COEF(I, K) = CN<br>
COEF(I, K) = CS<br>
COEF(I, K) = CS<br>
COEF(I, K) = CS<br>
COEF(I, K) = CS<br>
COEF(I, K) = CS
                    ELSE IF (INDEX .EQ. IE) THEN<br>COEF(I, K) = CE<br>ELSE IF (INDEX .EQ. IW) THEN<br>COEF(I, K) = CW
                    ENDIF
       50
                 CONTINUE
     100 CONTINUE
C
C
     LOAD COEFFICIENTS FOR MODIFIED BOUNDARY POINTS
Ċ
            I = ISTRRTIE = I + 1<br>DO 110 K=1, MNCO
               IF (IDCO(I,K) . EQ. IE) COEF(I, K) = 2.0 °COEF(I, K)
     110 CONTINUE
               = ISTOP
            \mathbf{I}IW = I - IDO 120 K=1, MNCO
              IF (IDCO(I,K) .EQ. IN) COEF(I,K) = 2.0*COEF(I,K)120 CONTINUE
C
\overline{\mathrm{c}}PRINT MODIFIED EQUATIONS
             DO 150 I=ISTART, ISTOP<br>WRITE(I1OUTP) I
             DO 150 K=D, MNCO
      IF (IDCO(I,K) .NE. 0) WRITE(6,3001) K, IDCO(I,K), COEF(I,K) 150 CONTINUE
            RETURN
c
 *****)
         END
```
 $-97 -$ 

The result of the solution of the modified finite difference equations is shown in

```
nd.
÷
\langle \cdot, \cdot \rangle
```
SECTION 5.B

Figure 5.5.

## 5.C NEWTON ITERATION FOR NONLINEAR PROBLEMS

Program 4.Cl in the previous chapter illustrates one way to solve nonlinear problems using ELLPACK. Fixed point iteration (also known as Picard's method) has a rate of convergence that is rarely fast. Newton's method usually converges usually very rapidly once one gets reasonably close to the solution and is very efficient when it works. If one visualizes the nonlinear elliptic PDE as just an equation for *u* (admittedly more complicated than usual) then we want to solve

 $F(u) = 0$ 

Newton's method is to expand  $u$  in a Taylor's series at a point, say  $u_0$ , then discard all but the linear terms in  $\delta = u - u_0$  and solve for  $\delta$ . Symbollically, the Newton change  $\delta$  satisfies

$$
F(u_0) + F(u_0)\delta = 0
$$

In the case of systems of nonlinear equations,  $\delta$  is a vector and  $F(u_0)$  is the Jacobian matrix (with entries  $\partial F_i/\partial u_j$ ). For a partial differential equation the "derivative"  $F(u_0)$   $\delta$  the Frechet derivative at  $u_0$ . The Newton estimate  $u$ obtained at  $u_0$  satisfies

$$
F(u_0)+L(u_0,u)=0
$$

where  $L$  is a linear partial differential equation. Thus Newton's method for the nonlinear partial differential equation  $F(u) = 0$  is as follows:

(, )

COMPUTE THE FRECHET DERIVATIVE  $L$   $(U, V)$ 

# FIGURE 5.5: SOLUTION OF DIFFUSION PROBLEM WITH JUMP CONDITION

SECTION 5.C

 $-90 -$ 

٦,  $\frac{1}{2}$ Ċ.

 $\bar{t}$ 

GUESS U =  $U_0$ <br>FOR K = 0 TO LIMIT DO<br>SOLVE  $F(U_K) + L(U_K, U_{K+1}) = 0$ EXIT IF CONVERGENCE TEST IS PASSED END-LOOP PRINT RESULTS

Newton's method can be implemented directly in ELLPACK. The computation of L is straightforward (it is the linearized perturbation of  $u+\delta$  in  $F(u)$ ); a MACSYMA program is given below for this which is very helpful when the algebra becomes tedious. The technique is illustrated first for the simple example

$$
F(u) = u_{xx} + u^2 u_{yy} - e^u - f = 0 \qquad 0 \le x, y \le 1
$$

where  $f(x,y)$  and the boundary conditions are chosen to make the true solution be  $u(x,y) = sin(x) cos(y)$ .

If we make a perturbation  $\delta$  of  $u$  in this example and discard all powers of  $\delta$ beyond the first we obtain

$$
(u+\delta)_{xx} + (u+\delta)^2 (u+\delta)_{yy} - e^{u+\delta} - f
$$
  
=  $(u_{xx} + \delta_{xx}) + (u^2 u_{yy} + 2u \delta u_{yy} + u^2 \delta_{yy}) - (e^u + \delta e^u) - f$   
=  $(u_{xx} + u^2 u_{yy} - e^u - f) + \delta_{xx} + u^2 \delta_{yy} + (2u - e^u) \delta$   
=  $F(u) + L(u, u+\delta)$ 

We change the notation to correspond to the iteration by setting  $u = u_0$  and then let  $u$  in the ELLPACK notation denote the new iterate  $(u_{k+1})$ . Thus  $\delta = u - u_0$  in the new notation and the above equation becomes

$$
u_{xx} + (u_0)^2 u_{yy} + (2 u_0 u_{0yy} - e^{u_0}) u
$$
  
=  $2(u_0)^2 u_{0yy} + e^{u_0} (1+u_0) + f$   $0 \le x, y \le 1$ 

with boundary conditions  $u(x,y) = \sin(x) \cos(y)$ . Actually, in the ELLPACK program, both  $u_0(x,y)$  and  $u(x,y)$  are denoted by  $u$ . The  $u$ 's in the coefficients of L are evaluated before the problem is solved and thus are the previous estimate

LC. t<br>Ca SECTION 5.C  $-101 -$ 

 $u_{0}$ ; the estimate produced by solving the linearized problem is also  $u$  - and it becomes the  $u_0$  for the next iteration.

An ELLPACK program for tbis example follows which has the initial guess  $u(x,y) = 0$ ; solves the linearized problem by collocation with Hermite bi-cubics and limits the method to 5 iterations. Various other features of the program are explained in the comments. The only output we give is the table. produced by the subroutine SUMMARY; it shows the convergence is quite fast.

**• ••••••••••••••••••••••••••••••••••••••••••••••••••••••••••** , , , , , , EXAMPLE ELLPACK PROGRAM 5.C1 , REMARl<S APPLY NEWTON'S METHOD TO THE NONLINEAR PROBLEM •  $UXX + U*UYY = EXP(U) + F(X,Y)$ , , , , , , **• ••••••••••••••••••••••••••••••••••••••••••••••••••••••••••** ,

DECLARAT IONS.

, ,

REAL ERRMAX(100)

, USE THE PDE FOR THE NEW U(X,y) OBTAINED *BY* LINEARIZING THE , NONLINEAR PROBLEM **EQUATION**  $UXX + (U(X,Y) * *z) * UYY + (2. *U(X,Y) * UYY(X,Y) - EXP(U(X,Y))) *U =$  $2*(U(X,Y) \cdot 2) * UYY(X,Y) - EXP(U(X,Y)) * (U(X,Y)-1.) + F(X,Y)$ BOUNDARY.  $U = TRUE(X, Y)$  ON  $X = 0$ .<br>ON  $X = 1$ . ON  $\bar{Y} = 0.$ <br>
ON  $Y = 1.$ GRID, 5 X POINTS \$ 5 Y POINTS INITIALIZE THE NEWTON ITERATION *BY* GUESSU =0 ٠ TRIPLE. INITIALIZE  $U$  (  $U = GUESSU$  ) • USE FORTRAN TO CONTROL ITERATION AND OUTPUT FORTRAN.  $I1$ LEVL = 1  $NITERS = 5$  $DO$  10 NITER = 1, NITERS , SOLVE THE LINEARIZED PROBLEM DISCRETIZATION. HERMITE COLLOCATION INDEXING AS IS SOLUT ION  $\Box$  BAND GE  $\Box$ FORTRAN.

COMPUTE INTERMED'lATE MAX ERROR, SAVE FOR TABLED OUTPUT TURN OFF ELLPACK OUTPUT

. '- .<br>C - .

```
CALL MAXERR(ERRMAX(NITER))
                I1LEVL = 0CONT INUE
     10
           PROCESS FINAL RESULTS
           CALL SUMARY (ERRMAX, NITERS)
SUBPROGRAMS
        FUNCTION F(X, Y)
C
\frac{c}{c}F IS CHOSEN TO MAKE THE TRUE SOLUTION SIN(X) *COS(Y)
         TRUE
                 = SIN(X) \cdot COS(Y)
        \begin{array}{rcl} \text{TRUEXX} & = & -\text{TRUE} \\ \text{TRUEYY} & = & -\text{TRUE} \end{array}F = TRUEXX + TRUE ** 2 * TRUEYY + (2. *TRUE * TRUEYY-EXP (TRUE) ) *TRUE = 2. *TRUE ** 2 *TRUEYY + EXP (TRUE) *(TRUE - 1. )
       s.
        RETURN
         END
         FUNCTION GUESSU(X, Y)
        GUESSU = 0.RETURN
        END
        FUNCTION TRUE(X, Y)
         TRUE = SIN(X) * COS(Y)RETURN
        END
        SUBROUTINE MAXERR (ERRMAX)
C
\frac{c}{c}COMPUTE THE MAXIMUM ERROR ON THE GRID, SAVE FOR LATER
        ACCESS INTERNAL ELLPACK VARIABLES
                  / CIIVGR / [INGRX, IINGRY, IINGRZ, IINBPT, IIMBPT<br>/ CIGRDX / RIGRDX(1)<br>/ CIGRDY / RIGRDY(1)
        COMMON
        COMMON
        COMMON
        ERRMAX = 0.
        DO 20 I = 1.
                          I i NGRX
            X = RIGRDX(I)<br>DO 10 J = 1, INGRY
                Y = R1GRDY(J)
                ERRMAX = AMAX1(ERRMAX, ABS(TRUE(X, Y)-U(X, Y)))
    10
            CONTINUE
    20 CONTINUE
C
        RETURN
        END
        SUBROUTINE SUMARY (ERRMAX, NITERS)
c<br>C<br>C
        PRINT SUMMARY OF RESULTS
        REAL ERRMAX(1)
        PRINT 100
        DO 10 NITER = 1, NITERS
            PRINT 110, NITER, ERIMAX(NITER)
    10 CONTINUE
        RETURN
  100 FORMAT('1 EXAMPLE ELLPACK PROGRAM 5.C1'//<br>A TB, 'ITER', T16, 'MAX ERROR', /T7, 6('-'), 2X, 10('-'))<br>110 FORMAT(T8, I4, 1X, 1P1E12.4)
        END
```
 $-102 -$ 

END.

SECTION 5.C

The table produced by program 5.C1 is

## PROGRAM 5.C1 ERRORS IN NEWTON ITERATES

ſ÷.
SECTION 5.C

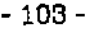

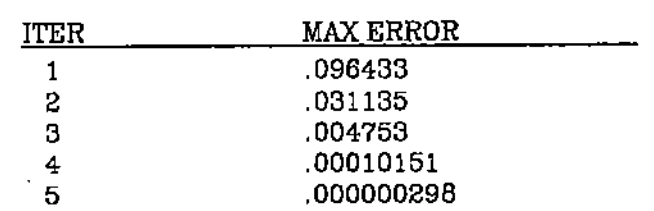

Example program. 5.Cl illustrates the use of Newton's method in ELlPACK, it and the two following examples may be viewed as ELLPACK "template" as they show the general structure of such progmams.

Since linearizing the nonlinear operator can be tedious (and error prone) we give a MACSYMA program that produces the linear operator  $L(u_0,u)$  automatically for this problem. This program can be adapted for nonlinear problems of all types; the linear operator  $B(u_0,u)$  can also be obtained by a similar program.

To illustrate this technique and to show that ELLPACK can solve difficult real world problems. we provide two more example problems. See also G. Birkhoff and R. Lynch, *Numerical Methods for Elliptic Partial Differential Equations* SlAM, 1983 for the solutioh of Plateau's problem using this approach. The second example is from nonlinear, laminar, non-Newtonion flow [Ref: W.F. Ames, *Nonlinear Partial Differential Equations in Engineering*, Academic Press, 1965]. The nonlinear elliptic problem is

 $w(u)(u_{xx} + u_{yy}) + w_x(u)u_x + w_y(u)u_y = f(x,y)$  $u_x = 0$  on  $x = 0,1$  $u = b(x)$  on  $y = 0,1$ 

where the function  $w(u)$  varies depending on the application. Set  $a(u) = \sqrt{u_x^2 + u_y^2}$  then physically meaningful cases of  $w(u)$  are

े<br>राज

 $-$  SECTION 5.C

$$
-104-
$$

$$
w(u) = [a(u)]^{\alpha} \qquad w(u) = 1/(\alpha + \beta a(u))
$$
  

$$
w(u) = e^{[a(u)/(\alpha + \beta a(u))]}/a(u) \qquad w(u) = \alpha \tanh(\beta a(u))/a(u)
$$

This nonlinear problem is the source of problems 19 and 23 in the PDE population given in Appendix 3. We take one of the simplest possible cases here,  $w(u) = a(u)$  (i.e.  $\alpha=1$ ). We choose  $f(x,y)$  and  $b(x)$  so that the true solution of the problem is

$$
u(x,y) = (1+e^{-y}) \cos(\pi x)
$$

C

(C1) /\* EXAMPLE PROGRAM 5.C2  $\cdot$  /\* LIST THE NONLINEAR PDE COEFFICIENTS \*/  $A(U) := W(U)$  \$  $(C2) B(U) := 0$ \$  $(C3) C(U) := W(U)$ \$  $(C4) D(U) := DIFF(W(U), X)$  $(C5)$   $E(U)$  := DIFF(W(U), Y) \$  $(C6) F(U) := 0$ \$  $(C7) G(U) := 0$ \$  $(C8)$  W(U) := SQRT ( DIFF(U,X) \*\* 2 + DIFF(U,Y) \*\* 2 ) \$ (C9) /\* DEFINE DERIVATIVES OF UO, UOX, ETC. \*/ GRADEF (Uo, X, UOX) \$ (C10) GRADEF(UOX, X, UOXX)\$ (C11) GRADEF(UOX, Y, UOXY)\$ (C12) GRADEF(UOY, X, UOXY) \$  $(C13)$  GRADEF(UO, Y, UOY) \$ (C14) GRADEF(UOY, Y, UOYY)\$  $(C15)$  GRADEF(U1 X, U1X) \$  $(C16)$  GRADEF(U1X, X, U1XX)\$  $(C17)$  GRADEF  $(U1X, Y, U1XY)$ \$  $(C18)$  GRADEF(U1Y, X, U1XY)\$  $(C19)$  GRADEF $(U1, Y, U1Y)$ \$ (C20) GRADEF(U1Y, Y, U1YY) \$ (C21) / \* WRITE THE NONLINEAR PDE \*/  $\begin{array}{rl} \text{PDE(U)} & := A(U) \cdot \text{DIFF}(U,X,2) \ + \ B(U) \cdot \text{DIFF}(DIFF(U,X),Y) \ + \ C(U) \cdot \text{DIFF}(U,Y,2) \\ & + \ D(U) \cdot \text{DIFF}(U,X) \ + \ E(U) \cdot \text{DIFF}(U,Y) \ + \ F(U) \cdot \text{U} \ + \ G(U) \text{s} \end{array}$  SECTION 5.C

- (C22) /\* DIFFERENTIATE AND COLLECT TERMS \*/ DERIVATIVE: DIFF(PDE(U0+EPS\*(U1-U0)). EPS)\$
- $(C23)$  TSERIES: PDE(U0) + EV(DERIVATIVE, EPS=0)\$
- 
- (C24) RATSIMP(TSERIES)\$
- (C25) TSERIES: EXPAND(TSERIES)\$
- (C28) COEU1XX: COEFF (TSERIES, U1XX) \$
- (C27) COEU1XY: COEFF(TSERIES, U1XY)\$
- (C28) COEU1YY: COEFF(TSERIES, U1YY)\$
- (C29) COEU1X: COEFF(TSERIES, U1X)\$
- (C30) COEU1Y: COEFF (TSERIES, U1Y)\$
- (C31) COEU1: COEFF (TSERIES, U1) \$
- $\verb|CC32)|\ \text{RS}: \text{(COEU1XX*U1XX + COEU1XY*U1XY + COEU1YY*U1YY + COEU1X*U1X + COEU1*U1)-TSERIES}$
- (C33) RATSIMP(RS)\$

 $(D39)$ 

(C34) /\* DISPLAY THE COEFFICIENTS OF THE LINEARIZED PDE FOR NEWTONS METHOD \*/

COEU1XX: RATSIMP(COEU1XX · W(UO));

 $U0Y$  + 2  $U0X$  $(D34)$ (C35) COEU1XY:RATSIMP(COEU1XY • W(UO));<br>2 UOX UOY  $(D35)$ (C36) COEU1YY: RATSIMP(COEU1YY . W(UO));  $\overline{\mathbf{2}}$  $2 \text{ U0Y} + \text{U0X}$  $(D36)$ (C37) COEU1X : RATSIMP(COEU1X  $\bullet$  W(UO));  $\frac{3}{100}$  uory + 2 UOXY UOY + 3 UOX UOXX UOY + 2 UOXX  $(D37)$  $\frac{2}{U\Omega Y}$  +  $U\Omega X$ <sup>2</sup> (C38) COEU1Y : RATSIMP(COEU1Y ' W(UO));  $(2 \text{ U0Y}^3 + 3 \text{ U0X}^2 \text{ U0Y})$  UOYY + UOXX UOY + 2 UOX UOXY  $(D38)$  $U_0Y^2 + U_0X$  $\overline{c}$  $\cdot$  W(UO)); :RATSIMP(COEU1 (C39) COEU1

•  $W(U0)$ );<br>2  $(C40)$  RS : RATSIMP (RS  $(2$  UOY  $+$  UOX  $)$  UOYY + UOXX UOY  $+$  2 UOX UOXY UOY + 2 UOX UOXX  $(D40)$ 

The algebra to derive the linearized problem is formidable even in this simplest possible case. The result from using the MACSYMA program is used in program 5.C4.

SECTION 5.C  $-106 -$ ٠  $\bullet$ EXAMPLE ELLPACK PROGRAM 5.C3 ٠  $\bullet$ **REMARKS**  $\bullet$ APPLY NEWTON'S METHOD TO THE NONLINEAR PROBLEM ٠  $W(U)(UXX + UYY) + WX(U)UX + WY(U)UY = F$ ٠ ............................. . . . . . . . . . **. . . .** . DECLARATIONS. REAL ERRMAX(100) USE THE PDE FOR THE NEW U(X, Y) OBTAINED BY LINEARIZING THE NONLINEAR PROBLEM EQUATION.  $\sim 100$  km s  $^{-1}$ BOUNDARY. ON  $X = 0$ .<br>ON  $X = 1$ .  $UX = 0.$ 2.  $\text{COS(PI*X)}$  ON  $Y = 0$ .  $U =$  $U = (1.+EXP(-1.)) * COS(PI*X)$  ON  $Y = 1$ . GRID. 5 X POINTS \$ 5 Y POINTS INITIALIZE THE NEWTON ITERATION BY INTERPOLATING THE  $\bullet$ BOUNDARY CONDITIONS BY BLENDING FUNCTIONS .RIPLE. INTERPOLATE BOUNDARY CONDITIONS BY BLENDING TRIPLE. INITIALIZE U ( U = GUESSU ) USE FORTRAN TO CONTROL ITERATION AND OUTPUT  $\bullet$ FORTRAN.  $I1LEVL = 1$  $NITERS = 5$ DO 10 NITER = 1, NITERS SOLVE THE LINEARIZED PROBLEM DISCRETIZATION. HERMITE COLLOCATION **INDEXING** ASIS **SOLUTION BAND GE** FORTRAN. ٠ COMPUTE INTERMEDIATE MAX ERROR, SAVE FOR TABLED OUTPUT CALL MAXERR(ERRMAX(NITER))  $I1$ LEVL = 0 **CONT INUE** 10 PROCESS FINAL RESULTS CALL SUMARY (ERRMAX, NITERS) SUBPROGRAMS. FUNCTION  $W(X, Y)$ <br>  $W = SQRT(UX(X, Y) * *2 + UY(X, Y) * *2)$ RETURN **END** FUNCTION WX(X, Y)  $WX = 2. VIX(X, Y) 4UXX(X, Y) 2SQRT(UX(X, Y) 1.2 + UY(X, Y) 1.2)$ **RETURN** END<sup>1</sup> FUNCTION WY(X.Y)  $WX = 2. VY(\hat{X}, Y) VYY(X, Y) / \text{SQRT}(UX(X, Y) * 2 + UY(X, Y) * 2)$ **RETURN END** 

у.<br>Д  $\mathcal{D}_{\mathrm{c},0}$ 

### SECTION 5.C

FUNCTION  $F(X, Y)$  $\frac{c}{c}$ F IS CHOSEN TO MAKE THE TRUE SOLUTION (1.+EXP(-Y)) .COS(PI.X) COMMON / C1RVGL / R1EPSG, R1EPSM, PI  $F =$ RETURN **END** FUNCTION GUESSU(X, Y)  $GUESSU = 0.$ **RETURN** END FUNCTION TRUE(X, Y)  $\mathbf{C}$ ACCESS  $PI = 3.14159...$  FROM ELLPACK COMMON COMMON / C1RVGL / R1EPSG, R1EPSM, PI<br>TRUE = (1.+EXP(-Y)) \*COS(PI\*X) RETURN **END** SUBROUTINE MAXERR (ERRMAX) ccc COMPUTE THE MAXIMUM ERROR ON THE GRID, SAVE FOR LATER ACCESS INTERNAL ELLPACK VARIABLES / C1IVGR / I1NGRX, I1NGRY, I1NGRZ, I1NBPT, I1MBPT<br>/ C1GRDX / R1GRDX(1) **COMMON** COMMON COMMON / CIGRDY / RIGRDY(1)<br>ERRMAX = 0. DO 20  $I = 1$ , **I 1 NGRX**  $X = R1$ GRDX(1)<br>DO 10 J = 1, [1NGRY  $\overline{Y}$  = RIGRDY(J) ERRMAX = AMAX1(ERRMAX, ABS(TRUE(X, Y)-U(X, Y))) **CONTINUE** 10 20 CONTINUE C **RETURN** END SUBROUTINE SUMARY (ERRMAX, NITERS) С  $\overline{\tilde{c}}$ PRINT SUMMARY OF RESULTS REAL ERRMAX(1) PRINT 100<br>DO 10 NITER = 1, NITERS PRINT 110, NITER, ERRMAX(NITER) 10 CONTINUE **RETURN** 100 FORMAT('1 EXAMPLE ELLPACK PROGRAM 5.C2'//<br>A T8, 'ITER', T16, 'MAX ERROR', /T7, 6('-'), 2X, 10('-'))<br>110 FORMAT(T8, I4, 1X, 1P1E12.4) END

## END.

The next real application comes from gas lubrication, this is the effect that keeps high speed tapes and disks from making physical contact with read/write heads. Two views of the physical situations are shown in Figure 5.6. The separation between the disk and head is only a few thousandths of an inch. The high speed of the disk pulls the air into the gap; it is compressed as it goes through and this builds up a pressure to keep the two parts separated.

Ċ.,

SECTION 5.C  $-108 -$ 

**Figure** 5.6. Top view (left) of a magnetic read had and side view (right) of the space between the head and disk.

en<br>S

 $SECTION 5. C$  - 109 -

 $\hat{\gamma}$ 

The nonlinear elliptic problem to be solved on the domain shown in Figure 5.6a is

$$
(uh3 ux)x + (uh3 uy) + c (uh)x = 0
$$
  
u(x,y) = 1 on the boundary

The function  $h(x,y)$  is

$$
h(x,y) = 1 \t 0 \le x \le .5
$$
  
= 1+2(x-.5). 5 \le x \le 1.5

and c is a physical constant. The expanded form of the elliptic operator is

$$
u * u_{zz} + u * u_{yy} + (u_z + \frac{3h}{h} + \frac{c}{h^2}) u_z + (u_y + \frac{3h}{u}) u_y + \frac{ch_z}{h^3} u = 0
$$

The linearized equation to be solved is

$$
u_0 * u_{xx} + u_0 w_y + (2u_0 + 3h/u_0 + c/h^2)u_x
$$
  
+ 
$$
(2u_0 + 3h/u_0)u_y + (u_0 + u_0 + \frac{3}{h}(u_0 + u_0 + \frac{ch_x}{h^3})u
$$
  
= 
$$
u_0(u_0 + u_0 + u_0 + \frac{ch_x}{h^3}) + u_0^2 + u_0^2 + 3h(u_0 + u_0)/u_0
$$

Program 5.C4 uses this linearized equation to solve this problem with Newton's . method. The principal result needed from this problem is the integral of  $u(x,y)$ over the domain which is the load that the lubricant supports. The IMSL library routine DBLINT is used but not given in the subprograms.

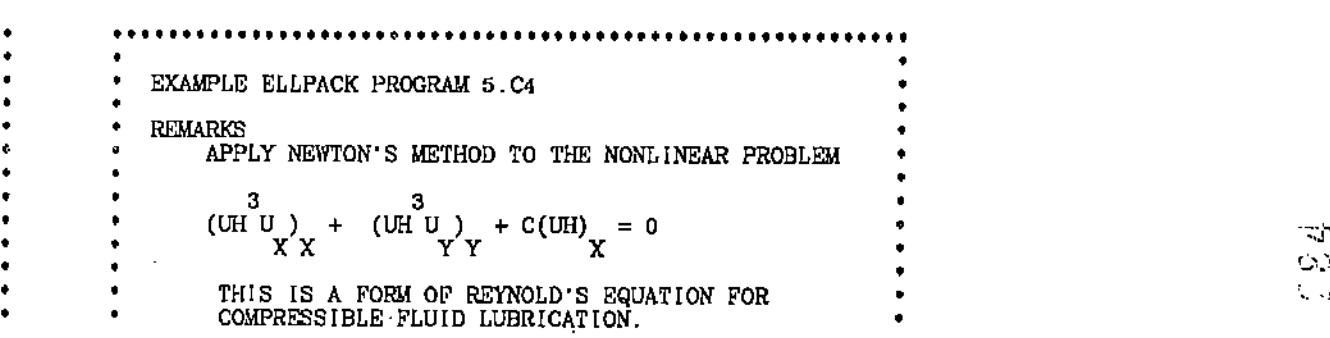

```
SECTION 5.C
```
...................... OPTIONS. OLDU =  $1$ DECLARATIONS. REAL DIFMAX(100) USE THE PDE FOR THE NEW  $U(X, Y)$  OBTAINED BY LINEARIZING THE NONLINEAR PROBLEM ٠ EQUATION.  $\ddotsc$ BOUNDARY.  $U = 1$ . ON ....

GRID. 5 X POINTS \$ 5 Y POINTS

 $\bullet$ INITIALIZE THE NEWTON ITERATION BY GUESSU = 0

TRIPLE. INITIALIZE U ( U = GUESSU )

٠ USE FORTRAN TO CONTROL ITERATION AND OUTPUT

FORTRAN.

 $I1LEVL = 1$  $NITERS = 5$ DO 10 NITER =  $1$ , NITERS

SOLVE THE LINEARIZED PROBLEM

DISCRETIZATION. HERMITE COLLOCATION INDEXING ASIS **SOLUTION BAND GE** 

FORTRAN.

٠ COMPUTE INTERMEDIATE MAX DIFF, SAVE FOR TABLED OUTPUT

> CALL MAXDIF (DIFMAX (NITER))  $I1$ LEVL = 0

- **CONTINUE** 10
- PROCESS FINAL RESULTS

CALL SUMARY (DIFMAX, NITERS)

**SUBPROGRAMS** 

```
FUNCTION GUESSU(X, Y)
         GUESSU = 0.RETURN
         END
         END
         SUBROUTINE MAXDIF (DIFMAX)
\mathbf C\mathbf cCOMPUTE THE MAXIMUM U DIFFERENCES ON THE GRID, SAVE FOR LATER
\tilde{c}ACCESS INTERNAL ELLPACK VARIABLES
        COMMON / CIIVGR / IINGRX, IINGRY, IINGRZ, IINBPT, IIMBPT COMMON / CIGROX / RIGROX(1)<br>COMMON / CIGROX / RIGROX(1)<br>COMMON / CIGROY / RIGROY(1)
         DIFMAX = 0.DO 20 I = 1, [INGRX<br>
X = R1GRDX(I)<br>
DO 10 J = I, [INGRY<br>
Y = R1GRDY(J)
                  DIFMAX = AMAX1(DIFMAX, ABS(U1(X, Y)-U(X, Y)))
    10
             CONTINUE
```
LO<sub>3</sub>

```
SECTION 5.C - 111 -
c
   20 CONTINUE
       RETURN
       END
       SUDROUTINE SUMARY (DIFMAX, NITERS)
C
       PRINT SUMMARY OF RESULTS
C
       REAL OIFMAX(I)
       PRINT 100<br>DO 10 NITER = 1, NITERS<br>PRINT 110, NITER, DIFMAX(NITER)
   10 CONTINUE
       RETURN
   100 FORMAT('1 EXAMPLE ELLPACK PROGRAM 5.C4'//<br>A T8, 'ITER', T16, 'MAX DIFF', /T7, 6('-'), 2X, 10('-'))
   110 FORMAT(T8, I4, IX, IPIE12. 4)
       END
```
END.

# 5.D TIME DEPENDENT PROBLEM

ELLPACK can be used fairly directly for the following time dependent problem:

$$
u_t = Iu + f \qquad u = u0(x,y) \text{ for } t=0
$$
  

$$
u = ubound(x,y,t) \text{ for } (x,y) \text{ on boundary}
$$

where  $L$  is a linear elliptic operator; an example of  $L$  is

$$
Lu = 4y^2u_{xx} + u_{yy} + (2 + tan(x+y+t))u_y + u
$$

Note that the coefficients in L could depend on z *,y* and *t* as well as the forcing function  $f$ . ELLPACK does not automatically discretize the  $u_t$  term, so this must be dane in the program explicitly. The simplest discretization is

$$
u_t \sim \frac{u(t)-u(t-\Delta t)}{\Delta t}
$$

which leads to the discrete equation

$$
u(t) = u(t-\Delta t) + \Delta t \cdot (Lu(x,y,t-\Delta t) + f(x,y,t-\Delta t))
$$

 $\circ$  . :':'.

ELLPACK can be used to discretize the  $Lu(x,y,t)$  term, but this is not an

# SECTION 5.D  $-112 -$

attractive use of the ELLPACK facilities. It is better in most cases to use the more accurate Crank-Nicolson time discretization.

The Crank-Nicolson discretization uses the same approximation to  $u_t$ , but it is viewed as estimating  $u_t$  at  $t - \Delta t$  / 2 instead of at  $t - \Delta t$ . The partial differential equation is then discretized to be

$$
u(t) = u(t-\Delta t) + .5\Delta t \left[ \text{Im}(x,y,t) + \text{Im}(x,y,t-\Delta t) + f(x,y,t) + f(x,y,t-\Delta t) \right]
$$

This discretization in time is always stable so that large time steps  $\Delta t$  can be taken. For each time step one must solve the elliptic problem

$$
Lu(x,y,t) - (2/\Delta t)u(x,y,t)
$$
  
= -(2/\Delta t)u(x,y,t-\Delta t) - Lu(x,y,t-\Delta t) + f(x,y,t) + f(x,y,t-\Delta t)

The terms on the right are known and on the left we have a linear elliptic equation which ELLPACK can solve.

Note that any ELLPACK method can be used to solve this problem, but there should be an interaction between the method chosen and the choice of  $\Delta t$ . To discretize space we choose an  $x, y$  grid and, for simplicity, we assume that  $x$  and *y* spacings are the same, *h.* We are essentially applying the methods of lines with one line (in time) for each grid node. However, we do not need to examine these lines individually or label the corresponding line solutions. The time discretization error from Crank-Nicolson is order  $(\Delta t)^2$  and this should be similar to the space discretization error. If 5-POINT STAR is used with discretization error order  $h^2$  then one should have  $h$  and  $\Delta t$  of about the same size. At least, if they arc decreased, they should be decreased proportionally. If HERMITE COL-LOCATION or SPLINE GALERKIN (DEGREE=3,SMOOTH=2) is used, then their discretization errors are order  $h^4$  and one should have  $h^2$  and  $\Delta t$  about the same

SECTION 5.D  $-113 -$ 

size. With these discretizations one can take many fewer time steps for a given accuracy.

We give the ELLPACK program to solve this example. The functions  $u(0,x,y)$ , *ubound*  $(x,y,t)$  and  $f(x,y,t)$  are chosen so that the true solution is

> $u(x,y,t) = sin(x+y+t)/4e^{-y^2-t}$  $1 \le t \le 2 \quad 0 \le x, y \le 1$

The elliptic problem is solved with lNTERIOR COLLOCATION which uses bi-cubic Hermite polynomials and has error of order  $h^4$ . We set  $\Delta t = h^2/2$  and put the elliptic problem in a simple loop for the time steps.

**EXAMPLE ELLPACK PROGRAM 5. D1** • • • • • • FEMARKS<br>• TIME DEPENDENT PROBLEM<br>• SEE THE ELLPACK PROGRAM TEMPLATE FOR GENERAL<br>• COMMENTS, COMMENTS ARE GIVEN FOR STATEMENTS<br>• SPECIAL TO THIS PROGRAM. • • • • • • • • •••••••••••••••••••••••••••••••••••••••••••••••••••••••••• • DECLARE FORTRAN ARRAYS FOR USE IN SUMMARY AT END. DECLARATIONS . REAL TRUMAX(100), ERRMAX(100) GLOBAL. COMMON / GCOMON / T, DELTAT, NSTEP EQUATION.  $(4 \cdot *Y^* * 2)UXX + UYY + (2 \cdot *TAN((X+Y+T)/4.))UV$  $+(1.-2./DELTAT)U = PDERS(X,Y)$ BOUNDARY. GRID. OPTIONS.  $U = UBOUND(X, Y)$  ON  $X = 0$ . ON X = 1. ON" Y = o. ON  $Y = 1$ . 3 X POINTS S 3 Y POINTS CONSTANT COEFFICIENTS=.FALSE, FORTRAN.  $I1$ LEVL = 1  $TSTART = 1$ .  $TSTOP = 2$ . c CHOOSE DELTA  $T = (DELTA X) \cdot ^*2$  OVER 2 C  $DELTAT = R1HKGR**2/2$  $NSTEPS = INT((TSTOP-TSTART)/DELTAT + .5)$ DELTAT = (TSTOP-TSTART)/NSTEPS  $DO$  10 NSTEP = 1, NSTEPS  $T = TSTART + NSTEP + DELTAT$ 

 $\ddot{\phantom{0}}$ 

٥

 $\omega_{\rm{g}}$  the

# SECTION 5.D

DISCRETIZATION. HERMITE COLLOCATION INDEXING. ASIS SOLUTION. **BAND GE** FORTRAN. C C COMPUTE MAX ERROR FOR THIS EXAMPLE, SAVE FOR SUMMARY OUTPUT AT END c CALL TMXEMX(TRUMAX(NSTEP), ERRMAX(NSTEP))  $I1LEVL = 0$ **CONTINUE** 10 c PRINT SUMMARY OF RESULTS FOR THIS EXAMPLE  $\mathbf C$ C CALL SUMARY (TRUMAX, ERRMAX, TSTART, NSTEPS) SUBPROGRAMS FUNCTION PDERS(X,Y)<br>COMMON / GCOMON / T, DELTAT, NSTEP c  $T = T - DELTAT$ IF (NSTEP EQ. 1) THEN<br>UOFT = UO(X,Y) ELSE  $UOFF = U(X, Y)$ **ENDIF** C PDERS = - (2./DELTAT) \*UOFT<br>A (RLUXYT(X.Y) + F(X.Y,T))<br>B F(X.Y,T+DELTAT) В C  $T = T + DELTAT$ **RETURN END** FUNCTION RLUXYT(X.Y) c REAL COEFOF(6) COMMON / GCOMON / T, DELTAT, NSTEP<br>INTEGER CUXX, CUXY, CUYY, CUX, CUY, CU<br>DATA CUXX, CUXY, CUYY, CUX, CUY, CU A  $\overline{ }$  $\mathbf{1}_{\mathbf{1}}$ 2, З,  $4<sub>1</sub>$ 5. -67 ¢ CALL Q1PCOE(X, Y, COEFOF) C IF (NSTEP .EQ. 1) THEN RLUXYT = COEFOFICUXX) • UOXX(X, Y)<br>+ COEFOFICUYY) • UOYY(X, Y)<br>+ COEFOF(CUY) • UOY(X, Y) A В ¢  $+$  (COEFOF(CU) + 2./DELTAT)  $\cdot$  UO(X,Y) Ċ **ELSE** RLUXYT = COEFOF(CUXX) • UXX(X, Y)<br>+ COEFOF(CUYY) • UYY(X, Y)<br>+ COEFOF(CUY) • UY(X, Y)<br>+ (COEFOF(CU) + 2. /DELTAT) • U(X, Y) Α  $\overline{B}$ C ENDI F **RETURN** END FUNCTION F(X, Y, T) FUNCTION F(X, I, I)<br>
T1 = .ZS (X+Y+T)<br>
T2 = EXP(-Y \*2-T)<br>
F = - (.25 \*COS(T1) - 2. \*Y \*SIN(T1)) \* T2 \* (TAN(T1) + 2.)<br>
A + (.0625 - 3.75 \*Y \* 2) \* T2 \* SIN(T1)<br>
B - (.25 + Y) \* T2 \* COS(T1) RETURN END FUNCTION UOXX(X,Y)<br>COMMON /GCOMON/ T, DELTAT, NSTEP<br>UOXX = -(EXP(-Y\*\*2-T) \* SIN((X+Y+T)/4.))/16.

# $\zeta$  ,

÷

 $\mathbf C$ C

C

c

¢

C

C

C

 $\mathbf C$ 

```
RETURN
          END
          FUNCTION UOYY(X,Y)<br>COMMON /GCOMON/ T. DELTAT, NSTEP<br>UOYY = EXP(-Y**2-T) * ((4.*Y**2-2.0825)*SIN((X+Y+T)/4.)<br>A_____Y*COS((X+Y+T)/4.))
          RETURN
          END
          FUNCTION UOY(X,Y)<br>COMMON /GCOMON/ T, DELTAT, NSTEP
          UOY = EXP(-Y**2-T) / 4. * (COS((X+Y+T)/4.)-8.*Y*SIN((X+Y+T)/4.))
          RETURN
          END
          FUNCTION UO(X,Y)<br>COMMON /GCOMON/ T. DELTAT, NSTEP
          U0 = SIM((X+Y+T)/4.) * EXP(-Y**2-T)
          RETURN
          END
         FUNCTION UBOUND(X,Y)<br>COMMON /GCOMON/ T, DELTAT, NSTEP<br>UBOUND = TRUE(X,Y)
          RETURN
          END
         FUNCTION TRUE(X, Y)<br>COMMON /GCOMON/ T, DELTAT, NSTEP<br>TRUE = SIN((X+Y+T)/4.) * EXP(-Y**2-T)
          RETURN
          END
         SUBROUTINE TMXEMX (TRUMAX, ERRMAX)
C THIS ROUTINE FINDS THE MAX ABSOLUTE VALUE OF TRUE AND ERROR C ON THE GRID AT THE CURRENT TIME STEP. USE ELLPACK COMMON BLOCKS C TO GAIN ACCESS TO VARIABLES DEFINING THE GRID. ONE COULD EASILY
   COMPUTE THESE ONESELF.
         COMMON / C1IVGR / I1NGRX, I<br>COMMON / C1GRDX / RIGRDX(1)<br>COMMON / C1GRDY / RIGRDY(1)
                                         INGRX, INGRY, INGRZ, INBPT, IMBPT
          TRUMAX = 0.ERRMAX = 0.
          DO 20 I = 1, I NGRX
              X = R1GRDX(1)<br>Do 10 J = 1, 11NGRY<br>Y = R1GRDY(1)TRUXYT = TRUE(X, Y)<br>TRUMAX = AMAX1 (TRUMAX, TRUXYT)<br>ABSERR = ABS (TRUXYT-U(X, Y))
                   ERRMAX = AMAX1(ERRMAX, ABSERR)
     10CONTINUE
     20 CONTINUE
         RETURN
         END.
         SUBROUTINE SUMARY (TRUMAX, ERRMAX, TSTART, NSTEPS)
C THIS ROUTINE PRINTS A TABLE OF SOLUTION AND RELATIVE ERROR AT EACH TIME
C STEP. THESE VALUES HAVE BEEN SAVED IN THE ARRAYS TRUMAX AND ERRMAX.
         REAL TRUMAX(1), ERIMAX(1)
C ACCESS GRID INFORMATION FROM ELLPACK VARIABLES. THESE ALSO CAN BE C COMPUTED EASILY WITHOUT REFERENCE TO ELLPACK.
```

```
SECTION 5.D - 116 -
       COMMON / GCOMON / T, DELTAT, NSTEP
                            RIAXGR, RIAYGR, RIAZGR, R1BXGR, R1BY'GR,
                            RIBZGR, RIHXGR, RIHYGR, RHIZGR
       COMMON / C1RVGR /
      A
 c
C PRINT PROBLEM/METHOD INFORMATION
C
       TSTOP = TSTART + NSTEps·DELTAT
       PRINT 100, RIHXGR, RUfYGR, T5TART, TSTOP, DELTAT
 c
  PRINT HEADING
C
                 120, NSTEP, T, O.
PRINT
       PRINT 110
       DO 10 NSTEP = 1, NSTEP<br>
T = TSTART + NSTEP * DELTAT<br>
T = TSTART + NSTEP * DELTATIF (TRUMAX(NSTEP) .NE. 0.) THEN
                 PRINT 120, NSTEP, T, TRUMAX(NSTEP),
      A ERRMAX(NSTEP)/TRUMAX(NSTEP)
             ELSE
          ENOIF
   10 CONTINUE
c
c
       RETURN
                     TIME DEPENDENT PROBLEM'//<br>\frac{1}{2} =', 1P1E12.4/
      A T7, HX = 1P1E12.47B = T7, HY = 1PIE12.47C T7, TSTART = 1PIE12.47D = T7, TSTOP = , 1P1E12.4/
     E T7, DELTA T = 1, 1P1E12.4//
  110 FORMAT(T8, 'STEP',T18, 'TIME',T28, 'MAX TRUE',T39, 'MAX RELERR'.<br>___A_______T7.6('-'),3(2X,10('-')))
  120 FORMAT(T8, [4, lX,IP3E12.4)
C
      END
```
END.

We do not comment on the programming details here because a "template" for solving such problems is given later and the comments there explain most of these points. The bulk of the code is to evaluate  $Lu(x,y,t-\Delta t)$  for both the previous time value and the initial conditions (which is a similar, but separate case). A small routine to measure the maximum error is included and the results are listed below for grids of  $3\times3(\Delta t = 1/8)$ ,  $5\times5(\Delta t = 1/32)$ , and  $9 \times 9(\Delta t = 1 / 128)$ .

> v.  $\sim$  :

> > ÷

# SECTION 5.D  $-117$  -

**Table** 5.1. Behavior of the error in solving a time dependent problem with Crank-Nicolson and INTERIOR COLLOCATION.

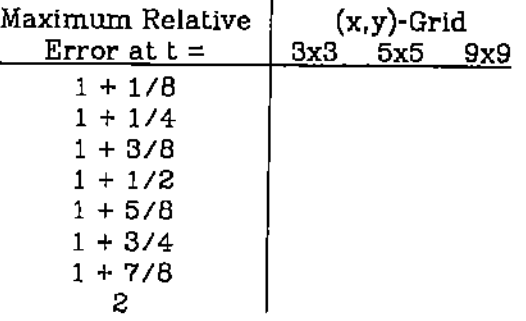

We end this section with a general "template" for solving time dependent problems in ELLPACK. The template is heavily commented to explain its use.

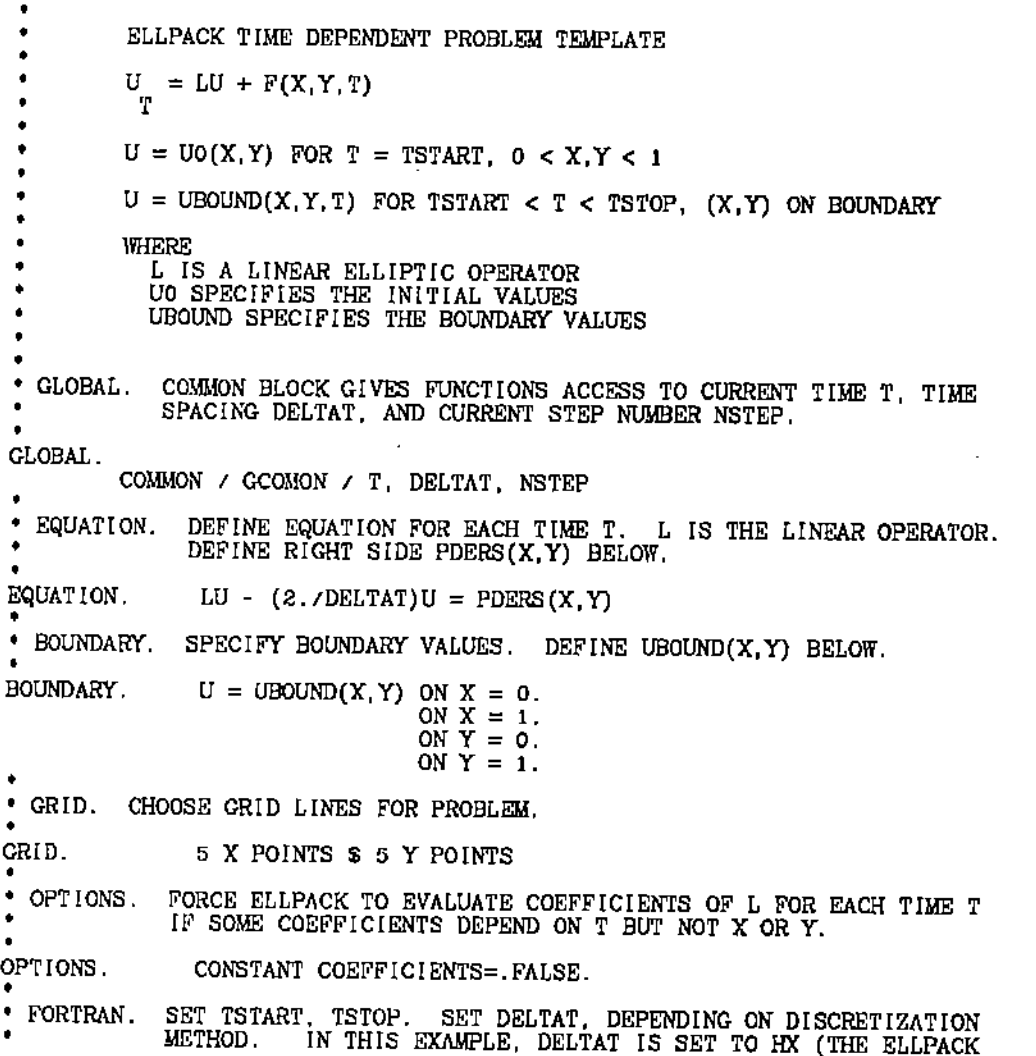

г.<br>Са

```
SECTION 5.D
                                              -118 -VARIABLE RIHXGR). COMPUTE NSTEPS (NUMBER OF STEPS), THEN
               RECOMPUTE DELTAT TO MAKE THE STEPS COME OUT EVEN.
 FORTRAN.
           I1LEVL = 1TSTART = 0.TSTOP = 1.
          DELTAT = R1HXGRNSTEPS = INT((TSTOP-TSTART)/DELTAT + .5)DELTAT = (TSTÖP-TSTART)/NSTEPSC MAIN LOOP OVER TIME. T IS THE TIME FOR THE CURRENT STEP.
 C
          DO 10 NSTEP = 1, NSTEPS
              T = TSTART + NSFEP^*DELTATC
 ¢
   CHOOSE MODULES TO BE USED ON PROBLEM AT EACH STEP. ONE OF MANY
 C POSSIBLE COMBINATIONS IS SHOWN.
 C
DISCRETIZATION.
                       5 POINT STAR
 INDEXING.
                       ASIS
SOLUTION.
                       LINPACK BAND
OUTPUT.
                       MAX(ERROR)
FORTRAN.
c
C
  SET OUTPUT LEVEL=0 TO AVOID REPEATED OUTPUT FROM EVERY TRIP THROUGH LOOP.
C
              11LEVL = 0
    10
          CONTINUE
* SUBPROGRAMS. DEFINE PDERS, RLUXYT, INITIAL VALUES, BOUNDARY VALUES,
٠
                    AND TRUE (IF KNOWN).
\bulletSUBPROGRAMS.
       FUNCTION PDERS(X,Y)
c
C
  THIS FUNCTION EVALUATES THE PDE'S RIGHT SIDE FOR THE CURRENT TIME T.
  PDERS = (-2/DELTAT) *U(X, Y, T-DELTAT) - LU(X, Y, T-DELTAT)<br>- F(X, H, T-DELTAT) - F(X, Y, T). NOTE THAT T IS PASSED IN GCOMON.
C
C
c
č,
  VARIABLES:
    \frac{X,Y}{T}C
                  SPACE VARIABLES AT WHICH TO EVALUATE RIGHT SIDE
                  TIME AT WHICH TO EVALUATE RIGHT SIDE
ċ
     DELTAT
\mathbf c\overline{a}TIME SPACING
C
     UOFT
              \blacksquareTEMPORARY VARIABLE; HOLDS U(X, Y) AT LAST TIME T.
\mathbf CRETURNED VALUE OF RIGHT SIDE
    PDERS
\overline{c}COMMON / GCOMON / T, DELTAT, NSTEP
¢
C NEED U. LU, AND F AT (X, Y, T-DELTAT). MOVE TIME T C FUNCTIONS ARE EVALUATED AT THE PREVIOUS TIME STEP.
                                               MOVE TIME T BACK ONE STEP SO ALL
C
       T = T - DELTATc
C FIND U(X, Y, T-DELTAT); IT'S EITHER UO(X, Y) FOR THE INITIAL STEP, C OR U(X, Y) WHERE U IS THE ELLPACK FUNCTION WHICH GIVES THE RESULT C AT THE PREVIOUS TIME STEP.
C.
       IF (NSTEP
                   EQ. 1) THEN
              UOFT = U0(X, Y)ELSE
              UOFT = U(X, Y)ENDIF
C
C EVALUATE RIGHT SIDE USING RLUXYT FOR LU AT PREVIOUS TIME STEP
C
       PDERS = - (2./DELTAT) *UOFT
              - (RLUXYT(X,Y) + F(X,Y,T))<br>- F(X,Y,T+DEUAT)Λ
     в
C
C RESTORE T TO CURRENT VALUE.
```
 $\bigcap$ t.  $\mathbb{C}$  :

 $\mathbf{r}$ 

 $T = T + DELTAT$ RETURN END  $FUNCT$  [ON RLUXYT $(X, Y)$ C C THIS FUNC1'ION EVALUATES LU(X,Y,T). NOTE THAT T IS PASSED IN GCOMON, AND C THAT (a/DELTAT) MUST BE ADDED TO THE COEFFICIENT OF U BECAUSE ELLPACK THINI<S c THE (-ZIDELTAT)U IS PART OF LU. C C VARIABLES:<br>C X, Y C X, Y<br>C COEI SPACE VARIABLES AT WHICH TO "EVALUATE LU C COEFOF(6)<br>C T<br>C NSTEP COEFFICIENTS OF L, EVALUATED AT TIME T  $\overline{\phantom{a}}$  $\overline{a}$ TIME AT WH[CH TO EVALUATE LU C NSTEP<br>C CUXX, CUXY, . CURRENT STEP INDICES INTO COEFOF C UXYSAV, UXSAV, UYSAV, ... C RLUXYT TElAPORARY VARIABLES **RLUXYT** RETURNED VALUE OF LU(X,Y,T) C REAL COEFOF(6) COMMON *<sup>I</sup>* GCQ.YON *IT,* DELTAT, NSTEP INTEGER CUXX, *CUXY,* curr, CUX, *CUY,* CU **COMMON / GCOMON / T. DELTAT, NSTEP**<br>
INTEGER CUXX, CUXY, CUYY, CUX, CUY, CU<br>
DATA CUXX, CUXY, CUYY, CUX, CUY, CU<br>
A / 1, 2, 3, 4, 5, 6/ DATA CUXX, CUXY, CUYY, CUX, CUY, CU C C CALL ELLPACK ROUTINE QIPCOE TO EVALUATE THE COEFFICIENTS OF THE POE AT C TIME T AND FILL COEFOF. C CALL QIPCOE(X,Y,COEFOF)  $\frac{c}{c}$ C IF ON 1ST STEP, NEED INITIAL VALUES (UO AND ITS DERIVATIVES). OMIT TERMS C WITH ZERO COEFFICIENTS IN AN ACTUAL CASE. C IF (NSTEP .EQ. 1) TH8N RLUXYT = COEFOFICUXX) • UOXX(X, Y)<br>A + COEFOF(CUXY) • UOXY(X, Y)  $\mathsf B$  + COEFOF(CUYY) • UOYY(X,Y) C + COEFOF CUX) • UOX(X,Y) D + COEFOF CUYl • UOY(X,y)  $+$  (COEFOF(CU)  $+$  2./DELTAT)  $\cdot$  UO(X,Y) C <sup>C</sup> ELSE, NEED RESULTS OF PREVIOUS TIME STEP (U,UX,UY, ... ). OMIT THOSE C TERMS WITH rDENTICALLY ZERO COEFFICIENTS IN AN ACTUAL CASE. C ELSE  $\verb|RLUXYT| = \text{COEFOF}(\text{CUXX}) \; \; \; \; \text{UXX}(\text{X,Y})$ + COEFOF(CUXY) • UXYSAV A 8 + COEFOF(CUYY) • lJYY(X,Y) + COEFOF(CUX) • UXSAV C o + COEFOF(CUY) • UY5AV  $+$  (COEFOF(CU) + 2./DELTAT) \*  $U(X, Y)$ E ENDIF RETUHN END • DEFINE THE FUNCTION F. FUNCTION  $F(X, Y, T)$ **RETURN** END • DEFINE INITIAL VALUE UO AND NECESSARY DERIVATIVES; OMIT DERIVATIVES • NOT APPEARING IN PDE NOT APPEARING IN PDE. FUNCTION UOXX(X,Y)<br>COMMON / GCOMON / T, DELTAT, NSTEP<br>UOXX = . . .<br>RETURN END FUNCTION UOXY(X,Y) TUNCIION DOXI(X,I)<br>COMMON / GCOMON / T, DELTAT, NSTEP<br>UOXY = ...

∵.,  $\mathbb{C}$  : Ñ

RETURN END FUNCTION UOYY(X,Y)<br>COMMON / GCOMON / T, DELTAT, NSTEP<br>UOYY = . . . .<br>RETURN END PUNCTION UOX(X,Y) CC1WJON *<sup>I</sup>* GeDMON *IT.* DELTAT, NSTEP  $UOX = . . .$ <br>RETURN . END FUNCTION UOY(X,Y)<br>COMMON / GCOMON / T, DELTAT, NSTEP<br>UOY = . . .<br>RETURN END PUNCTION UO(X,Y) COMMON I GCOMON / T, DELTAT, NSTEP  $U_0 = .$  $\ddot{\phantom{a}}$ RETURN END ٠  $\cdot$  DEFINE THE BOUNDARY VALUES UBOUND(X, Y, T). NOTE THAT T IS PASSED IN GCOMON. FUNCTION UBOUND(X,Y)<br>COMMON / GCOMON / T, DELTAT, NSTEP  $UBOUND = . . .$ RETURN END • DEFINE THE FUNCTION TRUE(X,Y,T), IF KNOWN. NOTE THAT T IS PASSED IN GCOMON. • FUNCTION TRIJE(X,Y) COMMON / GCOMON / T, DELTAT, NSTEP TRUE = . . . .<br>RETURN END END.

# 5.E TIlE TRANSISTOR EQUATIONS

# • **\*,. DRAFT DEFERRED· ••**

 $, \cdot \cdot$  $\frac{\zeta}{2}$  .

# CHAPTER 6: INTRODUCTION TO THE ELLPACK MODULES

The ELLPACK language and system described so far is only half of the story: the other half is the heart and muscle of ELLPACK, the ELLPACK modules. No problem solving system is better than its underlying programs, The design of ELLPACK aUows the collection of modules to grow or shrink, so a particular ELLPACK system may have more or fewer modules than presented in Part 2 of this book, Chapters 6, 7 and 9.

In late 1982 the complete ELLPACK system had well over 40 modules; so many that some will find it difficult to choose among them. Part 1 of this book is written with reference to a smaller set. about 18 modules that comprise the basic set. This set includes the more important methods as well as one example of each "variety" of problem solVing module. Part 3 of this book. Chapters 11. 12 and 13, illustrate the performance of many ELLPACK modules on a set of 9 model problems. This performance data gives some guidance in choosing modules for a particular problem. but one must keep in mind that it is not possible to predict reliably the relative performance of the modules for any untested problem. This is particularly so if the problem has any unusual features - as most real problems do.

Within the ELLPACK system there are two important collections of modules. the ITPACK software and the YALEPACK software. described in Chapters 7 and 8, respectively. The purposes of these two chapters is to present an overall view of the design, capabilities and methods in the packages. These two chapters are written by some of the developers of these packages; David Kincaid and David Young for ITPACK, and Stanley Eisenstat and Martin Schultz for YALEPACK. User instructions for specific modules in these collections are given in Chapter  $9$ along with instructions for all the other ELLPACK modules.

# SECTION  $\beta$ , A  $-122$ -

The user instructions for ELLPACK modules given in Chapter 9 are intended to include a summary of the modules properties and restrictions. However. there is not enough space to describe the design and methods for each module so references are given to more detailed descriptions. The information for each module is written by the authors of that module except for a few standard programs or simple methods that have been incorporated into ELLPACK. The format for each module description is:

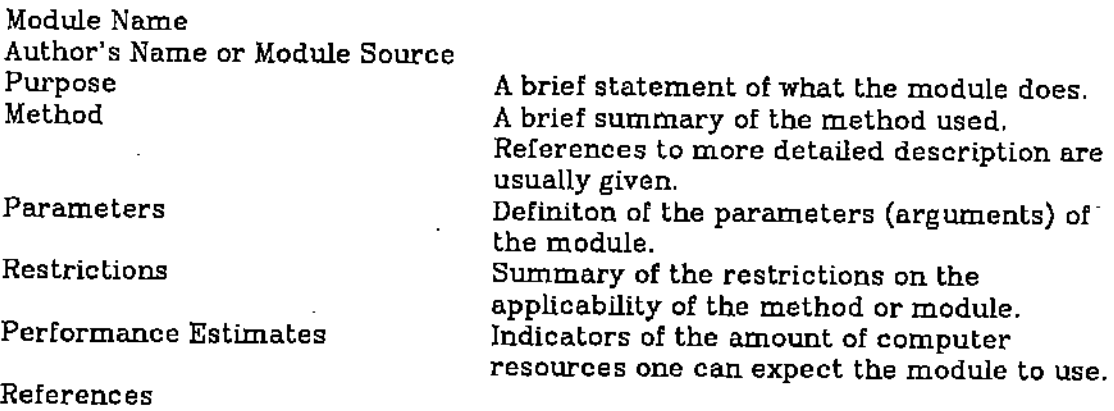

The modules are put into five groups, three of which - Discretization. Indexing and Solution - correspond to a modular viewpoint of solving elliptic problems as illustrated in Figure 6.1. The fourth group, called Triples are modules which solve an elliptic problem entirely by themselves. Triples correspond to methods where it is either inefficient or unnatural to divide the problem solutions into three separate phases. The final group, called Procedures. do not correspond to a step in solving the elliptic problem, but rather to some supporting computations. Examples include computing matrix eigenvalues (perhaps to analyze the convergence of an interative method), displaying the pattern of non-zeros in a matrix. and initializing the unknowns (perhaps to initiate some iteration method).

**SALE** 

SECTION 6.A  $-123$  -

,

**Figure 6.1.** Modular viewpoint of solving an elliptic problem. The interfaces between the modules are precisely defined which allows modules to be used in various combinations. The **triple** modules go from Interface 1 to 4 directly.